# *Ética y Procedimientos Operativos para el Radioaficionado*

**Primera Edición en Español Octubre de 2008** 

Por John Devoldere, ON4UN y Mark Demeuleneere, ON4WW Traducción de la edición en inglés por Reinaldo Leandro YV5AMH El lector tiene absoluta libertad para hacer circular este archivo PDF. Este documento o partes del mismo sólo pueden ser empleados de modo no comercial, siempre y cuando se les avise a los autores por correo electrónico y se les den los correspondientes créditos.

Existe también una versión en presentación de PowerPoint de este documento. Ambos pueden descargarse en www.iaru-r2.org

Contacte previamente a uno de los autores: on4un(at)uba.be u on4ww(at)uba.be si desea traducirlo a su propio idioma para circulación/publicación en su país

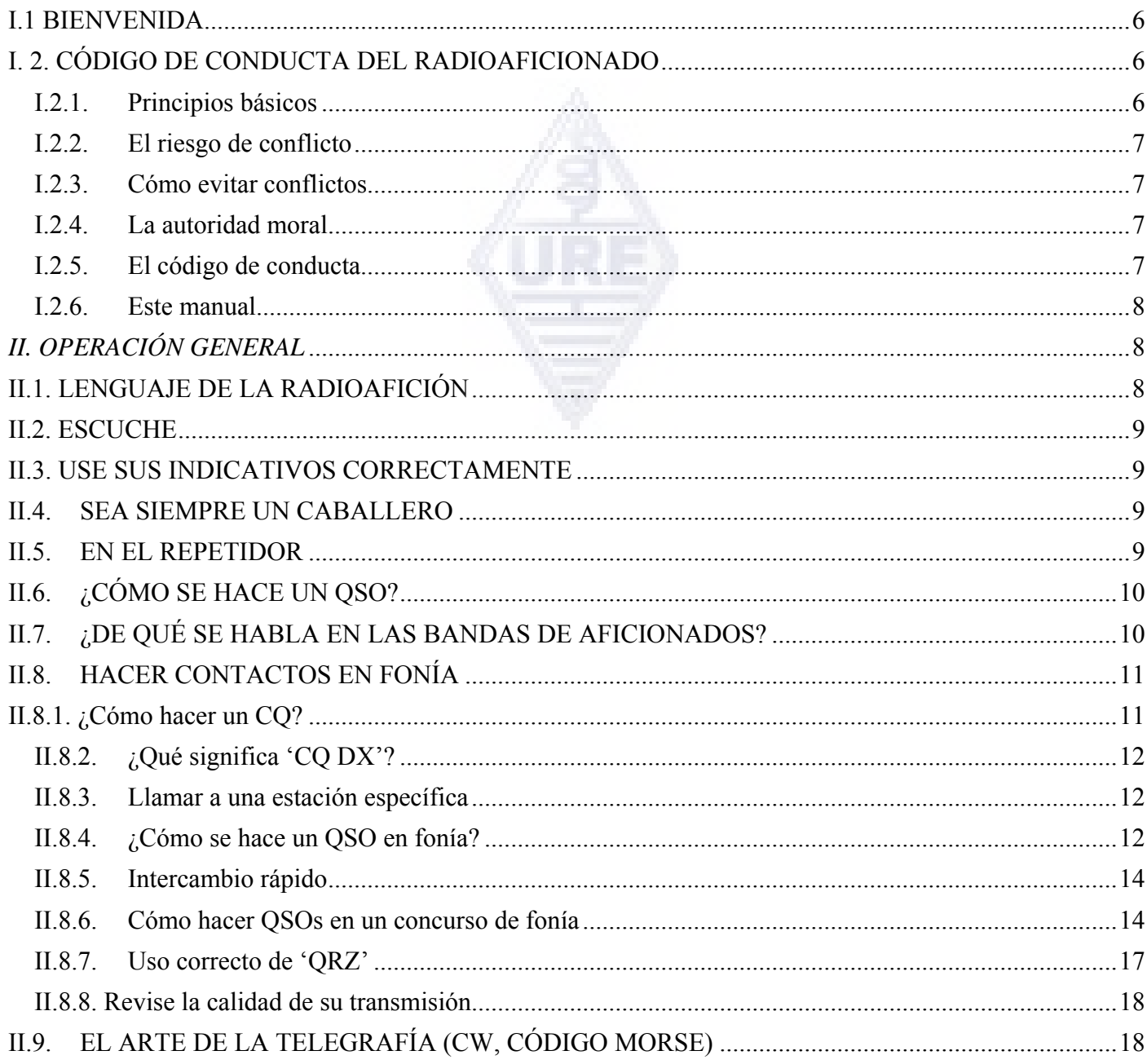

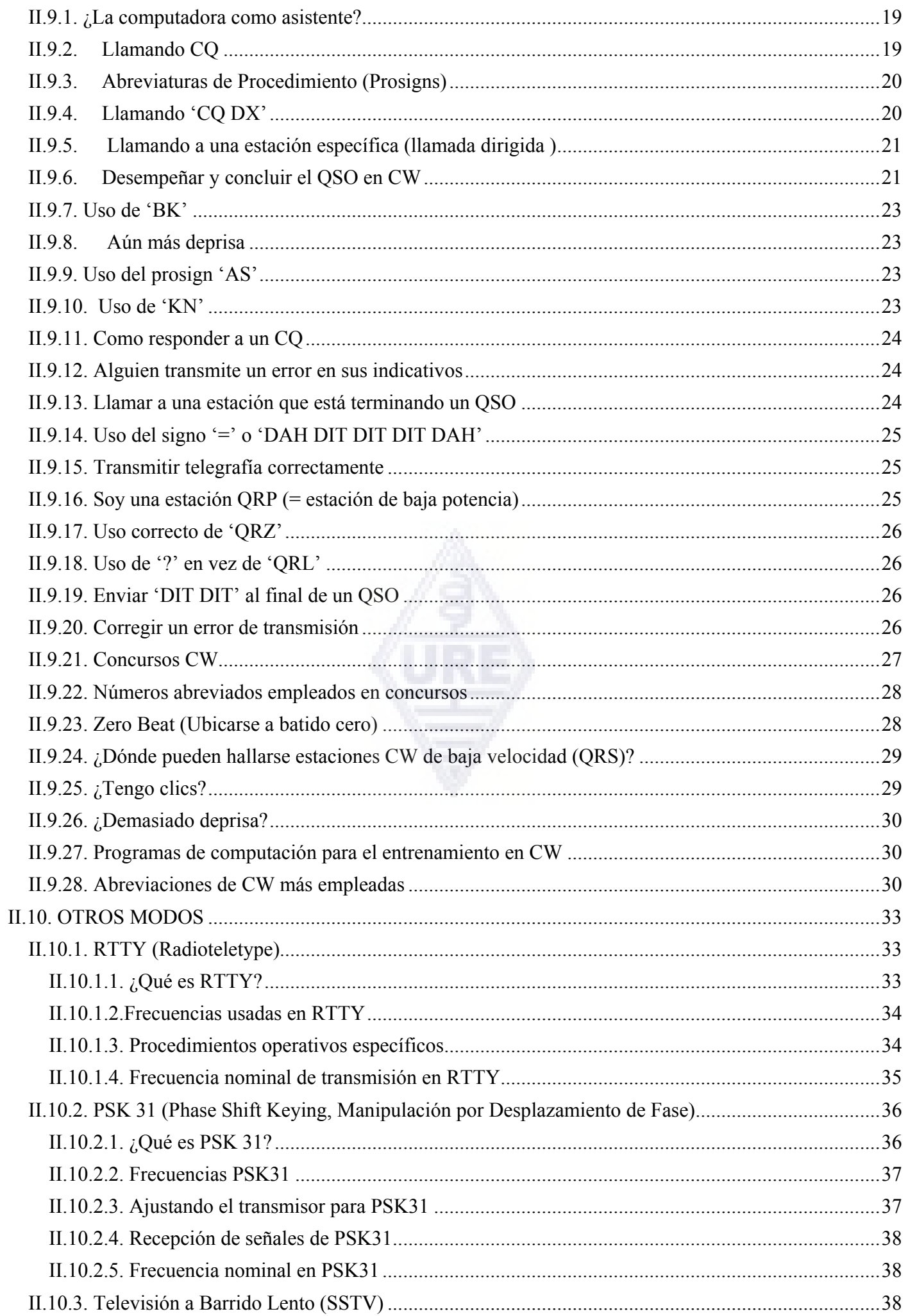

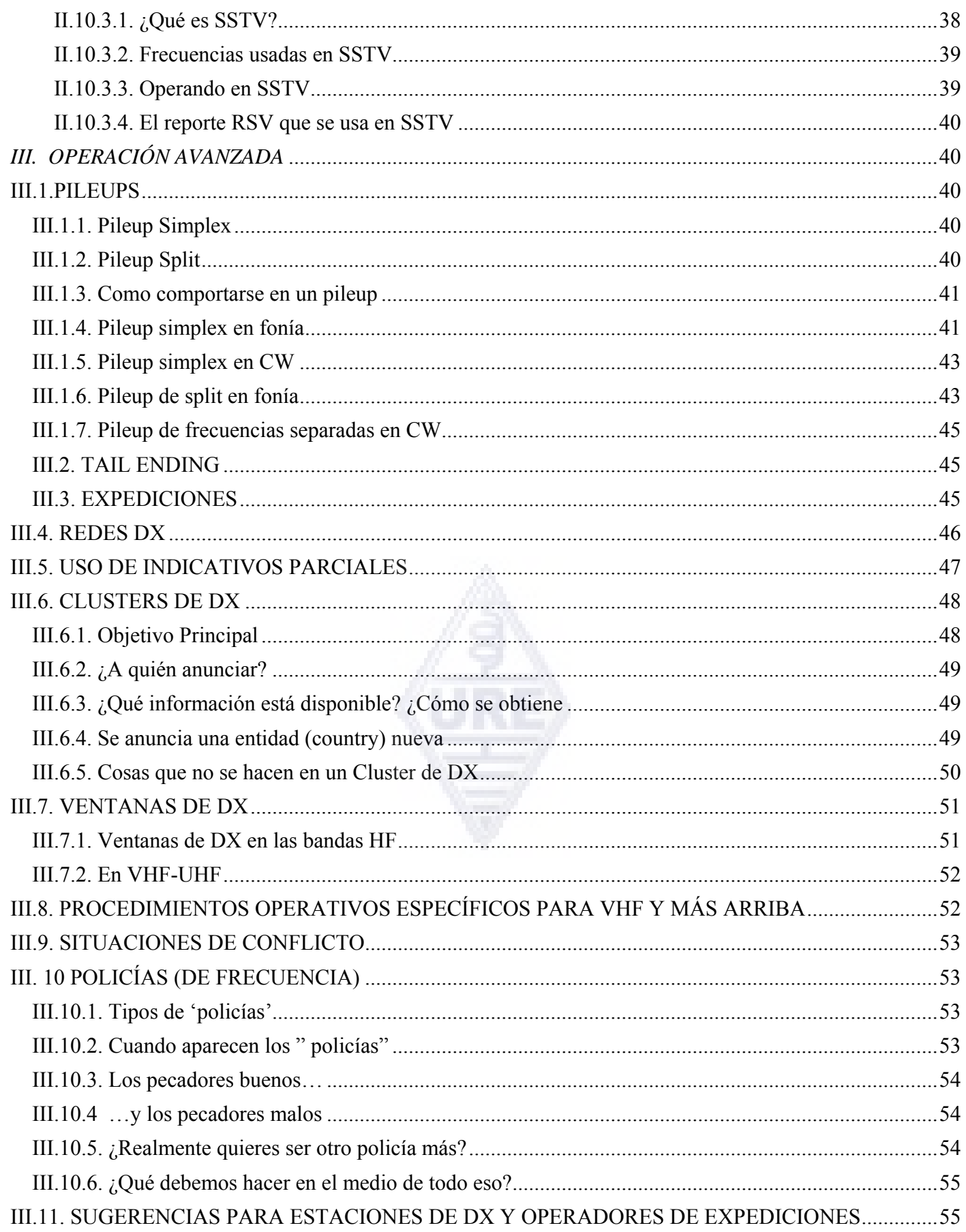

#### **Código del Radioaficionado**

El Radioaficionado es:

**CONSIDERADO**… Nunca opera intencionalmente de manera tal que aminore el placer de los demás.

**LEAL**… Ofrece lealtad, ánimo y apoyo a otros aficionados, clubes locales, la Sociedad Miembro de IARU en su país, por medio de la cual éste es representado nacional e internacionalmente.

**PROGRESISTA**… Mantiene su estación al día. Ésta está bien construida y es eficiente. Su *práctica operativa* es intachable.

**AMIGABLE…** Opera lenta y pacientemente cuando se lo solicitan; Ofrece consejos amistosos y asesoría al principiante; amable asistencia, cooperación y consideración a los demás. Éstas son las características del espíritu del radioaficionado.

**EQUILIBRADO…** La radioafición es un *hobby*, jamás interfiere con los deberes familiares, laborales, académicos o comunitarios.

**PATRIÓTICO…** Su estación y destrezas están siempre prestas a servir al país y a la comunidad.

# *I. INTRODUCCIÓN*

#### <span id="page-5-0"></span>**I.1 BIENVENIDA**

La mayoría de los radioaficionados o aspirantes que lean este manual probablemente son nuevos en la radioafición. Hasta hace muy poco, a los recién llegados se les arrojaba a las bandas, con muy poca, para no decir ninguna, ayuda, sin instrucciones claras ni enseñanza alguna acerca de *cómo* comportarse en el aire. ¿Se imagina que lo lancen a las calles, llenas de tráfico, sin que alguien le haya dicho cómo conducir un automóvil ni cómo comportarse? La sola idea le parecería aterradora a la mayoría de nosotros. Aparecer en las bandas de aficionados sin estar preparado para esta maravillosa experiencia podría ser igual de intimidante, por decir lo menos. Sin embargo, no debe sentir pánico, todos han conducido un automóvil por primera vez y todo radioaficionado fue alguna vez principiante.

Bienvenido al mundo de la radioafición, bienvenido a nuestras bandas. Este documento le ayudará a disfrutar mejor de esta maravillosa afición desde el comienzo. No lo olvide, ¡la radioafición es un *hobby* y un *hobby* por definición es algo placentero!

El lector no debe sentirse intimidado por la cantidad de *reglas* que hay en este manual, pensando que pudieran disminuir el placer y la satisfacción de hacer contactos por radio. Estas reglas son fáciles de entender y rápidamente se convertirán en la conducta habitual de todo radioaficionado *de buena voluntad.*

Este manual está dividido en tres partes:

#### **I. Introducción**

¿Por qué este manual?

#### **II. Operación general**

 Esta sección es válida para todos los radioaficionados, sin importar el tipo de operación que realice (conversación trivial, cacería de DX, concursos, etc.)

#### **III. Operación Avanzada**

 Esta sección abarca temas vinculados principalmente a la actividad de DX: hacer QSO's en *pileups*, usando el DX Cluster, Redes de DX, como operador de DX en una entidad *rara,*  en situaciones de conflicto, etc.

# **I. 2. CÓDIGO DE CONDUCTA DEL RADIOAFICIONADO**

## *I.2.1. Principios básicos*

Los **principios básicos** que deben regir nuestro código de conducta en las bandas son:

- **Sentido social y espíritu fraternal:** Muchos de nosotros estamos jugando radio en las mismas frecuencias (nuestro campo de juego). Nunca estamos solos. Todos los demás aficionados son nuestros colegas, nuestros hermanos y hermanas. Actúe en correspondencia, sea siempre considerado.
- Tolerancia: No todos los radioaficionados necesariamente comparten sus opiniones y también puede que sus opiniones no sean las mejores. Comprenda que hay gente que tiene opiniones distintas acerca de un tema en particular. Sea tolerante. El mundo no es exclusivamente suyo.
- <span id="page-6-0"></span>- **Buenos modales: Jamás** emplee lenguaje grosero o palabras ofensivas en las bandas. Ese comportamiento no dice nada acerca de la persona a la cual está dirigido, pero sí dice mucho de la persona que actúa de ese modo. Contrólese en todo momento.
- **Comprensión:** Por favor entienda que no todo el mundo es tan inteligente, tan profesional o tan experto como usted, si quiere hacer algo al respecto, **actúe positivamente** (¿cómo puedo ayudar?, ¿cómo puedo corregir?, ¿cómo puedo enseñar?) en vez de hacerlo negativamente (maldecir, insultar, etc.).

## *I.2.2. El riesgo de conflicto*

Un solo campo de juego, el éter: Todos los radioaficionados quieren jugar su juego o ejercer su deporte pero debe hacerse en un solo campo de juego: nuestras frecuencias. El hecho de que haya cientos de miles de jugadores en un solo campo puede a veces provocar conflictos.

Por ejemplo: Repentinamente, usted oye a alguien llamando CQ o hablando con otra persona en **su** frecuencia (la que usted ha estado usando por un tiempo). ¿Cómo es posible? Usted ha estado ahí por más de media hora en una frecuencia perfectamente despejada. Sí, **es** posible; tal vez esa otra estación piensa del mismo modo: que usted ha invadido la frecuencia de **él**. Tal vez el *skip* o la propagación cambió.

## *I.2.3. Cómo evitar conflictos*

- Explicándole las reglas a todos los jugadores y motivándolos a respetarlas. La mayoría de los conflictos se originan por la **ignorancia**: muchos aficionados no conocen las reglas lo suficientemente bien.
- Adicionalmente, a causa de la ignorancia muchos conflictos son mal manejados.
- La intención de este manual es subsanar la falta de conocimiento de las reglas para evitar conflictos.

## *I.2.4. La autoridad moral*

- En la mayoría de los países a las autoridades no les preocupa en detalle cómo se comportan los aficionados en sus bandas, siempre y cuando operen de acuerdo a las regulaciones legales.
- Se dice que la comunidad de radioaficionados establece sus **propias políticas**, lo cual significa que la **auto disciplina** tiene que ser la base de nuestra conducta. Sin embargo, **no** significa que la comunidad de radioaficionados tenga su propia fuerza policial.

# *I.2.5. El código de conducta*

¿A qué nos referimos cuando decimos *código de conducta*? El código de conducta es un conjunto de reglas basadas en principios **éticos** al igual que en **consideraciones operativas**.

- Los **principios éticos** determinan nuestra actitud, nuestro comportamiento general como radioaficionados. La ética tiene que ver con la moral. La ética es el principio de la moral.
	- Ejemplo: La ética nos dice que nunca interfiramos adrede con las transmisiones de otras estaciones. Ésta es una regla moral. No comportarse acorde con ella es inmoral, al igual que lo es hacer trampa en los concursos.
- Hacernos cargo de todos los aspectos de nuestro comportamiento requiere más que la ética, también hay una cantidad de reglas y pautas muy prácticas basados en **consideraciones operativas** y en la **práctica y los hábitos** de la radioafición, las cuales además, sirven para evitar conflictos. La mayoría de los procedimientos operativos (cómo emplear el código Q, cómo hacer un QSO, cómo llamar, dónde operar, qué significa QRZ, etc.) pertenecen a este renglón. El respeto de los procedimientos garantiza un desempeño y efectividad óptimos en nuestros QSOs y serán clave en la evasión de conflictos. Estos procedimientos son el resultado de la práctica cotidiana a lo largo de muchos años y del desarrollo tecnológico continuo.

# <span id="page-7-0"></span>*I.2.6. Este manual*

- Este manual está enteramente dedicado al código de conducta de los radioaficionados. Este código de conducta alude, fundamentalmente, a procedimientos operativos, así como a principios morales que son los basamentos de nuestro comportamiento general, como se explicó anteriormente.
- Conocer el **código de conducta del radioaficionado** es tan importante para ellos como lo es conocer las reglas y regulaciones nacionales y los principios básicos de electricidad, electrónica, antenas, propagación, seguridad, etc.
- Este manual está orientado a ayudar a todos los radioaficionados a familiarizarse con este código de conducta en las bandas, ya sean veteranos, novatos o aspirantes.
- Hasta el presente no se había hecho algo semejante de manera tan detallada y hasta ahora, el conocimiento de este código de conducta no ha sido incluido ni en el material de estudio ni en el examen para los aspirantes a radioaficionados. Ésta parece ser una de las razones por las cuales, desafortunadamente, oímos tantas limitaciones e incumplimiento del código en nuestras bandas.
- Esperamos que enseñar a los recién llegados y poner a prueba sus conocimientos en los exámenes de radioafición disminuirá la necesidad de corregir situaciones en el aire y hará de nuestras bandas un lugar más atractivo para todos, en el cual el maldecir, la interferencia deliberada y los gritos pronto sean sólo un mal recuerdo.
- Los radioaficionados cometen errores en relación a estos procedimientos operativos principalmente porque nunca se les ha enseñado o han recibido escaso entrenamiento en esta materia. ¡No hay que culparlos, hay que entrenarlos!
- Este manual abarca los procedimientos operativos relativos a los modos de transmisión más empleados (SSB, CW, RTTY y PSK).

# *II. OPERACIÓN GENERAL*

# **II.1. LENGUAJE DE LA RADIOAFICIÓN**

- En inglés a los radioaficionados se les llama *ham*.
- Los radioaficionados se dirigen el uno al otro por su primer nombre (o apodo), nunca se tratan de *señor, señorita* o *señora*, ni por el apellido. Esto también es válido en la comunicación escrita entre radioaficionados.
- La etiqueta de los radioaficionados dice que en su correspondencia escrita se saluden usando '73', no, "atentamente 73", ni "muchos 73", lo que sería redundante.
- Si usted ha sido operador de banda ciudadana, borre el lenguaje de BC de su memoria y en su lugar aprenda las expresiones de la radioafición (lenguaje coloquial). Como miembro de la comunidad de radioaficionados, se espera que usted sepa las expresiones típicas de estos, lo que contribuirá a que sea completamente aceptado por la comunidad.
- Durante sus contactos en el aire, use el **código Q** (anexo 2) **correctamente**. Evite el uso exagerado del código Q en fonía. También puede usar expresiones habituales que todo el mundo entienda. Sin embargo, algunos códigos Q se han vuelto expresiones habituales incluso en fonía, por ejemplo:

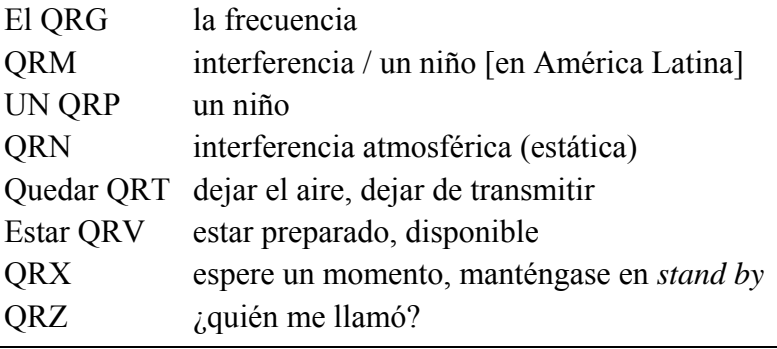

<span id="page-8-0"></span>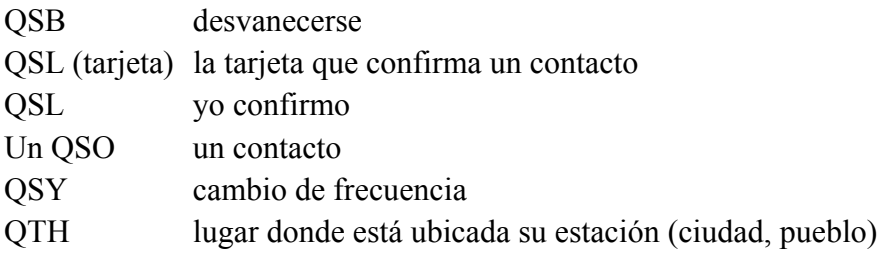

- Así como unos pocos códigos Q que se emplean comúnmente en fonía, hay otras expresiones *cortas* que se originan en CW y se han hecho comunes en fonía tales como 73, 88 y OM (Old man, en inglés, "colega"), YL (Young lady, en inglés, "jovencita"), etc. (ver § II.9.27)
- Use únicamente el **alfabeto fonético aeronáutico** (anexo 1). Evite las *fantasías* que pueden sonar graciosas o divertidas en su idioma pero que impedirán a su interlocutor entender lo que está diciendo… No use palabras distintas en una misma oración (cuando emplee palabras para representar letras). Por ejemplo: 'CQ de ON9UN, oscar noviembre nueve uniforme noviembre, océano Nancy nueve unión nacional…'
- El idioma que se emplea más ampliamente en la radioafición es, indudablemente, el inglés. Si quiere contactar estaciones en todas partes del mundo, es probable que la mayoría de sus contactos se hagan en inglés. Sin embargo, dos radioaficionados que hablen un mismo idioma distinto del inglés, pueden por supuesto conversar en ese idioma.
- Siempre es posible hacer contactos en código Morse (CW) sin conocer una sola palabra del idioma de su compañero de QSO.
- Está claro que esta afición puede ser una herramienta excelente para aprender y practicar idiomas. Siempre encontrará a alguien en las bandas que con mucho gusto lo ayudará con un idioma nuevo.

# **II.2. ESCUCHE**

- Un buen radioaficionado comienza por escuchar mucho.
- Puede aprender mucho escuchando, pero tenga cuidado, no todo lo que escucha en las bandas son *buenos ejemplos*. Sin duda será testigo de muchos procedimientos operativos incorrectos.
- Si está activo en las bandas, sea un **buen ejemplo** y haga uso de las pautas según se explican en este documento.

# **II.3. USE SUS INDICATIVOS CORRECTAMENTE**

- En inglés, en vez de las palabras *callsign* o *call letters*, los radioaficionados usualmente emplean la forma abreviada *call.*
- Para identificarse, use sus indicativos. No comience su transmisión identificándose a sí mismo o a su interlocutor por el nombre (*por ejemplo: hola, Miguel, habla Luis…*).
- ¡Identifíquese con sus indicativos **completos,** no sólo el sufijo! Es ilegal usar sólo el sufijo.
- Identifíquese a menudo.

# **II.4. SEA SIEMPRE UN CABALLERO**

- Nunca use términos ofensivos, **sea educado, cortés y gentil en cualquier circunstancia**.
- Golf Bernard Shaw una vez escribió: *No hay logro tan fácil como los buenos modales y ninguno más rentable.*

# **II.5. EN EL REPETIDOR**

Los repetidores sirven, en primera instancia, para extender el rango operativo de las estaciones portátiles y móviles en VHF/UHF.

- <span id="page-9-0"></span>• Use simplex cada vez que sea posible. El uso de repetidores para hacer contactos entre dos estaciones fijas debe ser la excepción.
- Si quiere hablar por medio del repetidor cuando ya está en uso, espere una pausa entre transmisiones para anunciarse.
- Sólo use el término 'break'(que se pronuncia /bréik/) o incluso mejor 'break, break, break' en una emergencia o una situación de vida o muerte. Es mejor decir 'break break break con tráfico de emergencia'.
- Las estaciones que usen el repetidor deben esperar hasta que cese la portadora (cola de la repetidora) o hasta que aparezca un pitido 'beep en inglés', a fin de evitar la transmisión simultánea y permitir a nuevas estaciones identificarse. Hacer pausas con regularidad también permite que se reinicie el cronómetro, evitando un cese de las transmisión, cuando el repetidor esté así configurada*.*
- No monopolice el repetidor. Las repetidoras no sólo están para usted y sus amigos. Tenga presente que otros pudieran también querer usarla. Sea considerado.
- Al hacer contactos a través de un repetidor sea breve y **vaya al grano**.
- Los repetidores no deben usarse para informarle a esposa que va camino a casa y puede servir el almuerzo. Los contactos a través de la radioafición conciernen fundamentalmente la técnica de las radiocomunicaciones.
- No interrumpa un contacto a menos que vaya a hacer un aporte significativo. Interrumpir en el aire, al igual que en persona, denota mala educación.
- Interrumpir una conversación sin identificarse no es correcto y constituye una interferencia ilegal.
- Si usa un repetidor en particular a menudo, considere la posibilidad de dar su apoyo a quienes mantienen esa repetidor en el aire.

# **II.6. ¿CÓMO SE HACE UN QSO?**

- Un QSO es un contacto que se hace por radio entre dos o más radioaficionados.
- Para iniciar un QSO usted puede intentarlo haciendo una llamada general (CQ), puede responder a un CQ o llamar a alguien que acaba de terminar de hacer contacto con otra estación. Hablaremos más adelante.
- *¡Qué indicativos van primero en su conversación*? Lo correcto es: 'XE1KK de LU2AH' (usted es LU2AH y XE1KK es la persona a la cual se dirige). Diga primero los indicativos de la persona a la cual le habla, seguidos de sus propios indicativos.
- ¿Qué tan a menudo debe identificarse? En la mayoría de los países, la regla es: **al comienzo y al final de cada transmisión, con un mínimo de al menos una vez cada 5 minutos.** Una serie de **cambios** breves generalmente se consideran como una sola transmisión. Desde la perspectiva del legislador, en un concurso no es estrictamente necesario identificarse en cada transmisión. Esta regla de los 5 minutos se generó en las estaciones monitoras a fin de poder identificar las estaciones con facilidad. Desde una perspectiva **operativa,** sin embargo, el único procedimiento correcto es identificarse **en cada transmisión** (vea también cuadro en la página 84).
- Una **pausa o espacio en blanco**: Es recomendable hacerse el hábito de esperar un segundo antes de comenzar a transmitir, cuando su interlocutor finalice su transmisión y le haga el cambio, a fin de permitir a otros unírseles o utilizar la frecuencia.
- ¿Transmisiones largas o cortas? Preferiblemente haga transmisiones cortas. Esto hace que sea mucho más fácil para su interlocutor hacer un comentario acerca de algo que usted haya dicho.

# **II.7. ¿DE QUÉ SE HABLA EN LAS BANDAS DE AFICIONADOS?**

Los temas de nuestras comunicaciones deben estar siempre vinculados con el *hobby* de la radio. La radioafición es un *hobby* concerniente a las técnicas de radiocomunicaciones en el sentido más amplio del término. No debemos usar la radioafición para pasar la lista de mercado.

<span id="page-10-0"></span>Algunos temas que no están permitidos en las conversaciones en el aire son:

- Religión
- Política
- Negocios (se puede hablar acerca de su profesión, pero no hacer publicidad de su negocio)
- Expresiones denigrantes dirigidas a cualquier grupo (étnico, religioso, racial, sexual, etc.).
- Humor soez (si no le contaría el chiste a su hijo de 10 años, no lo cuente en el aire).
- Cualquier otro tema no relacionado con el servicio de radioaficionados.

# **II.8. HACER CONTACTOS EN FONÍA**

# **II.8.1. ¿Cómo hacer un CQ?**

A veces antes de transmitir es necesario sintonizar (ajustar) el transmisor (o sintonizador de antena). La sintonización debe hacerse, en primera instancia, en una antena fantasma y si es necesario, puede hacerse una sintonización final con potencia reducida en una frecuencia libre. Siempre antes de transmitir es necesario preguntar si la frecuencia está en uso.

- *i*Oué debe hacer primero?
	- Revise qué banda quiere usar para la distancia y la dirección que quiere abarcar. En muchos sitios Web se publican cuadros MUF [frecuencia máxima utilizable. En inglés, *maximum usable frequency*], los cuales pueden ayudar en la predicción de la propagación HF.
	- Revise qué porción de la banda debe usar para contactos en fonía. Tenga siempre en su escritorio un Plan de Bandas de IARU.
	- Las transmisiones SSB por debajo de 10 MHz se hacen en LSB y por encima de esa frecuencia deben hacerse en USB.
	- También cuando transmita en USB en una frecuencia nominal determinada (portadora suprimida), su transmisión en SSB ocupará al menos 3 kHz por encima de esa frecuencia. En LSB es a la inversa, su señal ocupará al menos 3 kHz por debajo de la frecuencia que señala su equipo. Esto significa: Nunca transmita en LSB por debajo de 1843 kHz (1840 es el límite inferior de la porción SSB*)*; jamás transmita en LSB por debajo de 3603 kHz ni en USB por encima de 14347 kHz, etc.
	- Ahora está listo para comenzar a escuchar un rato la banda o frecuencia que tiene intenciones de usar.
	- Si la frecuencia parece estar libre, pregunte si está en uso ('¿está en uso esta frecuencia?').
	- Si ya durante un rato ha estado atento en una frecuencia aparentemente libre, ¿por qué, además, tiene que preguntar si la frecuencia está en uso? Porque una estación que es parte de un QSO y está en la zona de silencio [distancia de salto, en inglés *skip*] con respecto a la ubicación de usted, podría estar transmitiendo en la frecuencia. Puede que usted no lo oiga (y él tampoco a usted), porque está demasiado lejos para la propagación por onda terrestre [GROUND WAVE] y demasiado cerca para la propagación ionosférica por rebote. En las bandas HF más elevadas, esto usualmente ocurre con estaciones que están ubicadas a unos cientos de kilómetros de usted. Si usted pregunta si la frecuencia está en uso, su interlocutor puede oírlo y responder. Si comienza a transmitir sin preguntar, pudiera estar causando QRM al menos a una de las estaciones en la frecuencia.
	- Si la frecuencia está ocupada, el ocupante probablemente contestará 'sí' o, de modo más educado, 'sí, gracias por preguntar'. En este caso, debe buscar otra frecuencia para llamar CQ.
	- $i$ <sup>Y</sup> si nadie responde?
	- Pregunte de nuevo: '<sub></sub>¿está en uso esta frecuencia?'
	- $i$ <sup>Y</sup> si aún nadie responde?
- Llame CQ. ¿Cómo?
- 'CQ de XE1KK, XE1KK llama CQ, x-ray echo uno kilo kilo llama CQ y escucha'. Al final puede decir '…llama CQ y escucha', en vez de '…y escucha'.
- <span id="page-11-0"></span>• Hable siempre con claridad y pronuncie correctamente todas las palabras.
- Dé sus indicativos de 2 a máximo 4 veces durante un CQ.
- Use el **alfabeto fonético aeronáutico** (para deletrear sus indicativos) una o dos veces durante el CQ.
- Es mejor usar varios CQs consecutivos en vez de un CQ largo.
- No finalice un CQ diciendo 'cambio', como en este ejemplo: 'CQ CQ XE1KK x-ray echo uno kilo kilo llama CQ y escucha. Cambio'. 'Cambio' significa 'cambio a ti'. Al final de un CQ no puedes pasárselo a otra persona, puesto que aún no has establecido un contacto.
- Nunca finalice un CQ diciendo 'QRZ'. 'QRZ' significa '¿quién me llamó?'. ¡Es obvio que nadie lo estaba llamando antes de que usted comenzara su CQ! Un modo completamente errado de finalizar un CQ es: 'CQ 20 CQ 20 de XE1KK x-ray echo uno kilo kilo llamando CQ, XE1KK llama CQ 20, QRZ', o '…llama CQ 20 y escucha. QRZ.'
- Si llama CQ y quiere escuchar en una frecuencia distinta a la frecuencia en la cual está transmitiendo, finalice **cada CQ** indicando la frecuencia en la cual está escuchando, por ejemplo: '…escucha de 5 a 10 arriba' o también '…escucha en 14295', etc. Decir únicamente 'escucha arriba' o 'arriba' no basta, puesto que no dice dónde está escuchando. Este método para hacer QSOs se denomina frecuencias separadas [*Split* en inglés] . Verifique siempre que la frecuencia en la cual pretende escuchar, así como la frecuencia en la que *llamará* CQ, están libres.

# *II.8.2.¿Qué significa 'CQ DX'?*

- Si quiere contactar estaciones que se encuentran a *largas distancias,* llame 'CQ DX'.
- ¿Qué es **DX**?
- En HF: estaciones fuera de su propio continente o una entidad con una actividad de radioafición muy limitada (por ejemplo, Monte Athos, Orden de Malta, etc. en Europa; Belice, San Bartolomé en América).
- En VHF-UHF: Estaciones ubicadas a más de aproximadamente 300 km.
- Durante un CQ, puede dejar claro de la siguiente manera que sólo quiere trabajar estaciones DX: 'CQ DX, fuera de Europa, ésta es…'.
- Sea siempre amable; quizás la estación local que lo llama después de su CQ DX es un recién llegado y quizás usted sea una *entidad nueva* para él. ¿Por qué no hacer un breve QSO con él?

# *II.8.3.Llamar a una estación específica*

- Supongamos que usted quiere llamar a LU2AH con quien ha hecho una cita (*sked, rendez-vous*). Se hace de la siguiente manera: "LU2AH ésta es XE1KK llamando y escucha".
- Si a pesar de la especificidad de su llamada, lo llama un tercero, sea cortés. Dele un reporte breve y dígale, 'lo siento, tengo una cita con LU2AH'.

# *II.8.4.¿Cómo se hace un QSO en fonía?*

- Supongamos que recibe una respuesta a su llamada de CQ, por ejemplo: 'XE1KK de LU2AH, lima uniform dos alfa hotel' o 'XE1KK de LU2AH, lima uniform 2 alfa hotel, **cambio**'.
- Ya hemos explicado por qué no puede finalizar su CQ con 'cambio' (§ II.8.1). Cuando alguien responde a su llamada de CQ, quiere pasarle el cambio a usted (recibir una respuesta de usted), lo cual significa que puede finalizar su llamada con 'cambio' (queriendo decir 'cambio a usted').
- Si una estación responde su CQ, lo primero que usted debe hacer es confirmar que copió sus indicativos, luego de lo cual puede decir cómo lo está copiando, darle su nombre y QTH (ubicación): 'LU2AH de XE1KK (¡asegúrese de mantener la secuencia correcta!), gracias por la llamada, lo copio muy bien, R5 y S8 (usualmente es la indicación en el decibelímetro de su receptor). Mi QTH es México y mi nombre es Ramón (no "mi nombre *personal".* No existe nada llamado nombres *personales* o *impersonales).* ¿Cómo me copias? LU2AH de XE1KK. Cambio.'

• Si llama a una estación que ha llamado CQ (o QRZ), llame a esa estación dando los indicativos de la misma no más de una vez. En la mayoría de los casos es mejor no decirlos del todo; el operador conoce sus indicativos. En un concurso (§ II.8.6) uno nunca da los indicativos de la estación a la cual está llamando.

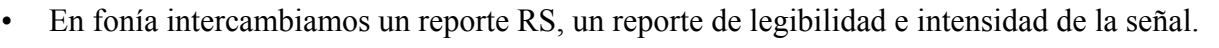

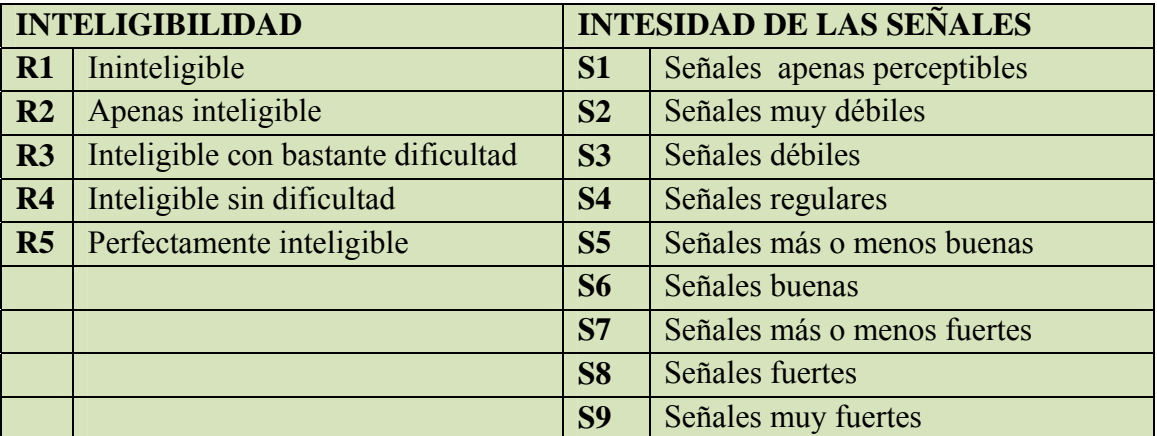

- Ya hemos dicho que no se debe abusar del código Q en contactos en fonía, pero si lo utiliza, hágalo correctamente. *QRK* significa *Inteligibilidad de la señal,* que es lo mismo que R en el reporte RS. *QSA* significa *Intensidad de la Señal,* como la S del reporte RS *(Signal Report,* en inglés).
	- Sin embargo, el rango de la S en el reporte RS va de 1 a 9, mientras que en el código QSA va solamente de 1 a 5.
	- Por lo tanto, no diga, 'llegas QSA 5 y QRK 9' (como a veces oímos). Si quiere usar código Q, diga: 'llegas QRK 5 y QSA 5'. Por supuesto es mucho más sencillo decir 'llegas 5, 9'. En CW, el uso de QRK y QSA es casi inexistente. En CW sólo se usa el reporte RST (§ II.9.6).
- Se recomienda el uso de la palabra 'cambio' al final de su transmisión, pero no es obligatorio. Un QSO consiste en una serie de transmisiones o **cambios***.* 'Cambio' significa, 'cambio para ti'.
- Si las señales no son muy fuertes y la intelegibilidad no es perfecta, puede deletrear su nombre. Por ejemplo: 'Mi nombre es Ramón y se escribe radio, alfa, mike oscar. nancy'. NO diga '…ramon ramon, alfa alfa, mike mike, oscar oscar, november november'. Así **no** es como se escribe el nombre **Ramón**
- En la mayoría de los QSOs convencionales, se describe la estación, antena y a menudo se intercambia información adicional, por ejemplo, acerca del clima (relacionado con la propagación, especialmente en VHF y más arriba). Es costumbre que la estación que estaba primero en la frecuencia (por ejemplo, la que llamó CQ) tome la iniciativa de proponer temas de conversación, aunque tal vez sólo quiera decir "hola y adiós"*.*
- Incluso durante un QSO convencional con frecuencia vemos que surgen discusiones técnicas y se intercambian los resultados de experimentaciones, al igual que lo haríamos en conversaciones cara a cara. Vale la pena mencionar que se han forjado infinidad de amistades como resultado de contactos hechos en aire. ¡Este *hobby* es un verdadero constructor de puentes entre comunidades, culturas y civilizaciones!
- Si desea intercambiar QSLs, menciónelo: 'Por favor envíeme su QSL. Yo le enviaré la mía por el bureau'. Una QSL es una tarjeta tamaño postal, la cual incluye fecha, hora, banda, modo y reporte del QSO.
- Las tarjetas de QSL pueden enviarse por correo directamente a la otra estación o enviarse a un bureau. Casi todas las Sociedades de Radioaficionados, miembros de IARU, se ocupan del envío y recepción de tarjetas de QSL como un servicio para sus miembros. Algunas estaciones sólo envían QSLs por medio de un *manager* de QSL. Los detalles de estos podrán encontrarse en diversos sitios Web.
- Para cerrar un QSO: '…LU2AH, ésta es XE1KK quien termina y escucha' o, si tiene intenciones de salir de aire 'termina y apaga'.

<span id="page-13-0"></span>• Puede agregar la palabra 'fuera' al final de su última transmisión, indicando que está cerrando la estación, pero rara vez se hace. NO diga 'cambio y fuera' porque 'cambio' significa que le pasa el cambio a su interlocutor ¡y en este caso ya no hay interlocutor!

#### **SSB QSO Típico para el principiante:**

¿Está en uso esta frecuencia? Ésta es LU2AH

¿Está en uso esta frecuencia? Ésta es LU2AH

CQ CQ CQ de LU2AH lima uniform dos alfa, hotel llama CQ y escucha

LU2AH de YV5AMH yanqui victor cinco alfa mike hotel

YV5AMH de LU2AH, buenas tardes, gracias por tu llamada, llegas 59. Mi nombre es Ron, se escribe, romeo oscar nancy y mi QTH es Buenos Aires. ¿Cómo me escuchas? YV5AMH de LU2AH. Cambio.

LU2AH de YV5AMH, buenas tardes Ron, te copio muy bien, 5,7, R5, S7. Mi nombre es Rey, romeo echo yanqui y mi QTH está cerca de Caracas. Te paso el cambio, Ron. LU2AH de YV5AMH. Cambio.

YV5AMH de LU2AH, gracias por el reporte, Rey. Mis condiciones de trabajo son un transceiver de 100 vatios con un *dipolo* a 10 metros de altura. Me gustaría intercambiar QSLs contigo y te enviaré la mía vía bureau. Muchas gracias por este contacto, 73 y espero nos veamos de nuevo muy pronto. YV5AMH de LU2AH.

LU2AH de YV5AMH, todo copiado al 100%, de este lado transmito con 10 vatios, con una antena V invertida a 8 metros de altura. También te enviaré mi QSL por bureau, Ron. 73 y espero escucharte pronto de nuevo. LU2AH ésta es YV5AMH que finaliza.

73 Rey, nos vemos pronto, esta es LU2AH que queda a la escucha.

## *II.8.5.Intercambio rápido*

- Si usted está enfrascado en una conversación animada con otra persona, que implique transmisiones breves, no necesita identificarse en cada *cambio.* Uno debe identificarse al menos una vez cada 5 minutos (en algunos países, cada 10 minutos) así como al comienzo y final de sus transmisiones (puede ser una serie de QSOs).
- También puede pasarle el cambio a su interlocutor, simplemente diciendo 'cambio', queriendo decir que cambió el micrófono a él/ella para que comienze su transmisión. Es incluso más rápido solamente detenerse y hacer una pausa. Si la pausa excede 1 o 2 segundos, su interlocutor simplemente comenzará a transmitir.

## *II.8.6.Cómo hacer QSOs en un concurso de fonía*

- *Concurso* es el nombre que se le da a una competición de comunicación de radio entre radioaficionados.
- **¿Qué es Concursar?** Es el lado competitivo de la Radioafición.
- **¿Por qué concursar?** Los concursos son competiciónes en las cuales un radioaficionado puede medir el desempeño competitivo de su estación y antenas, así como su desempeño como operador. Como dicen los ingleses: *la prueba del pudín está en comérselo*.
- **Cómo convertirse en un buen concursante** La mayoría de los concursantes campeones comenzaron a trabajar concursos a escala local. Al igual que en todos los deportes, sólo puede convertirse en un campeón con dedicación y mucho ejercicio.
- **¿Hay muchos concursos?** Hay concursos todos los fines de semana, sumando un total de más de 200 concursos al año. Alrededor de 20 de ellos son considerados concursos internacionales importantes (el equivalente de la radioafición a las competiciónes de Fórmula 1).
- **Calendario de concursos:** Ver diversos sitios de Internet tales como <http://ng3k.com/Contest/> .
- En la mayoría de los concursos, los competidores deberían hacer cuantos contactos les sea posible con, por ejemplo, la mayor cantidad de países que puedan (o Estados, provincias, condados, distritos, zonas de radio[1](#page-14-0) , etc.): estos son los llamados **multiplicadores** que serán usado junto con el número de QSOs para calcular su puntuación. Los grandes concursos internacionales duran 24 o 48 horas. Algunos concursos locales sólo duran 3 ó 4 horas. ¡Hay muchas opciones!
- Se organizan concursos en la mayoría de las bandas, desde HF hasta SHF.
- No hay concursos en las llamadas bandas WARC: 10 MHz, 18 MHz y 24 MHz porque son bastante estrechas. Los concursos causarían una congestión en esas bandas, impidiendo a otros usuarios disfrutarlas.
- En un concurso, un QSO válido se hace cuando se intercambian indicativos, reportes de señal y con frecuencia un número de serial (o zona de radio, localizador, edad, etc.).
- Operar en un concurso envuelve **velocidad**, **eficiencia** y **precisión**. Se espera que uno diga única y exactamente lo que es estrictamente requerido. Ésta no es la ocasión para mostrar que uno tiene buenos modales 'gracias', '73' y 'hasta luego', simplemente no se dicen en un concurso. Es una pérdida de tiempo.
- Si es nuevo en los concursos, es aconsejable que primero visite un concursante durante un concurso. También puede dar sus primeros pasos en los concursos al participar en uno, por ejemplo, en un día de campo con su radio club local.
- Si decide intentar su primer concurso por su cuenta, comience por escuchar durante media hora (más es mejor) para ver cómo lo hacen los concursantes habituales. Identifique los procedimientos correctos para hacer contactos rápidos. Tenga presente que no todo lo que usted va a escuchar son buenos ejemplos. Unos cuantos ejemplos de errores comunes se discuten más adelante.
- Un ejemplo de un eficiente CQ de concurso es: 'XE1KK concurso'. Siempre dé sus indicativos dos veces, una fonéticamente, a menos que esté en un *pileup* grande, en cuyo caso, da sus indicativos sólo una vez y no los deletrea. ¿Por qué se dice la palabra *concurso* de último en su CQ de concurso? Porque al hacerlo, alguien que sintonice su frecuencia al final de su CQ sabe que hay alguien llamando CQ concurso en esa frecuencia. Incluso se puede omitir la palabra CQ porque está demás y no aporta información adicional. Supongamos que da sus indicativos al final (en vez de la palabra *concurso*): En este caso, la estación que sintonizó la frecuencia copió sus indicativos (revisa su bitácora o log para ver si requiere ese contacto; supone que sí), pero no sabe si usted es sólo una estación más o está llamando CQ. En este caso tendrá que esperar una ronda para averiguarlo, lo cual es una pérdida de tiempo. Por eso usted debe usar la palabra 'concurso' al final de su CQ de concurso.

 El que llama debe hacerlo diciendo sus indicativos sólo una vez. Por ejemplo: 'hotel kilo tres equis, equis, equis'. Si usted no le responde en el lapso de un segundo, volverá a dar sus indicativos (sólo una vez).

• Si usted copió su llamada, inmediatamente responderá de la siguiente manera: 'HK3XXX 59001' o incluso más breve 'HK3XXX 591' (verifique que las reglas del concurso admitan el número corto en el cual omite los ceros). En la mayoría de los concursos, tendrá que intercambiar un reporte RS y un

1

<span id="page-14-0"></span><sup>&</sup>lt;sup>1</sup> La Unión Internacional de Telecomunicaciones ha dividido al mundo en 75 zonas para efectos administrativos y estudios de propagación, son las llamadas Zonas ITU, que se usan en el concurso *IARU Radio Sports Championship*. También la revista CQ ha hecho una división de 40 zonas que se usan en el concurso CQWW y en su diploma WAZ.

número de serial (en el ejemplo anterior, 001 o simplemente 1). Ese es el intercambio completo; lo demás sobra.

- Si usted (HK3XXX) copió sólo parte de los indicativos (por ejemplo, PY4X…), respóndale de la siguiente manera: 'PY4X 59001'. No diga 'QRZ ON4X' ni nada similar. Ha identificado la estación que quiere trabajar, así es que continúe con sus indicativos parciales. Cualquier otro procedimiento le hará perder tiempo. Si es un buen operador, PY4XXX le responderá con 'PY4XXX equis, equis, equis, 59012'.
- Nunca diga 'PY4XXX por favor copie 59001', ni 'PY4XXX copie 59001', que es igual de incorrecto. La parte de 'por favor copie' o 'copie' no aporta información adicional.
- Como concursante experimentado, PY4XXX responderá de la siguiente manera: '59012'. Si no copió el reporte, habría dicho 'su reporte de nuevo' o 'de nuevo por favor'.
- Esto no significa 'gracias 59012' ni 'QSL 59012' ni 'roger 59012', cosas que frecuentemente dicen los concursantes menos experimentados.
- Lo restante por hacer es finalizar el contacto de esta manera: 'gracias XE1KK concurso' en inglés, 'thanks XE1KK contest' (*thanks* es más breve que *thank you*). Al decir esto hace 3 cosas bien diferenciadas: finaliza su contacto (*thanks*), se identifica por si alguna estación quiere llamarlo (XE1KK) y llama CQ (*concurso)*. ¡De lo más eficiente!
- No finalice con 'QSL QRZ'. ¿Por qué? 'QSL QRZ' no le dice nada acerca de su identidad (indicativos). Y usted quiere que todos los que estén de paso por su frecuencia al final de su QSO sepan quién es usted y que está llamando a CQ-concurso. Por lo tanto, siempre finalice con 'gracias XE1KK concurso' (o 'QSL XE1KK concurso') o, si está extremadamente apurado, 'XE1KK concurso' (sin embargo, esto podría conducir a una confusión y sonar menos amigable). 'QSL' significa: *yo confirmo.* No diga 'QRZ' porque QRZ significa 'Quién me llamó', a menos que hubiera más estaciones llamándolo al principio cuando eligió a HK3XXX.
- Por supuesto hay algunas posibles variaciones a este esquema, pero lo esencial para todo esto es: la velocidad, la eficiencia, la precisión y el uso correcto del código Q.
- La mayoría de los operadores de concurso usan un programa electrónico de bitácora de concurso. Asegúrese de haber probado y ensayado el uso del programa antes de usarlo en la realidad.
- Aparte de llamar CQ en un concurso para hacer QSOs, podría revisar las bandas en busca de los llamados *multiplicadores* o estaciones que aún no ha trabajado. Esto se conoce como *search and pounce (buscar y abalanzarse)*. ¿Cómo se hace esto? Asegúrese de estar zero beat (exactamente en frecuencia) con la estación que quiere trabajar (¡cuidado con el RIT!). Sólo dé sus indicativos **una vez**. No lo haga de esta manera: 'TG1ZZZ de XE1KK'; ¡TG1ZZZ por supuesto conoce sus indicativos y sabe que lo está llamando a **él** porque está llamando en **su** frecuencia!
- Así es que haga su llamada una vez. Si no le responde al cabo de 1 segundo, llame de nuevo (1 vez), etc.

#### **Ejemplo de un QSO de concurso en fonía:**

Lima uniform dos alfa hotal concurso (CQ concurso por LU2AH)

Oscar noviembre seis zulú zulú zulú (ON6ZZZ responde)

ON6ZZZ cinco nueve cero cero uno (LU2AH le da un informe a ON6ZZZ)

Cinco nueve cero cero uno (ON6ZZZ le da su informe a LU2AH)

Gracias LU2AH concurso (LU2AH finaliza el contacto, se identifica y llama CQ concurso)

<span id="page-16-0"></span>• Durante algunos de los concursos internacionales más grandes (CQWW, WPX, ARRL DX, CQ-160m contest—todos tanto en fonía como en CW—), los operadores no siempre se rigen según el Plan de Banda de IARU. Esto sucede casi exclusivamente en 160 y 40 metros debido al espacio restringido en esas bandas. Sin embargo, es agradable ver que durante estos concursos muchos miles de radioaficionados ocupan intensivamente nuestras bandas, lo cual es muy positivo para efectos de nuestros requisitos de ocupación (las usas o las pierdes). Las molestias temporales causadas por esta excepcional situación deben ser abordadas con una actitud positiva.

#### *II.8.7.Uso correcto de 'QRZ'*

- 'QRZ' significa '¿quién me llamó?', nada más ni menos.
- El uso más clásico de 'QRZ' es después de un CQ cuando usted no pudo copiar los indicativos de las estaciones que lo llamaron a usted.
- No significa '¿quién está ahí?' ni '¿quién está en la frecuencia?' ni mucho menos 'por favor llámenme'.
- Si alguien llega a una frecuencia aparentemente despejada y quiere averiguar si está o no en uso, ¡no debe usar 'QRZ?' para hacerlo! Sólo pregunte, '¿está en uso esta frecuencia?'
- Si ha estado escuchando una estación en particular que no se ha identificado durante un buen rato y quisiera saber sus indicativos, puede preguntar, 'sus indicativos por favor' o 'por favor, identifíquese'. Hablando en rigor, usted tendría que agregar sus indicativos porque debe identificarse.
- 'QRZ' por supuesto NO significa 'por favor llámenme' cada vez es más frecuente oír llamadas CQ que terminan en la palabra 'QRZ'. Esto no tiene sentido, ¿cómo puede alguien haber estado llamando antes si usted acaba de terminar un CQ?
- Otro uso incorrecto de 'QRZ': Estoy llamando CQ en un concurso. Una estación sintoniza mi frecuencia y escucha el final de mi CQ, pero no escuchó mis indicativos. Con frecuencia oímos estaciones en esas circunstancias decir 'QRZ'. Totalmente errado. Nadie ha llamado a esta estación. ¡Únicamente tiene que esperar mi siguiente cambio para oír mis indicativos! Lo mismo se aplica en CW por supuesto.
- Otras expresiones similares en lo graciosas pero incorrectas son: 'QRZ ¿está en uso esta frecuencia?' o 'QRZ la frecuencia' (debería ser '¿esta frecuencia está en uso?').
- Durante los *pileups* (ver § III.1) con frecuencia oiremos decir a la estación de DX 'QRZ', no porque se haya perdido unos indicativos sino para decirle al *pileup* que está escuchando de nuevo. Este uso de 'QRZ' no es muy correcto.

#### Ejemplo:

…

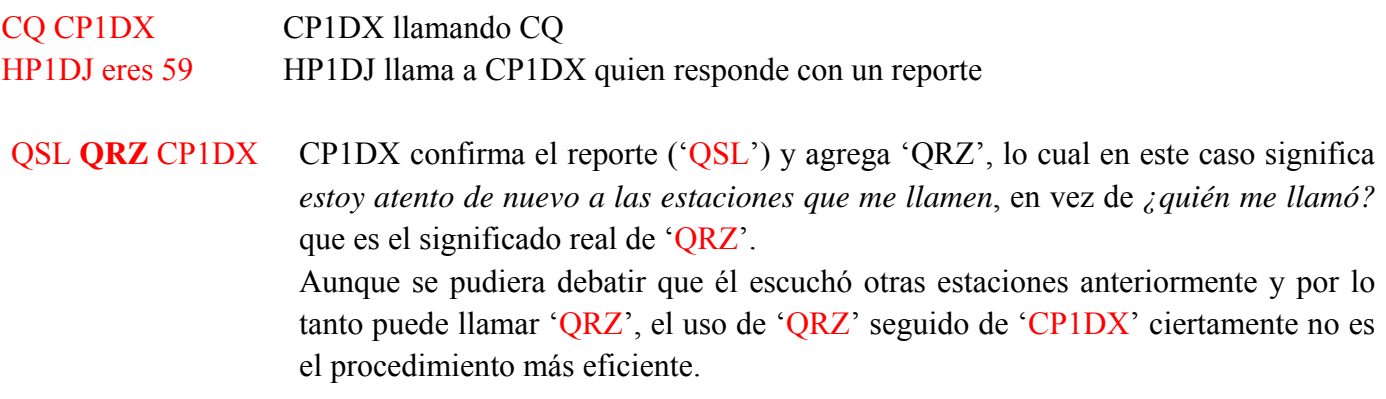

Lo que cada día escuchamos más, pero es completamente errado:

QSL QRZ en este caso CP1DX no se identifica del todo. El *pileup* quiere saber quién es la estación de DX.

<span id="page-17-0"></span>El procedimiento correcto y más eficiente es el siguiente:

QSL CP1DX CP1DX confirma el reporte que recibe, al decir 'QSL'. Esto es seguido de sus indicativos que es la señal para que el *pileup* lo llame.

## *II.8.8. Revise la calidad de su transmisión*

• ¿Ajustó debidamente su transmisor?

…

- ¿La ganancia del micrófono no está demasiado alta?
- ¿El nivel de procesamiento o comprensión de voz no está demasiado alto? El nivel de ruido de fondo debe ser al menos 25 dB por debajo de su máximo nivel de voz. Esto significa que cuando usted no

habla, el nivel de salida del transmisor debe ser al menos aproximadamente 300 más bajo que el máximo de potencia cuando habla.

- Pídale a un radioaficionado local que revise su transmisión por si hay *splatters* (salpicadura, la modulación está regada).
- Tener un osciloscopio en línea con la señal de salida para poder monitorear el *flat topping* (achatamiento de los picos) es el mejor sistema de monitoreo continuo.

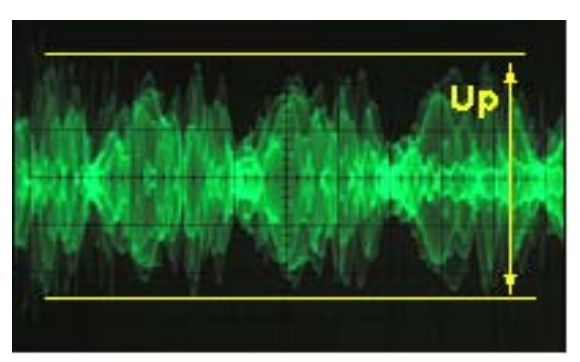

# **II.9. EL ARTE DE LA TELEGRAFÍA (CW, CÓDIGO MORSE)**

• El código Morse es un código para la transmisión de texto. El código está compuesto por secuencias de tonos de audio largos y cortos. Un tono corto abrupto se llama **DIT** el más largo se conoce como **DAH**. Los **DAHs** son 3 veces más largos que los **DITs**. Con frecuencia los llaman Puntos y rayas, lo cual nos refiere a algo más visual que auditivo.

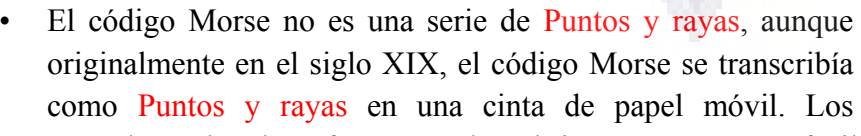

operadores de telegrafía pronto descubrieron que era más fácil copiar el texto escuchando el ruido de la máquina de trascripción que procurando leerlo de las cintas de papel. Así pues, la letra '**R**' **no** es CORTO LARGO CORTO ni PUNTO RAYA PUNTO, ni .-. sino DIT DAH DIT.

- CW hace amplio uso de los códigos Q, abreviaciones y abreviaturas de procedimiento [*prosigns en inglés]*. Todos estos son atajos para hacer que la comunicación sea más rápida y eficiente.
- Los radioaficionados normalmente usan la palabra **CW** para telegrafía. El término CW se origina de *Continuos Wave* (onda continua) aunque CW está lejos de ser una *onda continua,* sino más bien una onda que está constantemente interrumpida por el ritmo del código Morse. Los radioaficionados usan el término *Morse* y *CW* de manera indistinta—significan lo mismo.
- El ancho de banda -6dB de una señal CW de forma apropiada es aproximadamente 4 veces la velocidad de transmisión en WPM (palabras por minuto según sus siglas en inglés, Words Per Minute). Ejemplo: CW a 25 WPM toma 100 Hz (a -6dB). ¡El espectro requerido para transmitir una señal SSB (voz) (2.7 kHz) puede contener más de una docena de señales CW!
- El naturalmente estrecho ancho de banda de CW resulta en una proporción Señal-a-Ruido mucho mejor bajo condiciones marginales, comparado con señales de banda más ancha tales como SSB (un ancho de banda más amplio contiene más potencia de ruido que un ancho de banda más estrecho). Es por esto que

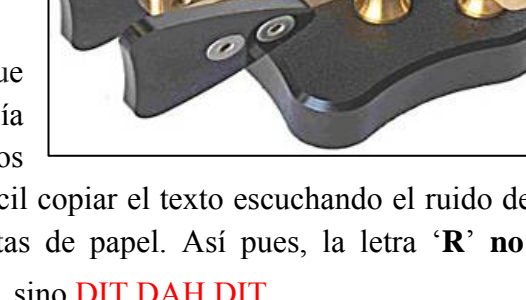

<span id="page-18-0"></span>los contactos DX en condiciones marginales (por ejemplo estaciones que operan en otros continentes en 160m y por rebote lunar *EME*) se hacen preferentemente en CW.

- ¿Cuál es la velocidad mínima que necesita dominar para ser capaz de hacer QSOs regularmente en código Morse?
	- 5 WPM le permitirá obtener un certificado de principiante, pero no será capaz de hacer muchos contactos excepto en los *QRS* especiales (*QRS* significa: reduce tu velocidad de transmisión). Estas frecuencias *QRS* se pueden hallar en el Plan de Bandas de IARU.
	- 12 WPM es un mínimo, pero la mayoría de los operadores de CW hacen sus QSOs entre 20 y 30 WPM e incluso más rápido.
- No hay una receta secreta para dominar el Arte del CW: entrenamiento, entrenamiento, entrenamiento, como en cualquier deporte.
- No olvide que CW es un lenguaje universal, ¡un lenguaje utilizado en todos los países del mundo!

# *II.9.1. ¿La computadora como asistente?*

- Usted **no** aprenderá CW usando un programa de computación que lo ayude a decodificar CW.
- Es aceptado, sin embargo, enviar CW desde una computadora (mensajes breves, pre-programados). Esto se hace comúnmente en concursos con el programa de bitácora [logging].
- Como recién llegado, usted puede querer usar un programa de decodificación de CW para **ayudarlo** a fin de poder verificar que un texto fue decodificado correctamente. Sin embargo, si realmente quiere aprender el código, usted mismo tendrá que decodificar el texto de CW usando sus oídos y cerebro.
- Los programas de decodificación de CW tienen un desempeño muy pobre en condiciones que no sean perfectas; nuestros oídos y cerebros son infinitamente superiores. Esto se debe principalmente a que el código Morse no fue desarrollado para ser enviado ni recibido automáticamente, como es el caso de muchos códigos digitales modernos (RTTY, PSK, etc.).
- Una gran mayoría de operadores de CW usan una llave electrónica con una paleta ( *paddle*) en vez de una manual para generar código Morse. Es mucho más fácil enviar *buen* código Morse usando una llave electrónica que con una manual.

# *II.9.2.Llamando CQ*

- ¿Qué es lo primero que debe hacer?
	- Decidir qué banda utilizará. ¿En qué banda hay buena propagación para el recorrido [path] que quiere cubrir? Las tablas de propagación con indicación del MUF, publicadas mensualmente en revistas y en muchos sitios Web de radioaficionados pueden ser muy útiles en este sentido.
	- Revise qué porciones de banda están reservadas para trabajar en CW, generalmente se señala el extremo inferior de cada banda. Consulte el **Plan de Bandas de IARU** en el sitio Web de IARU.
	- Escuche un rato en la frecuencia que le gustaría usar para averiguar si está libre o no.
	- ¿Y después?
	- Si la frecuencia parece libre, pregunte si está en uso. Envíe un '¿QRL?' al menos dos veces, con unos segundos de intermedio. Enviar sólo '?' no es el procedimiento apropiado. El signo de interrogación solamente dice 'hice una pregunta'; el problema es que no preguntó nada.
	- '¿QRL?' (con el signo de interrogación) significa '¿está en uso esta frecuencia?'
	- No envíe 'QRL K' como a veces oímos. Eso significa '¿la frecuencia está en uso? Cambio a usted'. ¿A quién? '¿QRL?' solo es lo correcto.
	- Si la frecuencia está en uso, alguien contestará 'R' (roger), 'Y' (yes') o 'R QSY', o 'QRL', 'C' (yo confirmo), etc.
	- $i$ <sup>Y</sup> si encuentra una frecuencia libre?
	- Llame CQ. ¿Cómo?
- <span id="page-19-0"></span>• Envíe CQ a la velocidad a la cual le gustaría que le respondieran. Jamás envíe más rápido que la velocidad a la cual usted pueda copiar.
- 'CQ CQ XE1KK XE1KK XE1KK AR'.
- 'AR' significa 'fin del mensaje' o 'llegué al final de esta transmisión', mientras que 'K' significa 'cambio para ti', etc. Esto quiere decir que siempre debe finalizar su CQ con 'AR' y nunca con 'K', porque aún no hay nadie allí a quien le pueda pasar el cambio.
- **No** finalice su CQ con 'AR K': significa 'fin del mensaje, cambio para ti'. Aún no hay nadie allí a quien pasarle el cambio. Finalice su CQ con 'AR'. Es cierto que con frecuencia oímos 'AR K' en la banda, pero no es un procedimiento adecuado.
- El uso de 'PSE' al final de un CQ (por ejemplo 'CQ CQ de… PSE K') puede parecer muy educado, pero no es necesario. No aporta un valor adicional. Más aún, el uso de 'K' es incorrecto. Simplemente use 'AR' al final de su CQ.
- Haga su llamada de 2 a 4 veces, no más de eso.
- No envíe una serie interminable de CQs diciendo sus indicativos sólo una vez al final. Es errado creer que un CQ largo aumentará las probabilidades de obtener una respuesta. En realidad tiene el efecto contrario. Una estación que pudiera estar interesada en llamarlo quiere saber sus indicativos y no está interesada en escuchar una serie infinita de CQ CQ CQ…
- Es mucho mejor enviar varios CQs breves (´CQ CA de HP1ZZZ HP1ZZZ AR´) que una hilera larga de CQ (´CQ CQ CQ…-15 veces-de HP1ZZZ CQ CQ CQ…-15 veces más-de HP1ZZZ´).
- Si llama CQ y quiere trabajar *en* frecuencias separadas (escuchando en una frecuencia diferente a la frecuencia en la que transmite, *split*), deje claro **en cada QSO** en qué frecuencia está escuchando. Por ejemplo, finalice su CQ con ´ARRIBA 5/10…´ o ´ARRIBA 5…´ o ´QSX 1822…´ (que significa que escuchará en 1822 kHz—´QSX´ significa ´escucho en…´).

# *II.9.3.Abreviaturas de Procedimiento (Prosigns)*

• Prosigns ( *professional signs*—signos profesionales) son símbolos formados al combinar dos caracteres en uno *sin espacio entre caracteres.* 

- ´AR´, usado para finalizar una transmisión, es un *prosign.*
- Otros *prosigns* usados comúnmente son:
	- $'AS'$  (ver  $\S$  II.9.9)
	- $CL'$  (ver  $\S$  II.9.6)
	- $\sqrt{\text{SK}'}$  (ver  $\S$  II.9.6)
	- $\overline{H}$  (ver  $\S$  II.9.19)
- ´BK´ (ver § II.9.7) y ´KN´ (ver § II.9.10) **no** son *prosigns*, ya que las dos letras de estos códigos se envían con un espacio entre ellas.

# *II.9.4.Llamando 'CQ DX'*

- Sólo envíe ´CQ DX´ en vez de ´CQ´. Si quiere trabajar DX de una región específica, diga por ejemplo, ´CQ **JA** CQ **JA** CX1ZZZ **JA** AR´ (llamando a las estaciones de Japón), o ´CQ NA CQ NA…´ (llamado a estaciones de Norte América), etc. También puede hacer su llamado más específico, agregando que no quiere contactar estaciones europeas: ´CQ DX CQ DX CX1ZZZ DX **NO EU** AR´, pero esto suena un poco agresivo.
- También puede especificar un continente:  $NA =$  Norte América,  $SA =$  Sur América,  $AF =$  África,  $AS =$ Asia, EU = Europa, OC = Oceanía.
- Incluso si una estación de su propio continente lo llama, sea siempre cortés. Tal vez se trata de un recién llegado. Haga un contacto breve y póngalo en su bitácora. ¡Tal vez usted sea un país nuevo para él!

## <span id="page-20-0"></span>*II.9.5. Llamando a una estación específica (llamada dirigida )*

- Supongamos que usted quiere llamar a DL0ZZZ, con quien tiene una cita (*sked, rendez-vous*). Así es como se hace: 'DL0ZZZ DL0ZZZ CITA CON XE1KK KN'. Observe que se dice 'KN' al final, lo cual significa que usted no quiere que otras estaciones lo llamen.
- Si, a pesar de su llamada dirigida, alguien más lo llama, dele un reporte breve y dígale 'SRI HVE SKED WID DL0ZZZ 73...'.

## *II.9.6.Desempeñar y concluir el QSO en CW*

- Supongamos que LU2AH responde a su CQ: 'XE1KK DE LU2AH LU2AH **AR**', o 'XE1KK DE LU2AH LU2AH **K'** o incluso 'LU2AH LU2AH **K**' o 'LU2AH LU2AH **AR**'.
- Al responder a un QSO, no diga más de una vez los indicativos de la estación a la cual está llamando, mejor aún es no decirlos del todo… (Confíe en que el operador se sabe sus indicativos).
- $i$ La estación que llama debe finalizar su llamada con 'AR' o con 'K'? Ambas son igualmente aceptadas. 'AR' significa 'final del mensaje', mientras que 'K' significa 'cambio a ti'. La última suena más optimista, porque tal vez la estación a la que se dirige pudiera querer regresar a buscar otra estación.
- Sin embargo, hay una buena razón para usar 'AR' en vez de 'K'. 'AR' es un *prosign* (ver § II.9.3) que significa que las letras A y R se envían sin espacio entre ellas. Si uno dice 'K' en vez de 'AR' y si la letra 'K' se dice cerca de los indicativos, pudiera ser considerada como parte de estos. Sucede a menudo. Con 'AR' es imposible que suceda porque 'AR' no es una letra. Con frecuencia no se usa ningún código de cierre, lo cual reduce el riesgo de cometer un error.
- Supongamos que usted quiere responder a LU2AH quien le ha llamado. Puede hacerlo de la siguiente manera: 'LU2AH DE XE1KK GE (buenas noches) TKS (gracias) FER (por) UR (tu) LLAMADA UR RST 589589 NAME RAMÓN RAMÓN QTH MEXICO CITY MEXICO CITY HW CPY (cómo me copias) LU2AH DE XE1KK K'. Éste es el momento para usar 'K' al final de su transmisión. 'K' significa *cambio a ti* y éste es LU2AH.
- No finalice su *cambio* con 'AR K': significa 'fin del mensaje, cambio'. Está claro que cuando entregue el cambio habrá finalizado su mensaje, no hay que decirlo. Finalice sus transmisiones (*cambios*) durante un QSO con 'K' (o 'KN' cuando sea necesario, ver § II.9.10). Cierto, oímos 'AR K' con frecuencia, pero es incorrecto.
- La razón de ser del uso indebido de 'AR', 'K', 'KN', 'AR K' o 'AR KN' es que muchos operadores no saben en realidad qué significa con precisión cada uno de esos *prosigns*. ¡Démosle el uso debido!
- Explicamos que no es necesario usar el término 'PSE' (*please*) para finalizar un CQ; no lo utilice tampoco al final de su *cambio*. Así pues, no diga 'PSE K' ni 'PSE KN'. Mantengamos las cosas simples y omitamos el 'PSE', por favor.
- En las bandas VHF y superiores se acostumbra intercambiar el localizador de QTH. Éste es un código que indica la posición geográfica de su estación (por ejemplo: JM12ab).

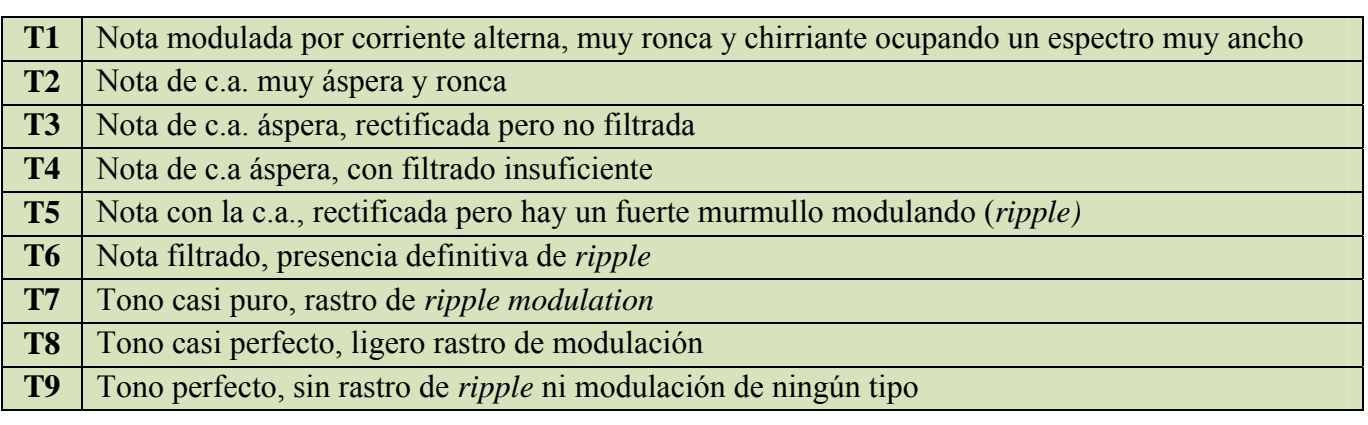

- El reporte RST: R y S significan Readability (Intelegibilidad) (1 a 5) y signal Strength (intensidad de señal) (1 a 9) como se usa para las señales de fonía (ver § II.8.4). La T (1 a 9) en el reporte de señal representa Tono. Indica la pureza del sonido de la señal CW, que debería sonar como una onda *musical*  pura, sin distorsión.
- Estas clasificaciones originales de tonos atribuidas a los distintos valores T, se remontan a los orígenes de la radioafición cuando un tono CW puro era una excepción más que la regla. El cuadro anterior enumera las clasificaciones de tonos CW más modernas, publicadas en 1995 (fuente: W4NRL).
- En la práctica, generalmente usamos sólo unos pocos niveles de T con una definición que cumple con el estatus tecnológico general de la actualidad:
	- T1: CW altamente modulado, señales de oscilación violenta o c.a. extremadamente áspero (significa: ¡váyase del aire con una señal tan pobre!)
	- T5: Un componente c.a. muy evidente (con frecuencia debido a una regulación pobre de un suministro de potencia del transmisor o amplificador).
	- T7-T8: Componente de AC ligeramente o apenas perceptible.
	- T9: Tono perfecto, de la onda no distorsionada.
- Hoy en día las deficiencias de señal CW más comunes son el *chirrido* (chirp) y más todavía el clic del manipulador (ver § II.8.24).
- Hace mucho tiempo, el *chirp* y el clic de las teclas eran problemas muy comunes con las señales CW: todo operador de CW sabía que un reporte 579**C** significaba señales con *chirp* y que 589**K** se refería a señales con clic de teclas. Pocos radioaficionados hoy en día saben lo que representan la C y la K al final de un reporte de RST así que es mejor enviar 'CHIRP' o 'BAD CHIRP' y 'CLICK' o 'BAD CLICKS' en palabras completas como parte de su reporte.
- Un modo típico de finalizar elegantemente su QSO sería: '... TKS (thanks) FER QSO 73 ES (= y) CUL (see you later, en español, nos vemos luego) LU2AH de XE1KK SK'. 'SK' la prosign que significa 'fin del contacto'.
- 'DIT DIT DIT DAH DIT DAH' es la *prosign* 'SK' (de 'stop keying' que significa 'deja de teclear') y no 'VA' como está publicado en algunos lugares (SK enviado sin dejar espacio entre letras suena igual que VA sin espacio entre letras).
- No envíe '…AR SK'. No tiene sentido. Está diciendo 'fin de la transmisión' + 'fin del contacto'. Con frecuencia oirá '…AR SK', pero AR es redundante así es que evítelo.
- Si al final del QSO también tiene intenciones de cerrar su estación, debe enviar: 'LU2AH de XE1KK SK CL' ('CL' es un *progsign* que significa 'cerrando').
- Un vistazo a los *códigos de cierre*.

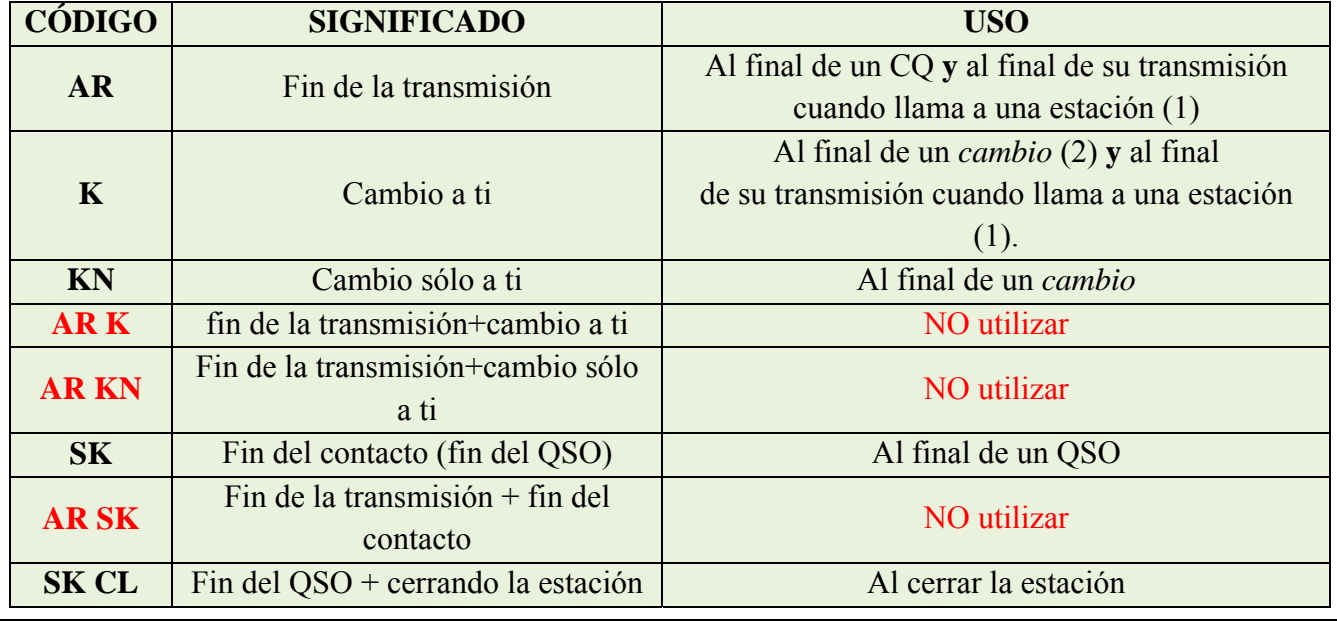

- <span id="page-22-0"></span>(1) cuando responde a una estación llamando CQ o QRZ
- (2) una *transmisión* o un *cambio* NO es lo mismo que un QSO (contacto). Un QSO generalmente consiste en una serie de *cambios*

#### **QSO de CW Típico para el principiante:**

ORL?

ORL?

CQ CQ YV5ZZZ CQ CQ YV5ZZZ YV5ZZZ AR

YV5ZZZ DE HK3YYY HK3YYY AR

HK3YYY DE YV5ZZZ GE TKS FER CALL UR RST 579 579 MY NAME BOB BOB QTH CARACAS HW CPY? HK3YYY DE YV5ZZZ K

YV5ZZZ DE HK3YYY FB BOB TKS FER RPRT UR RST 599 599 NAME JOE JOE QTH NR BOGOTA YV5ZZZ DE HK3YYY K

HK3YYY DE YV5ZZZ MNI TKS FER RPRT TX 100 W ANT DIPOLE AT 12M WILL QSL VIA BURO PSE UR QSL TKS QSO 73 ES JOE HK3YYY DE YV5ZZZ K

YV5ZZZ DE OHK3YYY ALL OK BOB, HERE TX 10 W ANT INV V AT 8M MY QSL OK VIA BURO 73 ES TKS QSO CUL BOB YV5ZZZ DE HK3YYY SK

## *II.9.7. Uso de 'BK'*

- 'BK' (*break*) se usa para ir rápidamente de una a otra estación sin intercambiar indicativos al final de la transmisión. En cierto modo es el equivalente en CW al 'cambio' en fonía.
- Ejemplo: LU2AH quiere conocer el nombre de XE1KK, con quien está en contacto, y le envía: '…UR NAME PSE BK'. XE1KK responde de inmediato: 'BK NAME RAMON BK'.
- El *break* se anuncia con 'BK' y la transmisión del interlocutor comienza con 'BK'. Este último 'BK' no siempre se envía.

# *II.9.8. Aún más deprisa*

• Con frecuencia no se usa el código 'BK'. Sólo hay que dejar de enviar (en modo de *break*, lo cual significa que usted puede escuchar entre palabras o caracteres) dándole a la otra estación la oportunidad de comenzar a enviar, al igual que en una conversación cara a cara, en la cual la palabra también pasa de uno y otro sin formalidad.

# *II.9.9. Uso del prosign 'AS'*

• Si durante un QSO alguien irrumpe en modo de *break* (transmite sus indicativos sobre la estación que usted está trabajando o da sus indicativos cuando usted le pasa el cambio a su interlocutor y usted le quiere hacer saber que primero desea terminar el QSO, sólo envíe 'AS', que significa 'espere' o '*stand by*'.

## *II.9.10. Uso de 'KN'*

 $K' = 'c$ ambio'. Enviar sólo 'K' al final de su cambio deja abierta la posibilidad de que otras estaciones

<span id="page-23-0"></span>entren en modo de *break*. Si no quiere ser interrumpido, envíe 'KN'.• 'KN' significa que usted sólo quiere oír la estación cuyos indicativos usted acaba de enviar (= 'adelante, los demás, no interrumpan' o 'cambio sólo para ti'), en otras palabras: no queremos *breakers* en este momento, por favor.

• 'KN' se usa principalmente cuando hay caos cerca. Un posible escenario es el siguiente: distintas estaciones están respondiendo a su CQ. Está decodificando una llamada y envía: 'ON4AB? DE XE1KK PSE UR CALL AGN ('again', de nuevo)'. La estación ON4AB? responde, pero adicionalmente varias otras estaciones llaman a la vez, haciendo imposible que usted copie su respuesta. El procedimiento es llamar ON4AB? de nuevo y finalizar su llamada con 'KN' en vez de 'K', para enfatizar que sólo quiere escuchar cuando ON4AB? le responda. Ejemplo: 'ON4AB? DE XE1KK KN'. Si aún no es lo suficientemente autoritario en la frecuencia, puede probar con 'ON4AB? DE XE1KK KN N N N' (deje espacio adicional entre las letras N). Ahora sí que está nervioso…

# *II.9.11. Como responder a un CQ*

Supongamos que LU2AH llamó CQ y usted quiere hacer un QSO con él. ¿Cómo procede?

- No envíe a una velocidad más rápida de lo que está enviando la estación a la cual llama.
- No envíe más de una vez los indicativos de la estación a la cual está llamando; la mayoría de las veces, no se envían los indicativos, es evidente a quién está llamando.
- Puede usar 'K' o 'AR' para finalizar su llamada (ver § II.8.6): 'LU2AH DE XE1KK XE1KK K', 'XE1KK XE1KK K', 'LU2AH DE XE1KK XE1KK AR' o 'XE1KK XE1KK AR'.
- En muchos casos sólo se envían los indicativos sin *código de cierre* (AR o K). Esto se acostumbra en los concursos.
- No finalice su llamada ni con '…**PSE** AR' ni '… **PSE** K' (ver § II.8.6).

#### *II.9.12. Alguien transmite un error en sus indicativos*

- Supongamos que LU2AH no ha copiado todas las letras de su indicativo correctamente. Su respuesta es algo así como: 'XE1K DE LU2AH TKS FOR CALL UR RST 479 479 NAME RON RON QTH BUENOS AIRES XE1K DE LU2AH'.
- Usted ahora le responde así: 'LU2AH de XE1KK KK XE1KK TKS FER RPRT…'. Al repetir parte de sus indicativos varias veces, usted está enfatizando esta parte para llamar la atención de su interlocutor para que pueda corregir el error.

# *II.9.13. Llamar a una estación que está terminando un QSO*

- Dos estaciones están en QSO, el QSO llega a su final. Si ambos dicen 'CL' (*closing down*, cerrando) significa que la frecuencia ahora está libre, ya que ambos han cerrado. Si uno o ambos finalizan con 'SK' (fin de la transmisión) puede ser que uno u otro permanecerán en la frecuencia por más QSOs (en principio, la estación que inicialmente llamó CQ en esa frecuencia).
- En este caso, es mejor esperar un rato y ver si cualquiera de las dos llama CQ de nuevo.
- Ejemplo: LU5DX terminó un QSO con HK1AR: '…73 CUL (see you later, hasta luego) HK1AR de LU5DX SK'.
- Ya que ninguno de los dos llama CQ después del QSO, usted puede llamar a cualquiera de ellos.
- Supongamos que usted (XE1KK) quiere llamar a HK1AR. ¿Cómo lo hace? Simplemente envíe 'HK1AR de XE1KK XE1KK AR'.
- En este caso, llamar sin mencionar los indicativos de la estación que quiere trabajar sería inapropiado. Envíe una vez los indicativos de la estación que quiere trabajar, seguidos de sus indicativos una o dos veces.

# <span id="page-24-0"></span>*II.9.14. Uso del signo '=' o 'DAH DIT DIT DIT DAH'*

- Algunos lo llaman 'BT' porque es como una letra B y una T enviada sin espacio (al igual que 'AR' se envía sin espacio entre las dos letras), pero simplemente es el signo de igualdad (=) en CW.
- DAH DIT DIT DIT DAH se usa como *relleno* para hacer una breve pausa mientras piensa qué va a enviar a continuación. También se usa como *separador* entre trozos de texto.
- Como *relleno*, se usa para evitar que su interlocutor comience a transmitir, porque usted aún no ha terminado su oración o no ha terminado de enviar lo que quiere enviar. Es claro equivalente de *euh o eh*.
- Pareciera que algunos operadores de CW utilizaran 'DAH DIT DIT DIT DAH' a lo ancho y largo de todos sus QSOs como *separador de texto* para hacer que el texto sea más comprensible. Por ejemplo: 'LU5DX DE HK1AR **=** GM **=** TU FER CL **=** NAME TONY QTH CARTAGENA = RST 599 = HW CPI? LU5DX DE HK1AR KN'. El uso de esta marca de separación es menos común hoy en día y es considerado por muchos como una pérdida de tiempo. 'LU5DX DE HK1AR GM TU FER CL NAME TONY QTH CARTAGENA = RST 599 = HW CPI? LU5DX DE HK1AR KN' es tan legible como la versión del mismo texto con los separadores.

## *II.9.15. Transmitir telegrafía correctamente*

- Escuchar su CW debe ser como oír buena música, cuando uno nunca siente que el descifrado de un código desconocido es un *trabajo* o como armar un rompecabezas.
- Asegúrese de *separar* las letras y palabras de manera apropiada. Los envíos rápidos con un poco de espacio adicional generalmente ayudan a que el copiado global sea más sencillo.
- Los operadores de CW experimentados no oyen letras sino palabras. Claro está, esto sólo puede lograrse de manera exitosa si existe el espaciado correcto entre palabras. Una vez que comienza a oír palabras en vez de hileras de letras, ¡se está aproximando! En conversaciones cara a cara normales también esperamos oír palabras y no letras, ¿no es así?
- En una llave automática, ajuste la relación DIT/espacio (peso) correctamente. Sonará mejor (más agradable) si la relación se inclina más bien hacia el lado más alto (DIT un poco más largo que un espacio), comparado con la relación estándar 1/1.
- Comentario: ¡el peso no es lo mismo que la relación DIT/DAH! La relación DIT/DAH generalmente es fija en una relación 1/3 en la mayoría de las llaves (no ajustables).

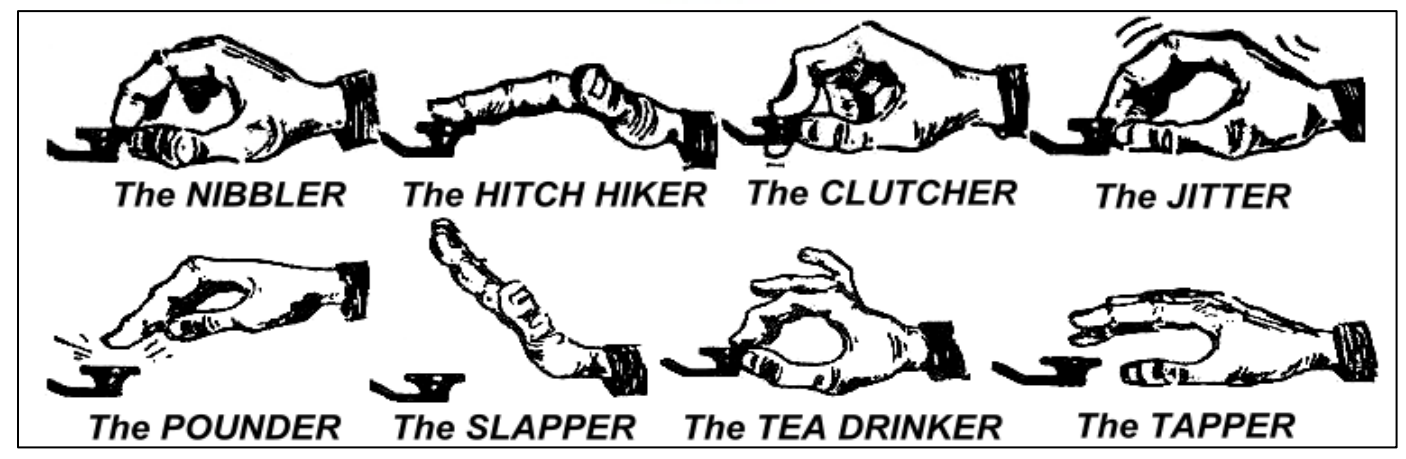

# *II.9.16. Soy una estación QRP (= estación de baja potencia)*

- Una estación QRP es una estación que transmite con una potencia máxima de 5W (CW) o 10 W (SSB).
- Jamás envíe sus indicativos así: 'OA4WW/QRP', esto es **ilegal** en la mayoría de los países (por ejemplo, en Bélgica). La información QRP **no** es parte de sus indicativos, así que no puede ser enviada como tal. En muchos países los únicos sufijos de indicativos permitidos son /P, /A, /M y /MM.
- <span id="page-25-0"></span>• Si realmente es una estación QRP, lo más probable es que será *relativamente débil* para la estación a la cual llama. Agregar elementos innecesarios (el *slash* y las letras QRP) a sus indicativos hará que sea aún más difícil descifrarlos.
- Puede, por supuesto, mencionar durante el QSO que usted es una estación QRP, por ejemplo: '…PWR 5W 5W ONLY…'.
- Si llama CQ como una estación QRP y quiere anunciarlo durante su CQ, puede hacerlo de la siguiente manera: 'CQ CQ OA4WW OA4WW QRP AR'. Inserte un espacio adicional entre los indicativos y 'QRP' y no envíe un *slash* (DAH DIT DIT DAH DIT) entre sus indicativos y 'QRP'.
- Si está buscando estaciones QRP específicamente, llame CQ de la siguiente manera: 'CQ QRP CQ QRP 'OA4WW OA4WW QRP STNS (estaciones) ONLY AR'.

## *II.9.17. Uso correcto de 'QRZ'*

- 'QRZ?' significa '¿Quién me llamó?' y nada más. Úselo cuando no logró copiar bien la estación (o estaciones) que lo llamaron.
- En CW siempre envíe QRZ seguido de un **signo de interrogación** ('QRZ?'), como se hace con todos los códigos Q cuando se utilizan como pregunta.
- Uso típico: Después de que un CQ OA4WW no logró descifrar ninguno de los que llamaban. Entonces envía: 'QRZ? OA4WW'.
- Si ha logrado copiar parte de unos indicativos (9Y4…) y si más estaciones lo llamaban, no envíe 'QRZ?' sino '9Y4 AGN (de nuevo) K' o '9Y4 AGN KN' ('KN' indica claramente que sólo quiere oír la respuesta de la estación ON4). Observe que en este caso se usa 'K' o 'KN' y **no '**AR' porque le devuelve el cambio a una estación en particular, la estación 9Y4 cuyo sufijo usted no captó. No envíe 'QRZ' en este caso o todas las estaciones comenzarán a llamarlo de nuevo.
- 'QRZ' **no** significa '¿quién está ahí?' ni '¿quién está en la frecuencia?'. Supongamos que alguien pasa por una frecuencia ocupada y escucha. Después de un rato, ya que nadie se ha identificado, quiere saber los indicativos. El modo correcto de hacerlo es enviar ('CALL?' o 'UR CALL?'). El uso de 'QRZ' aquí es inapropiado. Por cierto, cuando envía 'CALL?', debe en principio agregar sus indicativos, de lo contrario está haciendo una transmisión no identificada, lo cual es ilegal.

# *II.9.18. Uso de '?' en vez de 'QRL'*

- Antes de usar una frecuencia aparentemente libre, debe verificar que no hay alguien allí (tal vez usted no logra oír el final de un QSO debido a la propagación).
- El procedimiento normal es: envíe 'QRL?' (en CW) o pregunte '<sub>i</sub> está en uso esta frecuencia?' en fonía.
- En CW, algunos simplemente envían '?', porque es más rápido y por ende potencialmente crea menos QRM si alguien más está usando la frecuencia-
- Pero, '?' puede ser interpretado de muchas maneras (dice: *estoy haciendo una pregunta,* pero no dice cuál). Por lo tanto, use siempre 'QRL?'. Transmitir meramente un signo de interrogación puede crear mucha confusión.

# *II.9.19. Enviar 'DIT DIT' al final de un QSO*

• Al final de un QSO frecuentemente ambos colegas envían cómo último código, dos DITs con espacio adicional entre ellos (como e e). Significa y suena como 'bye bye' (adiós).

# *II.9.20. Corregir un error de transmisión*

• Supongamos que usted comete un error de envío. Espere una fracción de segundo y envíe el *prosign*  'HH' (= 8 DITs). No siempre es fácil enviar exactamente 8 DITs, usted ya está nervioso porque cometió un error y ahora le piden que envíe exactamente 8 DITs: DIT DIT DIT DIT DIT DIT DIT DIT, no 7 ni

- <span id="page-26-0"></span>• En la práctica real, muchos radiaficionados sólo envían unos cuantos DITs (por ejemplo, 3), con espacio adicional entre ellos: 'DIT \_ DIT \_ DIT'. Estos espacios adicionales indican que el que los envía el código no lo hace para representar una letra ni una figura.
- Vuelva a enviar la palabra en la cual cometió el error y continúe.
- Con frecuencia incluso estos 3 DITs se omiten por completo. Cuando el que envía se da cuenta de que está cometiendo un error, se detiene un segundo y comienza a enviar la misma palabra de nuevo.

# *II.9.21. Concursos CW*

- Ver § II.8.6 también.
- Concurso significa velocidad, eficiencia y precisión. Por ende, envíe sólo lo estrictamente necesario.
- El CQ de concurso más eficiente es así: 'ZP6CW ZP6CW TEST'. La palabra *TEST* debe colocarse al final del llamado de CQ.
	- ¿Por qué? Porque cualquier que sintonice la frecuencia al final de su CQ sabrá que usted está llamando CQ.
	- Supongamos que finalice su llamado de concurso CQ con sus indicativos: alguien que esté pasando por la frecuencia se percató de que necesita esa estación pero no sabe si llamó a alguien más o llamó CQ. Entonces debe esperar otra ronda para averiguarlo: una pérdida de tiempo.
	- Por lo tanto, siempre finalice su CQ de concurso con la palabra *TEST*. Observe que incluso la palabra CQ se omite de un CQ de concurso, ya que no contiene información adicional.
- Un concursante experimentado responderá su llamada de CQ dando sus indicativos una sola vez. Nada más. Por ejemplo: 'LU5DX'. Si usted no le responde al cabo de un segundo, probablemente volverá a llamar a menos que usted le haya respondido a otra persona.
- Usted copió sus indicativos y le responde de la siguiente manera: 'LU5DX 599001' o 'LU5DX 5991', siempre y cuando las reglas del concurso le permitan omitir los ceros. Aún más rápido sería usar *números abreviados*: 'LU5DX 5NNTT1' o 'LU5DX 5NN1' (Ver § II.8.21).
- En la mayoría de los concursos el intercambio consiste en un reporte RST seguido de, por ejemplo, un número de serial. No envíe nada más. Ninguna 'K' al final, ni '73', ni 'CUL' (hasta luego), ni 'GL' (good luck, buena suerte); no hay espacio para todo esto en un concurso en el cual la *velocidad* es el factor más relevante.
- Lo ideal es que LU5DX conteste de la siguiente manera: '599012' o '5NNT12'.
- Si él no hubiera copiado su reporte habría enviado: 'AGN?'. Puesto que no lo hizo, significa que su reporte fue recibido. No es necesario enviar 'TU', 'QSL', 'R' ni nada más para confirmar la recepción del reporte. Es una pérdida de tiempo.
- Lo que resta por hacer es finalizar el contacto. Un modo educado de hacerlo es: 'TU LU5DX TEST'. *TU* dice que el QSO ha finalizados (gracias), *LU5DX* lo identifica a usted ante las estaciones que quieran llamarlo y *TEST* es un nuevo CQ para el concurso. Si hay muchas estaciones llamando, puede omitir el *TU*.
- Hay algunas posibles variantes, pero las palabras clave son velocidad, eficiencia y precisión.
- La mayoría de los concursantes usan un programa de concurso computarizado, el cual, además de servir de bitácora [*logging*], también les permite enviar en CW por medio de mensajes breves pre-programados (CQ, reportes, etc). Un *paddle* o una llave CW separados le permiten al operador intervenir de manera manual si es necesario. Ese arreglo hace que los concursos sean menos agotadores y aumenta la precisión. Llevar la bitácora [*log*] del concurso con lápiz y papel es casi historia.
- Si quiere buscar *multiplicadores* o estaciones con las cuales aún no ha trabajado, tendrá que escanear la frecuencia en busca de ella. Al encontrar una, llame de la siguiente manera: 'LU5DX'. No envíe los indicativos de la otra estación, es una pérdida de tiempo. Con certeza ese operador conoce sus indicativos y también sabe que usted le está llamando, por la situación y al hecho de que está dando sus

<span id="page-27-0"></span>indicativos en la frecuencia en la cual él opera. No envíe tampoco ´DE LU5DX´, la palabra *DE* no aporta información adicional.

• Si él no le responde al cabo de un segundo, dé sus indicativos de nuevo, etc.

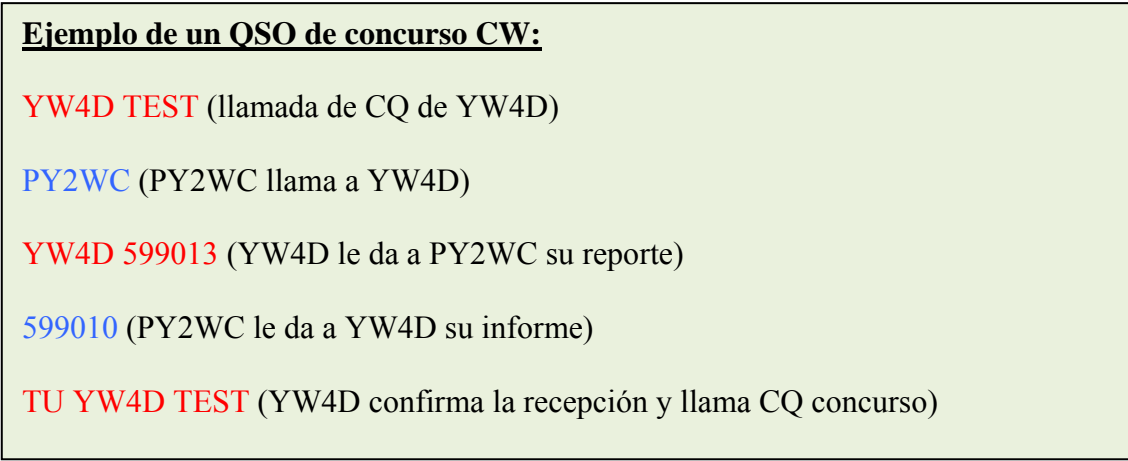

## *II.9.22. Números abreviados empleados en concursos*

- El código que habitualmente se intercambia en la mayoría de los concursos consiste en una serie de números, por ejemplo RST, seguido algunas otras cifras, por ejemplo un numero secuencial u otro.
- Para ganar tiempo se puede recortar el código de los números:
	- 1 = **A** (DIT DAH, en lugar de DIT DAH DAH DAH DAH)
	- 2, 3 y 4 no son habitualmente abreviados.
	- 5 = **E** (DIT en lugar de DIT DIT DIT DIT DIT)
	- 6, 7 Y 8 tampoco son habitualmente abreviados
	- 9 = **N** (DAH DIT en lugar de DAH DAH DAH DAH DIT)
	- 0 = **T** (DAH en lugar de DAH DAH DAH DAH DAH)
- En lugar de enviar '599009' podemos enviar 'ENNTTN' que es netamente más corto en código Morse. La cifra 5 no es siempre recortada, por lo que a menudo escuchamos '5NNTTN. Cuando llega el momento de escuchar el intercambio, nosotros esperamos cifras, por ello el empleo de estas letras para representar cifra, generalmente no constituyen un problema. En los programas para concursos más completos se puede codificar las letras (A, E, N y T), el programa hará el mismo la conversión en cifras antes de salvarlos en memoria.
- A4 en lugar de 14 (o A5 en lugar de 15): En algunos concursos (por ejemplo el CQ WW) los participantes deben intercambiarse el número de la zona en la que están situados. Los países europeos están en las zonas 14 o 15. En lugar de enviar '59914'enviamos '5NNA4'o también 'ENNA4'.

# *II.9.23. Zero Beat (Ubicarse a batido cero)*

- Una ventaja relevante de un QSO de CW es el estrecho ancho de banda que usa ese tipo de QSO (unos cuantos cientos Hz), siempre y cuando ambas estaciones en un QSO transmitan exactamente en la misma frecuencia.
- Para la mayoría de los contactos, ambas estaciones transmitirán en una misma frecuencia (operación **simplex**). Se dice que son *zero beat* la una con respecto a la otra.
- El término *zero beat* viene del hecho de que si las dos estaciones transmiten en exactamente la misma frecuencia, el "batido" resultante de la mezcla de las dos señales tendría una frecuencia de cero Hz: se dice que estas señales son *zero beat.*
- Sin embargo, a menudo no transmiten exactamente en la misma frecuencia. Esto se deba a dos razones fundamentales (muchas veces una combinación de ambas):
- <span id="page-28-0"></span>- Una de ellas es el uso incorrecto del RIT (*Receiver Incremental Tuning)* en el transceptor. La mayoría de los transceptores modernos tienen una función del RIT que hace posible escuchar en una frecuencia ligeramente distinta de la frecuencia en la cual se transmite.
- Una segunda razón es que el operador no aplica el correcto procedimiento de *zero beat*. ¿Cuál es este procedimiento? En la mayoría de los transceptores modernos el procedimiento de *zero beat* consiste en asegurarse de que la frecuencia de audio de la estación que usted escucha en el receptor sea idéntica a la del batido CW (en inglés, sidetone o pitch) del transmisor. Si usted escucha la señal de la estación que desea llamar con un tono de 600 Hz y si el batido (*side tone pitch)* está ajustado en una frecuencia audio de 1000 Hz, usted transmitirá a 400 Hz de la estación a la cual llama.
- Muchos operadores de CW experimentados escuchan en un tono de *beat* bastante bajo (400-500Hz). A la mayoría de la gente una frecuencia de *pitch* más bajo les cansa menos durante períodos de atención largos y, además, permite mejor discriminación entre señales con espaciados cercanos (*close spaced signals).*
- En la mayoría de los transceptores modernos, la frecuencia de batido (*pitch*) es ajustable. Al cambiarla ajusta al mismo tiempo la del BFO en el receptor (así también la frecuencia de audio de la señal recibida).
- Muchos telegrafistas experimentados emplean una frecuencia de audio para la escucha relativamente baja (entre 400 y 500 Hz, incluso a veces tan bajo como 300 Hz) en lugar de los 600 – 1000 más habituales. Esto resulta menos Fatigoso y más permite una mejor distinción entre las estaciones muy cercanas en frecuencia

# *II.9.24. ¿Dónde pueden hallarse estaciones CW de baja velocidad (QRS)?*

- 80 m: 3.550 3.570 kHz
- 20 m: 14.055 14.060 kHz
- $-15$  m:  $21.055 21.060$  kHz
- $-10$  m:  $28.055 28.060$  kHz
- QRS significa: envíe más despacio.
- QRQ significa: envíe más deprisa.

# *II.9.25. ¿Tengo clics?*

- No sólo deben estar bien el contenido y el formato de lo que envía…
- ...también la calidad de las señales de CW que usted transmite deben ser buenas.
- El primer problema de calidad son los **clics** (*key clicks)*
	- Cuando la envoltura de la señal transmitida (*envelope waveform)* tiene una forma casi cuadrada con transiciones bruscas, la cantidad de armónicas muy elevadas de la señal modulada se manifiesta por bandas laterales adicionales a arriba y debajo de la señal de CW fundamental, que producen un sonido muy típico de cliqueo. Ello es a menudo consecuencia de una mala concepción de determinados circuitos en el transmisor. Afortunadamente un gran número de artículos han sido publicados particularmente en internet explicando circuitos correctivos.
	- La segunda es que en caso de utilización de un amplificador lineal empleamos el circuito de ALC *(automatic level control)* para reducir la potencia de excitación del transmisor en lugar de ajustarla manualmente. La mayoría de sistemas ALC sin embargo reaccionan muy lentamente y un pico (*leading spikes*) pasa al inicio de la transmisión.
- <span id="page-29-0"></span>- Una tercera es una inapropiada programación del tiempo [*timing*] de la secuencia de apertura/cierre de los relevos cuando se usa *full break in*.
- ¿Cómo detectar clics de manipulación? Un radioaficionado experimentado que esté cerca de usted puede cuidadosamente escuchar vuestras señales.
- Es mucho mejor monitorear continuamente todas las transmisiones con la ayuda de un osciloscopio conectado permanentemente a la salida de su transmisor.
- Observe que incluso algunos de los transmisores comerciales relativamente recientes emiten clics muy evidentes.
- Si observa clics de manipulación en su transmisión o si recibe reportes de excesivos clics, corrija el problema o busque ayuda para hacerlo. ¡Sus clics le causan problemas a otros radioaficionados, por ende, eliminarlos es una cuestión de *ética*!

# *II.9.26. ¿Demasiado deprisa?*

- ¿Es la velocidad de CW que usted domina lo suficientemente alta como para permitirle hacer muchos OSO<sub>s</sub>?
- Para aumentar su velocidad de recepción, debe practicar a una velocidad que esté en el límite de su capacidad, desde donde gradual y constantemente la aumente (método empleado por el software RUFZ, ver § II.8.26.).
- Hasta aproximadamente 15 WPM [palabras por minuto] puede transcribir palabra por palabra un texto enviado en CW.
- A una velocidad superior a 15 ó 20 WPM debe aprender a reconocer palabras y transcribir únicamente lo que es esencial (nombre, QTH, WX, potencia, antena,etc.).

## *II.9.27. Programas de computación para el entrenamiento en CW*

- Curso UBA de CW en la página web de UBA [\(www.uba.be\)](http://www.uba.be/)
- G4FON Koch method trainer ([www.4on.net\)](http://www.4on.net/) Se puede conseguir la interface en español.
- Aprenda sólo código Morse ([www.justlearnmorsecode.com\)](http://www.justlearnmorsecode.com/)
- Simulación de concurso [\(www.dxatlas.com/MorseRunner](http://www.dxatlas.com/MorseRunner))
- Aumente su velocidad usando RUFZ [\(www.rufzxp.net\)](http://www.rufzxp.net/)
- En español: Curso de Telegrafía para principiantes [http://www.ure.es/descargas/doc\\_details/354-curso-de-telegrafia-para-principiantes.html](http://www.ure.es/descargas/doc_details/354-curso-de-telegrafia-para-principiantes.html)

Algunas sugerencias importantes:

- Nunca aprenda CW contando *DITs* y *DAHs*
- Nunca aprenda CW agrupando caracteres similares (por ejemplo, e, i, s, h, 5): ¡esto hará que cuente *DITs y DAHs* sin cesar!
- Nunca describa el código CW para un carácter usando las palabras *punto* y *raya*, sino usando las palabras *DIT* y *DAH*. *Puntos y rayas* nos da la idea de algo visual, *DIT* y *DAH* nos refieren más bien a sonidos.

## *II.9.28. Abreviaciones de CW más empleadas*

AGN: de nuevo (*again* en inglés)

- ANT: antena
- AR: fin de mensaje (*prosign).*

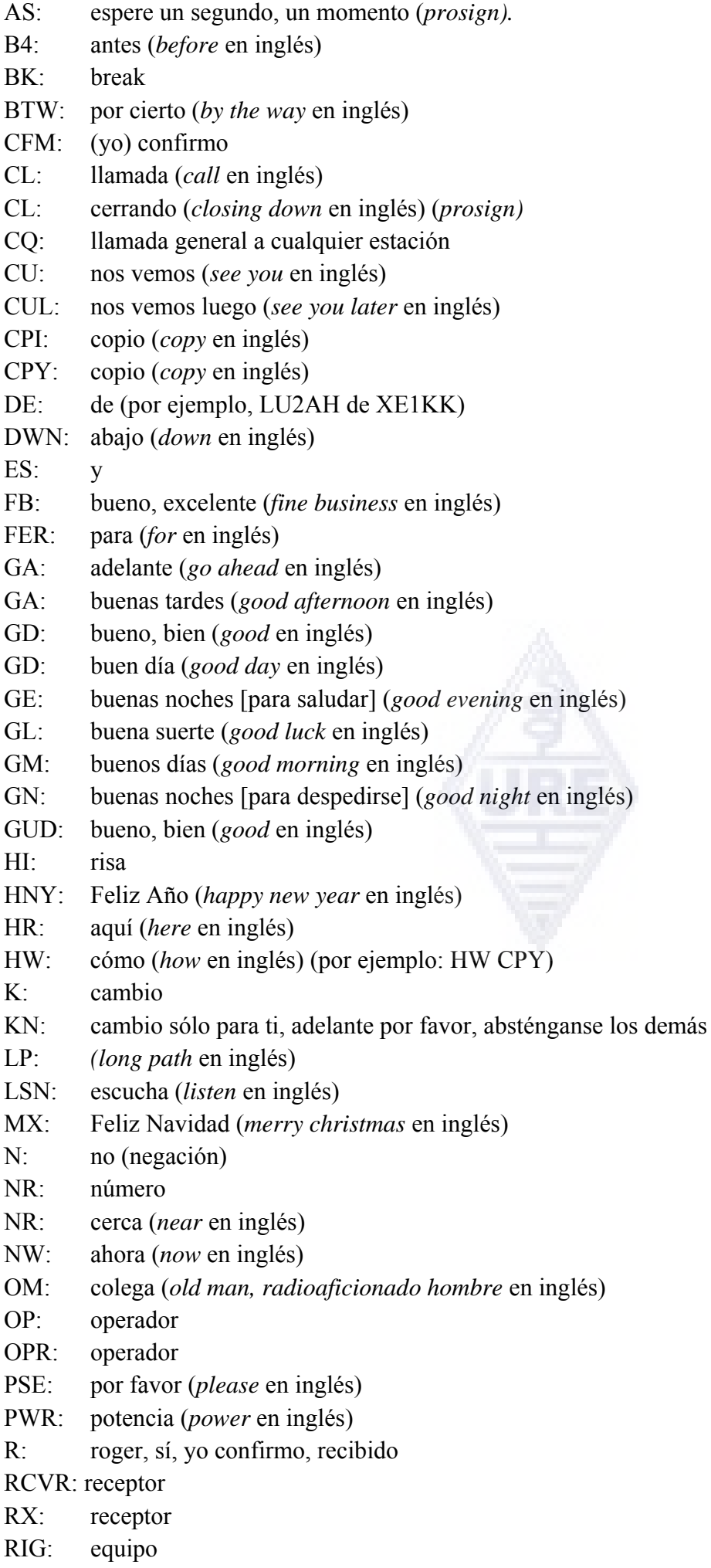

- RPT: repita
- RPRT: reporte (*report* en inglés)
- SK: fin de contacto (*prosign)*
- SK: llave silente, (*silent key* en inglés, radioaficionado difunto)
- SP: referente a la propagación *short path* en inglés
- SRI: lo siento, disculpa (*sorry* en inglés)
- TMW: mañana (*tomorrow* en inglés)
- TMRW: mañana (*tomorrow* en inglés)
- TKS: gracias (*thanks* en inglés)
- TNX: gracias (*thanks* en inglés)
- TRX: *transceiver* en inglés
- TU: gracias (*thank you* en inglés)
- TX: *transmitter* en inglés
- UFB: muy buen asunto (*ultra fine business* en inglés)
- UR: tu (posesivo) (*your* en inglés)
- VY: muy (*very* en inglés)
- WX: clima (weather en inglés)
- XMAS: Navidad (*christmas* en inglés)
- XYL: esposa, cónyuge, ex jovencita (*ex-young lady* en inglés)
- YL: jovencita (*young lady* en inglés)
- YR: año (*year* en inglés)
- 51 y 55: es slang de CB. No lo utilice.
- 73: mis mejores deseos
- 73: también se usa comúnmente en fonía: nunca diga o escriba *73s, mis mejores 73 o 73s*; todas éstas son formas corruptas. Diga *setenta y tres.*
- 88: con amor y besos. Igual comentario que para '73'.

#### **RESUMEN (códigos Q y** *prosigns* **más importantes)**

- **AR:** *fin de transmisión*: indica el final de una transmisión que no está dirigida a nadie en particular.
- **K:** *cambio:* finaliza la transmisión de una conversación entre 2 o más estaciones.
- **KN:** *cambio sólo para ti:* similar a 'K' pero enfatiza que no quiere escuchar a nadie más que llame ni a '*breakers'*.
- **SK:** *fin de un QSO:* se usa para finalizar un QSO (SK = deje de tocar las llaves, *stop keying*, en inglés).
- **CL:** *estación que está cerrando:* último código enviado antes de cerrar su estación (CL = cerrar, *closing down* en inglés).
- **QRL?:** *¿ está en uso la frecuencia?*: siempre debe usarlo antes de llamar CQ en una frecuencia nueva.

# <span id="page-32-0"></span>**II.10. OTROS MODOS**

Hasta aquí hemos discutido el comportamiento operativo para fonía y la operación en CW en gran detalle, ya que estos son los modos más frecuentes de la radioafición. Habrá notado que el comportamiento operativo general es muy similar en ambos modos y las diferencias se deben principalmente al uso del código Q, *prosigns* y otras terminologías específicas.

Los procedimientos básicos según se han descrito para fonía y CW se aplican a la mayoría de los otros modos usados a menudo, tales como RTTY, PSK (31), SSTV, etc.

Los radioaficionados también usan modos altamente especializados tales como Fax, Hell (schreiber), contactos por medio de satélites, EME (*moonbounce,* tierra-luna-tierra, *Earth Moon Earth* en inglés), *meteor scatter,* Aurora, ATV (televisión *wideband amateur),* etc., los cuales hasta cierto punto pueden requerir procedimientos operativos específicos.

En las siguientes páginas abarcaremos algunos de estos otros modos.

# *II.10.1. RTTY (Radioteletype)*

#### **II.10.1.1. ¿Qué es RTTY?**

• RTTY es el más antiguo de los modos digitales usado por radioaficionados, excluyendo CW, que en realidad es también un modo digital. RTTY se usa para enviar y recibir texto. El código usado en RTTY se desarrolló para ser generado y decodificado por una máquina. En los viejis tiempos (los días de las máquinas *Telex*), éstas eran máquinas mecánicas que generaban y decodificaban el código *Baudot*: ¡el código

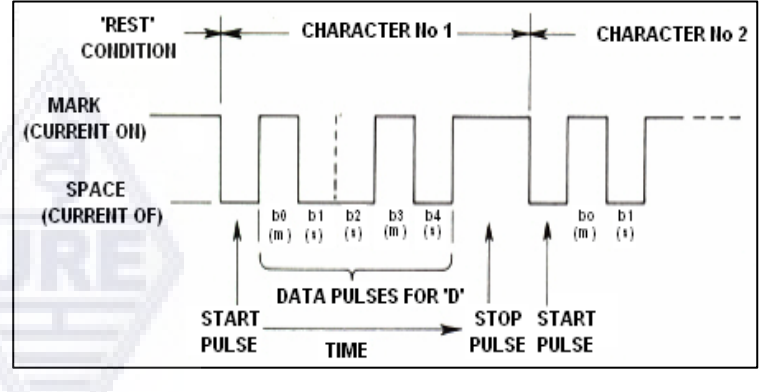

original de teletipo inventado en 1870! Cada carácter que se escribe en el teclado de la máquina es convertido a un código de 5 *bits*, precedido por un *bit* de inicio y seguido de un *bit* final. Sin embargo, con 5 bits sólo se pueden obtener 32 combinaciones posibles ( $2^5 = 2 \times 2 \times 2 \times 2 \times 2$ ). Ya que tenemos 26 letras (en RTTY sólo se permiten mayúsculas) más 10 figuras y pequeño número de signos, el código Baudot le ha asignado 2 significados distintos a cada código de 5 bits, que dependen del estado en que se encuentre la máquina RTTY. Estos estados son los llamados estados de *LETRAS* y *FIGURAS*. Si la máquina está enviando letras y necesita enviar figuras, primero enviará un código de 5 bits correspondiente a *FIGURAS*. Este código establecerá a la máquina (o *software*) en el estado de *FIGURAS*. Si este código no es recibido, las siguientes figuras se imprimirán como letras (en el código equivalente). Es un error que ocurre a menudo y con el cual están bien familiarizados todos los operadores, por ejemplo, al recibir el reporte RST (*599* se recibe como *TOO*). Hoy en día, RTTY se genera casi exclusivamente por medio de una PC con tarjeta de sonido, usando un programa especial.

- En las bandas de aficionados, el código Baudot es transmitido por FSK (manipulación por desplazamiento de frecuencia; en inglés, *Frecuency Shift Keying*). La portadora (*carrier*) del transmisor cambia 170 Hz entre "on" y "off" (llamados **marca** y **espacio** en RTTY). En los inicios del RTTY, el cambio era 850 Hz. El código Baudot no contiene ningún otro mecanismo de corrección de error. La velocidad estándar empleada en las bandas es de 45 Baud. Usando un cambio de 170 Hz, el ancho de banda de la señal -6dB de la señal FSK es aproximadamente 250 Hz.
- El hecho de que RTTY (FSK) la portadora de amplitud constante es alternada entre dos frecuencias, el factor de utilización (en inglés *duty cycle*) de la señal transmitida es 100% (versus aproximadamente

<span id="page-33-0"></span>50% en CW y de 30 a 60% en SSB, según el grado de procesamiento de voz, *speech processing, clipping*). Esto significa que nunca llevaremos un transmisor de 100 W (100 W en SSB o CW) a una salida por encima de 50 W en RTTY (para transmisiones que duren más de unos cuantos segundos).

## **II.10.1.2.Frecuencias usadas en RTTY**

- Antes de 2005, el plan de bandas de IARU subdividió las diversas bandas de aficionados según *modos* (banda de fonía, banda de CW, banda de RTTY, etc.). Ya que desde 2005 el Plan de Bandas se basa en el ancho de banda de la señal transmitida más que en el modo, el Plan de Bandas puede ser confuso tanto para algunos recién llegados como para veteranos.
- Por lo tanto, hemos hecho una lista de los rangos de las frecuencias que se usan más a menudo para cada modo. Estas frecuencias pueden variar ligeramente de lo que está en Plan de Bandas, hasta donde podemos comparar modos con anchos de banda, lo cual no siempre es evidente. La tabla que está a continuación no pretende sustituir el Plan de Bandas de IARU.

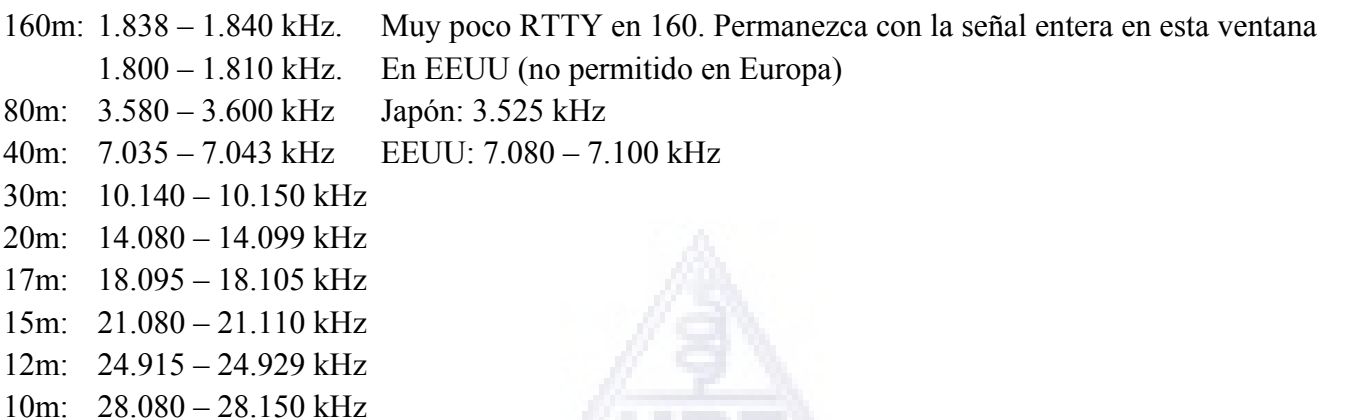

#### **II.10.1.3. Procedimientos operativos específicos**

- Son válidos todos los procedimientos estándares de fonía y CW.
- RTTY es extremadamente sensible a QRM (todo tipo de interferencia). Para agilizar la operación, los *pileups* deben trabajarse en el modo *split* (ver § III.1).
- Los códigos Q fueron originalmente desarrollados para su uso en CW. Posteriormente, los radioaficionados comenzaron a usar muchos de estos códigos en fonía, donde han sido ampliamente aceptados. Uno también puede usar estos códigos Q en los modos digitales más recientes, tales como RTTY y PSK (ver § II.10.2) en vez de desarrollar códigos propios, lo cual inevitablemente conduciría a la confusión.
- En los modos digitales todos los programas de computación proporcionan la facilidad de crear archivos con mensajes *estándares* breves pre-programados que pueden usarse en un QSO. Un ejemplo es el llamado *brag tape* que envía cantidades de información acerca de su estación y su computadora. Por favor no envíe tantos detalles a menos que su interlocutor lo solicite. Un breve 'TX 100 W ANT DIPOLE' será suficiente en la mayoría de los casos.
- Sólo envíe información que le pueda interesar a su interlocutor. No finalice el QSO enviando la hora, el número del QSO en su bitácora [log], etc. Esta información no tiene valor alguno. Su interlocutor también tiene reloj y no le importa cuántos QSO usted haya hecho hasta el momento. Respete el derecho a escoger de su interlocutor y no lo obligue a leer toda esa información para él posiblemente banal.

#### <span id="page-34-0"></span>**QSO de RTTY Típico:**

QRL? DE ZX2B

QRL? DE ZX2B

CQ CQ DE YV5AAX YV5AAX YV5AAX AR

YV5AAX DE LU1HF LU1HF K

LU1HF DE YV5AAX GA OM TKS FER CALL UR RST 599 599 NOMBRE ALDO ALDO QTH CARACAS CARACAS HW CPI? LU1HF DE YV5AAX K

YV5AAX DE LU1HF GA ALDO UR RST 599 599 NOMBRE JUAN JUAN QTH SAN FRANCISCO SAN FRANCISCO YV5AAX DE LU1HF K

LU1HF DE YV5AAX TKS RPRT JUAN STN 100 W ANT 3 EL YAGI AT 18M WX RAIN PSE MY QSL VIA BUREAU 73 AND CUL LU1HF DE YV5AAX K

YV5AAX DE LU1HF ALL OK ALDO QSL VIA BUREAU 73 AND TKS QSO YV5AAX DE LU1HF SK

73 LU1HF DE YV5AAX SK

## **II.10.1.4. Frecuencia nominal de transmisión en RTTY**

- Desde hace muchos años se convino en lo siguiente:
	- 1. La frecuencia de la *mark signal* determina la **frecuencia nominal** de una señal de RTTY.
	- 2. La *mark signal* siempre debe transmitirse en la **frecuencia más alta**.
- Si escuchamos una señal RTTY, ¿cómo podemos saber cuál de los 2 tonos es la *mark signal*? Si recibe la señal en un USB (*upper sideband)*, la *mark signal* es la señal que tiene el tono de audio más elevado. En LSB es, evidentemente, al contrario.
- RTTY usualmente emplea uno de tres métodos para ser generado en un transmisor:
	- 1. **FSK** (*Frecuency Shift Keying*): la portadora cambia según la modulación (marca o espacio). RTTY es, en realidad, FM. Todos los transceptores modernos tienen una posición FSK en el interruptor de selector de modo. Todos estos transceptores indican la frecuencia correcta en pantalla digital (siendo la frecuencia de *mark*) siempre y cuando la señal de modulación (el código Baudot) sea de la polaridad correcta. Generalmente puede invertir la polaridad lógica bien sea en su programa de RTTY o en su transceptor o en ambos (posiciones *normal* y *reverso*). Si la polaridad nos correcta, las señales *mark* y *space* serán invertidas
	- 2. **AFSK** (*Audio Frequency Shift Keying*): en este método el código Baudot modula un generador que produce dos tonos de audio, uno para *mark* y otro para *space*. Estos tonos de audio deben ubicarse dentro de la banda pasante de audio del transmisor. Los programas de RTTY modernos en una computadora generan estos dos tonos usando la tarjeta de sonido. Estos tonos sirven para modular el transmisor en SSB.
		- a) **USB**: en este método el transmisor, en posición banda lateral superior, está modulado por los tonos de audio AFSK. Supongamos que usted transmite en 14090 kHz (frecuencia z*ero beat* o frecuencia de la portadora suprimida en SSB). Si usted modula su transmisor con dos tonos de audio siendo, por ejemplo 2295 Hz para *mark* y 2125 Hz para espacio, la señal *mark* será transmitida en **14092.295 kHz** y la *space* en 14092.125 kHz. Esto concuerda con la

<span id="page-35-0"></span>definición dada anteriormente (*mark* frecuencia más alta). ¡Cuidado, su transmisor indicará 14090 kHz en el dial! Dicho de otra manera, al ser correctamente modulados (tonos no invertidos) y al usar 2125 Hz (espacio) y 2295 Hz (marca) como tonos de modulación, **simplemente se agrega 2295 Hz a la lectura del dial SSB** (la frecuencia nominal SSB) de su transmisor para obtener la frecuencia nominal RTTY.

- b) en **LSB**: igual que arriba pero transmitido en LSB. Aquí las dos frecuencias transmitidas estarán por debajo de la frecuencia de la portadora suprimida*.* USB (marca = 2295 Hz y espacio = 2125 Hz), la *mark signal* ahora estará en 14090 – 2.295 = **14087.705 kHz** y la *space signal* en 14087.875 kHz. Esto **no** cumple con la definición de que la *mark signal* es siempre la señal con la más alta frecuencia. Por lo tanto, debemos invertir los tonos de modulación de audio en LSB. ¡Observe que aquí también el dial del transmisor indicará 14.090 kHz! En este caso (ahora 2125 Hz es la señal *mark* y 2295 Hz la *space)* restamos la frecuencia del *mark tone* de la frecuencia SSB nominal (desplegado en el dial del transmisor) para obtener la frecuencia nominal RTTY. Usando el mismo ejemplo: 14090 – 2.125 = **14087.875 kHz**.
- ¿Por qué es tan importante saber la frecuencia nominal correcta? Suponiendo que usted quisiera detectar una estación RTTY en un Cluster de DX, es mejor dar la frecuencia correcta y no algo que pudiera estar desplazado a un par de kHz.
- Otra razón es la necesidad de permanecer dentro de los rangos de frecuencia del Plan de Bandas para RTTY de IARU. Por ejemplo: según el Plan de Bandas, 14099-14101 está reservada para los radiofaros (por ejemplo, la red de radiofaros del NCDXF). Esto significa que si usted usa AFSK con 2125 (espacio) y 2295 (marca) como tonos de modulación en USB, nunca debe transmitir con una **lectura de dial** en su transmisor por encima de  $14099.000 - 2.295 = 14096.705$  kHz. Tomando en cuenta el efecto de las bandas laterales causadas por la modulación, es seguro redondear esta cifra a 14096.5 kHz.
- ¿Por qué usamos frecuencias tan altas (2125 y 2295 Hz) para el generador de AFSK? Para obtener atenuación adicional de posibles harmónicas de estas señales de audio, haciendo que todas ellas caigan fuera del filtro de banda pasante en SSB*.*
- Si es posible, use su transceptor en FSK y no en AFSK para generar señales RTTY. En la mayoría de los casos la calidad de las señales generadas en FSK es muy superior.

## *II.10.2. PSK 31 (Phase Shift Keying, Manipulación por Desplazamiento de Fase)*

#### **II.10.2.1. ¿Qué es PSK 31?**

- PSK31 es un modo digital diseñado para comunicaciones teclado a teclado vía radio. Este modo usa la tarjeta de sonido de su computadora para convertir sus mensajes escritos en una señal de audio modulada y para convertir en texto señales de audio PSK-31 recibidas.
- La señal PSK31, operando en 31.25 baudios (que es amplio para mensajes tecleados a mano), tiene, en teoría, un ancho de banda extremadamente estrecha de 31 Hz a -6dB (en la práctica, el ancho de banda es de aproximadamente 80 Hz). PSK31 no incluye un algoritmo de corrección de errores. Pero para relaciones S/N superiores a 10 dB, PSK31 es virtualmente libre de

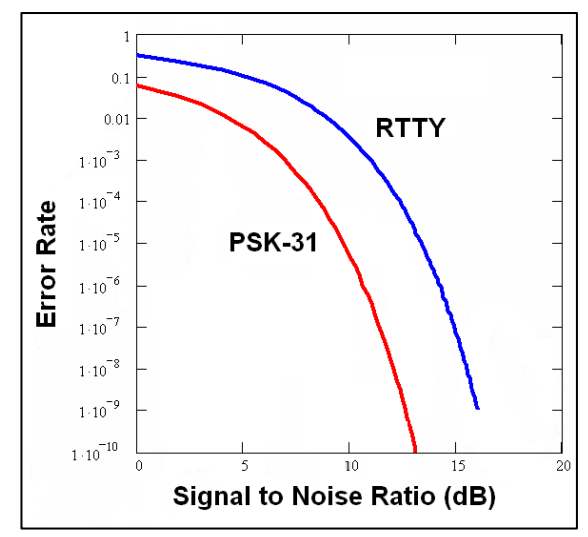

errores. En proporciones S/N más bajas, PSK31 es aproximadamente 5 veces mejor que RTTY.

- <span id="page-36-0"></span>• Cada uno de los caracteres del código Baudot, usado en RTTY, emplea un código binario fijo de 5 bits, lo cual significa que la longitud de cada uno de ellos es la misma. PSK31, sin embargo, usa un *varicode*, que significa un código de **longitud variable.** Por ejemplo: La letra 'q' está codificada por no menos de 9 bits ('**110111111**'), mientras que la letra 'e' sólo contiene 2 bits ('**11**'). En promedio, un carácter contiene 6.15 bits. La mayoría de los caracteres PSK31 de las teclas en minúscula contienen menos bits que sus equivalentes de teclas en mayúsculas, por lo cual les toma menos tiempo transmitir caracteres de teclas en minúscula.
- A diferencia de RTTY, la transmisión de señales de PSK31 no utiliza un bit de inicio ni de final. En vez de usar dos frecuencias para transmitir el código, como se hace en RTTY (usando FSK), PSK31 usa una sola frecuencia, cuya fase es cambiada (en 180º) para transmitir los 1 y los 0.

## **II.10.2.2. Frecuencias PSK31**

La lista a continuación no sustituye el Plan de Bandas de IARU, pero da una idea de los diversos segmentos de bandas como están realmente siendo utilizados en PSK31:

160m: 1.838 – 1.840 kHz 80m: 3.580 – 3.585 kHz 40m: 7.035 – 7.037 kHz (7.080 en Región 2) 30m: 10.140 – 10.150 kHz 20m: 14.070 – 14.075 kHz 17m: 18.100 – 18.102 kHz 15m: 21.070 – 21.080 kHz 12m: 24.920 – 24.925 kHz 10m: 28.070 – 28.080 kHz

## **II.10.2.3. Ajustando el transmisor para PSK31**

PSK31 es un modo digital popular en el cual se pueden obtener excelentes resultados usando una potencia relativamente baja y antenas simples. Su ancho de banda intrínseco es muy pequeño, pero es muy fácil *sobremodular* el transmisor, lo cual resulta en una señal de espectro muy ancho. Por lo tanto, es muy importante ajustar el equipo correctamente.

Unas cuantos pautas:

- Mantener los procesamientos de audio y/o voz apagados en todo momento*.*
- Poner el transceptor en modo USB (LSB también es posible pero normalmente se usa USB).
- Usar la mínima potencia necesaria para mantener un QSO sólido.
- Usar un osciloscopio para monitorear la forma de onda de la señal que usted transmite. La ilustración muestra la forma de onda de una señal PSK31 bien ajustada, la cual se asemeja a la forma de onda de una prueba de dos tonos, empleada para medir la potencia PEP en SSB.
- Con 100W PEP, el medidor de potencia del transmisor indicará 50 W, siempre y cuando el transmisor no esté sobremodulado. Un transmisor de 100 W puede funcionar a 100 W PEP por largos períodos de tiempo, la indicación del vatímetro nunca debe ser superior a 50 W). El factor de utilización (*duty cycle*) es de 50%.
- Ahora también hay disponible equipos pequeños diseñados para monitorear la calidad de la señal de salida, por ejemplo, el PSKMETER por KF6VSG

Ď۴

([www.ssiserver.com/info/pskmeter/\)](http://www.ssiserver.com/info/pskmeter/) o el IMDmeter por KK7UQ [\(kkyuq.com/html/imdmeter.html\)](http://www.kkyuq.com/html/imdmeter.html). Se recomienda ampliamente el uso de tales equipos o de un osciloscopio.

#### <span id="page-37-0"></span>**II.10.2.4. Recepción de señales de PSK31**

- Algunos programas lógicos permiten decodificar docenas de señales PSK31 simultáneamente. Gracias a ellos se puede monitorear un trozo completo del espectro si usa un filtro relativamente amplio en el
	- receptor (por ejemplo, 2.7 kHz). En la pantalla la ventana catarata (*waterfall*) muestra todas las señales en esa banda de paso. Esta es la forma ideal de operar en modo de **monitoreo**  o cuando usted va a la cacería de nuevas estaciones o nuevos países.
- Si Usted desea realmente recibir estaciones muy débiles al mismo nivel de ruido o trabajar solamente en una misma frecuencia, el filtro más estrecho de su receptor (por ejemplo, 200 Hz) le brindará un mejor desempeño (mejor relación de señal a ruido S/N) y las señales fuerte no reducen la sensibilidad del receptor o no causan problemas de intermodulación debido a la acción AGC.

#### **II.10.2.5. Frecuencia nominal en PSK31**

• Si usted opera en el modo de ancho de banda amplio, por ejemplo 2.7 kHz, la forma más fácil es colocar su transceptor de manera precisa en una frecuencia de *cifra redonda*, por ejemplo, 14,070.000 kHz. Cuando usted elija una estación en la visualización *waterfall* (usualmente tiene que hacer clic en él), el programa le mostrará la frecuencia nominal de audio

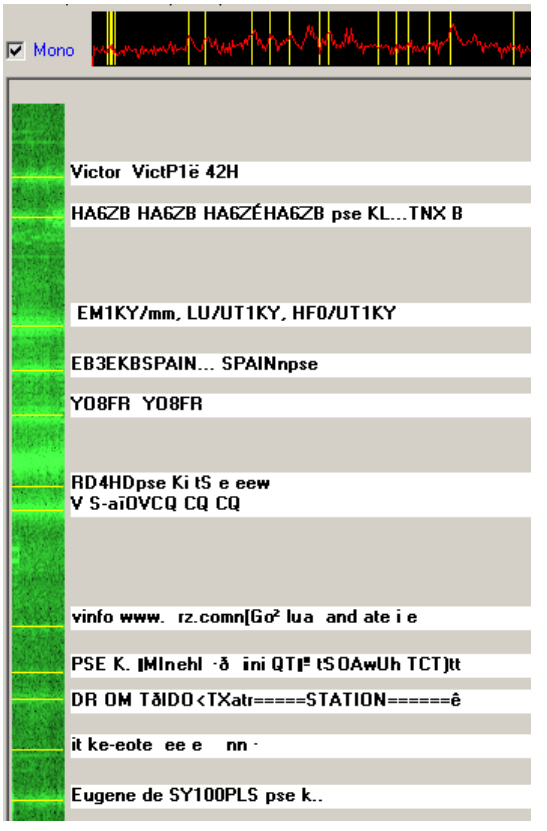

de la estación que eligió, por ejemplo, 1,361 Hz. En ese caso, y suponiendo que usted trabaja en USB, la frecuencia de transmisión de esa estación es  $14,070.000$  kHz + 1,361 Hz = 14,071.361 kHz.

# *II.10.3. Televisión a Barrido Lento (SSTV)*

#### **II.10.3.1. ¿Qué es SSTV?**

• Slow Scan TV es un modo de transmisión, capaz de transmitir y recibir imágenes estáticas vía radio. Es la **Televisión a banda estrecha**. La transmisión de TV clásica requiere un ancho de banda de 5 a 10 MHz para transmitir 25 o 30 imágenes por segundo. El ancho de banda máximo de SSTV aproximadamente 2.7 kHz (el ancho de banda de una señal SSB). El negro es representado por un tono de 1500 Hz y el blanco por uno de 2300 Hz, junto con un pulso sincronizado *[sync pulse]* en 1200 Hz, muy por debajo del nivel del negro para que sea invisible. Los pulsos sincronizados que son enviados al final de cada línea duran 5ms y al final de cada imagen duran 30ms.

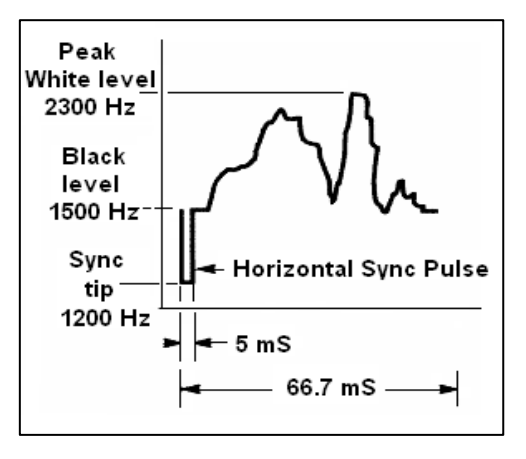

• SSTV **no** es un modo digital como RTTY y PSK31. Es un modo análogo, al igual que SSB. Usa modulación de frecuencia, por medio de la cual cada distinto valor de la intensidad de un punto en la imagen es representado por una frecuencia de audio distinta. Un imagen en color se logra al enviar la intensidad de cada componente de color (usualmente rojo, verde y azul) separadamente y consecutivamente para cada punto de la imagen. En HF, esta señal de audio es usada para modular un transmisor en SSB. En VHF, la SSTV se usa igualmente la modulación en FM. Hay 27 modos de transmisión distintos (a veces llamados *protocolos*), siendo los más populares Scottie One y Martin One. La mayoría de los programas lógicos pueden usar los distintos modos.

- <span id="page-38-0"></span>• En nuestros días, las computadoras personales se usan ampliamente como decodificadores/generadores de SSTV. El programa de SSTV genera la señal que será transmitida usando la tarjeta de sonido, mientras que en la recepción el sonido de la señal SSTV se convertirá en información digital en la misma tarjeta de sonido para generar una imagen a través del programa lógico de SSTV.
- Ya que SSTV es la transmisión de un tono continuo de frecuencia variada y amplitud constante, el coeficiente de utilización (*duty cycle*) del 100%. Para la mayoría de los transmisores comerciales, ello significa que tendrá que reducir la salida del transmisor a un máximo de 50% de la potencia pico que pueda alcanzar en SSB, tal como ocurre en RTTY.

#### **II.10.3.2. Frecuencias usadas en SSTV**

El siguiente cuadro no sustituye el Plan de Bandas de IARU, pero da una idea de los diversos segmentos de bandas como están siendo utilizados en realidad en SSTV:

80m: 3.735 +/- 5 kHz en LSB

40m: 7.035 – 7.050 kHz en LSB

- 30m: sin frecuencias SSTV prevista, solo los modos de banda estrecha son permitidos.
- 20m: 14.220 14.235 kHz en USB
- 17m: muy poco SSTV (banda estrecha)
- 15m: 21.330 21.346 kHz en USB
- 12m: muy poco SSTV (banda estrecha)
- 10m: 28.670 28.690 en USB

## **II.10.3.3. Operando en SSTV**

Para mantenerse dentro de los límites de las reglas y el buen comportamiento, sólo debemos transmitir imágenes relacionadas con nuestra afición (imágenes de pruebas, esquemáticos, bocetos, así como imágenes de equipos, la estación, el operador, las antenas, etc.) o imágenes muy neutrales (paisajes, flores, tarjetas QSL). En sentido más general, el contenido de las imágenes enviadas debe cumplir con las reglas según se explican en § II.7.

Si está interesado en SSTV, comience por pasar mucho tiempo monitoreando las frecuencias SSTV y probando los programas [*software*] disponibles.

Algunas sugerencias para la operación:

- Antes de hacer un llamado CQ, escuche un rato para cerciorarse de que la frecuencia que usted pretende usar está libre,
- Después, pregunte unas cuantas veces, '¿está en uso esta frecuencia?', si no hay respuesta, haga su llamado CQ.
- Es buena idea siempre anteceder el envío de imágenes con un CQ en fonía ('CQ SSTV, éste es…').
- Siempre anuncie el modo (protocolo) de transmisión antes de enviar una imagen.
- No irrumpa en forma de 'break' en un QSO usando una imagen. Para hacerlo use SSB;
- Nunca envíe una imagen a otra estación sin su invitación o su 'OK'.
- Nunca transmita una serie de imágenes una detrás de la otra sin pausas razonables. El propósito de SSTV es hacer un QSO y no montar una presentación de imágenes.
- Pregunte siempre a la estación que usted quiere trabajar si está lista para copiar su imagen.
- Las estaciones de DX a menudo trabajan a partir de una

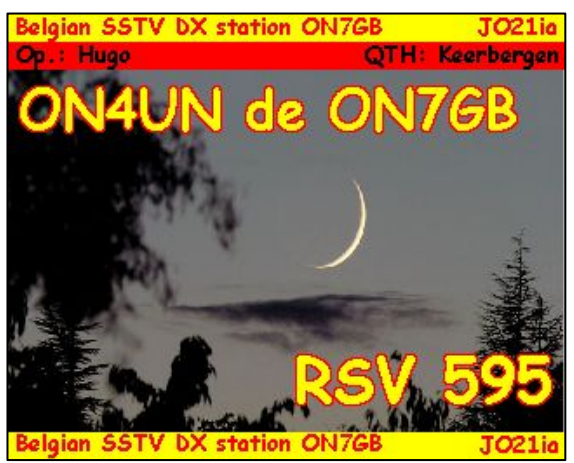

lista de indicativos que han tomado previamente en la frecuencia de llamada.

- <span id="page-39-0"></span>• Es recomendable indicar sus indicativos así como los de la estación que está contactando en la imagen que envía.
- Procure usar imágenes con mucho contraste y si el texto es parte de ella, muéstrelo en letras grandes resaltadas en negritas.

## **II.10.3.4. El reporte RSV que se usa en SSTV**

- En SSTV no intercambiamos un reporte RS (fonía) ni un reporte RST (CW), sino un reporte **RSV** en el cual la **V** representa **V**ideo y reporta la Calidad de la Imagen.
- R representa *'readability'* (legibilidad) (1 a 5) y S representa *'strength'* (fuerza) (1 a 9), al igual como se usa en fonía y en CW.

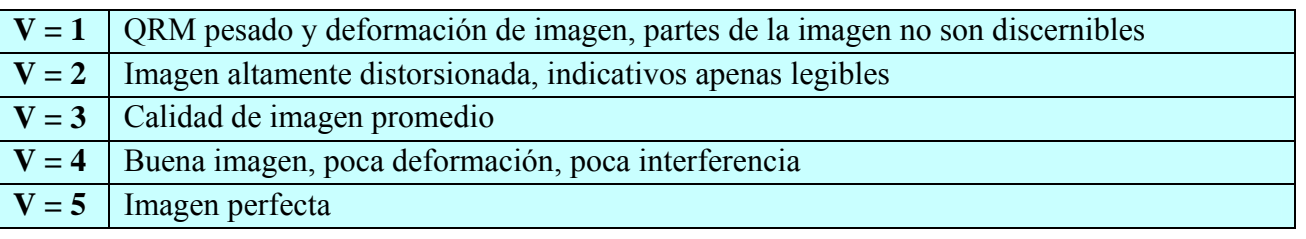

# *III. OPERACIÓN AVANZADA*

# **III.1.PILEUPS**

- Tarde o temprano es probable que lo pique el bicho del DX, si es que aún no lo ha hecho. En ese caso, inevitablemente tendrá que afrontar la aglomeración de estaciones llamando (en inglés: *pileups)*.
- Un *pileup* se crea cuando un gran número de estaciones llaman al mismo tiempo una estación DX (generalmente muy rara)
- Si no hubiese algunas **reglas de conducta** en esas situaciones, la estación DX literalmente desaparecería entre la masa enmarañadas de estaciones que llaman unas encima de las otras.
- Resultado garantizado: el **caos** será total y ninguna estación podrá establecer el QSO con el DX. Por otra parte la estación DX dejará la frecuencia decepcionada de aquellos que le llaman.
- Analicemos dos clases de *Pileup*: aquel en modo *Simplex* y el *Pileup* en modo *Split*

# *III.1.1. Pileup Simplex*

- Tanto la estación DX como los que llaman están en una misma frecuencia.
- El principal mérito de este método es que "ahorra" espacio (sólo se usa una frecuencia).
- Es un método ineficiente de operación cuando llaman *muchas* estaciones. Según la pericia de la estación de DX, muchas pueden referirse a tan pocas como 5 estaciones. En tales circunstancias, la tasa de QSO por minuto será reducida.
- Lo que comienza como un *pileup simplex* a menudo se convierte en un *pileup split*.

# *III.1.2. Pileup Split*

- La mayoría de los QSOs se hacen cuando ambas estaciones transmiten exactamente en la misma frecuencia.
- Cuando la estación de DX confronta un *pileup simplex* cada vez más grande, su tasa de QSO probablemente disminuirá por una o más de las siguientes razones:
	- Interferencia de estaciones que llaman todas a la vez unas sobre otras;
- <span id="page-40-0"></span>- Quienes llaman tendrán dificultad para copiar la estación DX porque algunos (muchos) de ellos llaman mientras transmite la estación DX;
- Más y más estaciones no escuchan o no siguen las instrucciones que da la estación DX;
- Los "Policías de Frecuencias" hacen su aparición y, por su intervención deterioran el conjunto de la situación.
- A fin de que quienes llaman lo escuchen, el operador de la estación de DX moverá el *pileup*: escuchará en una frecuencia separada de la en que transmite (a menudo 5 kHz o más, arriba, raramente abajo). El resultado neto es que las estaciones que lo llaman ya no interferirán con su propia transmision.
- El problema, sin embargo, sigue siendo que la estación de DX aún tiene que escuchar el *pileup* de una frecuencia a fin de sacar las estaciones una por una.
- Para maximizar sus probabilidades de hacerlo, dispersará el *pileup* y escuchará en un determinado rango de frecuencia, por ejemplo, '5 a 10 arriba'.
- Este método por supuesto usa más espectro de lo que es estrictamente necesario. La distribución debe ser lo más pequeña posible para dejar lugar a otras estaciones.
- Por consideración con otros usuarios del espectro (aparte de aquellos que quieren trabajar la estación de DX) se recomienda utilizar el método *split* sólo cuando el *pileup* ha crecido tanto que ya no se pueda manejar con éxito usando el método *simplex.*

# *III.1.3. Como comportarse en un pileup*

- Nunca llame a la estación de DX si no puede copiarla bien.
- Asegúrese de que su estación está debidamente ajustada antes de llamar.
- **No** sintonice su transmisor en la frecuencia en la cual transmite la estación de DX.
- Asegúrese de que su antena esté en la dirección correcta
- ¿Escuchó usted las instrucciones de la estación de DX? Si no, ¡espere y esté atento a las instrucciones!
- Escuche.
- Escuche de nuevo.
- Escuche y familiarícese con el ritmo de operación de la estación de DX.
- Si escucha radioaficionados frustrados que hacen comentarios en la frecuencia de la estación de DX, guarde silencio y espere a que disminuya el caos.

¡Sólo si se cumplen todos estos requisitos, puede entonces llamar a la estación de DX!

# *III.1.4. Pileup simplex en fonía*

Como hacerse escuchar en un *pileup simplex?* 

- Nunca llame antes de que termine por completo un QSO que está en curso. Jamás haga *tail-ending* (ver § III.2).
- La elección del momento correcto es la clave del éxito. No comience a llamar de inmediato, espere hasta que la mayor parte del ruido en la frecuencia se haya apaciguado y las probabilidades de lograr su contacto hayan aumentado. Esto no es una competición en la cual usted tiene que ser el primero donde gana el que lo haga más deprisa. Lo importante es llamar en el momento apropiado. Espere algunos segundos hasta que los colegas más agitados hayan dejado de llamar y haya disminuido un tanto el QRM, antes de hacer su llamada. Esto puede tardar algunos segundos (unos 5 ó 7).
- ¿Cómo debe llamar? Nunca dé los indicativos de la estación de DX a la cual usted llama; éste sabe sus indicativos. Envíe sus indicativos completos **solo una vez**. Las llamadas parciales son **malas**. No 'zulú zulú zulú' sino 'golf tres zulú zulú zulú'. Dar sólo parte de sus indicativos crea confusión y aumenta todo el procedimiento.
- Usted escuchará muchas estaciones que sólo dan parte de sus indicativos. Es mala práctica y también es ilegal.
- No hable demasiado deprisa ni demasiado lentamente, compórtese de manera normal (no grite).
- Para deletrear, use sólo el **alfabeto fonético aeronáutico** (ver anexo 1). ¡Cero fantasías!
	- En el tráfico de radio, el alfabeto fonético (Alfa a Zulú), recomendado por la ITU, sirve para evitar errores durante intercambios de letras y palabras. Para lograr este objetivo, se le ha atribuido una única palabra fonética a cada letra del abecedario. Observe que hay una sola lista de palabras y no una para cada idioma.
	- El operador de una estación de DX está atento a estas palabras únicas en la cacofonía del *pileup*. Sus oídos sufren la tortura de la presencia caótica de todas estas palabras (y figuras) y aumenta su fatiga. Si usamos otras palabras que no sean las estándares del **alfabeto fonético aeronáutico**, el procedimiento puede volverse muy ineficiente porque estamos usando palabras que la estación de DX no espera escuchar.
	- Con demasiada frecuencia en los *pileups* uno puede observar que la estación de DX omitió justo **esa** letra que se desvió del alfabeto estándar y en consecuencia tiene que pedir repetición. Por ejemplo: La palabra de escritura 'Lima' es cortante como una navaja. A menudo oímos 'London' como alternativa. Si su señal es muy débil o hay interferencia, el DX probablemente entenderá 'Lima' pero no 'London'.
	- El operador de la estación de DX no sólo está atento a las palabras exactas sino que también espera ciertas consonantes y sonidos en ellas y un número definido de sílabas. Si pierde una sílaba debido a la estática (QRN) o QRM, a menudo puede reconstruir la palabra completando las consonantes faltantes y/o el número de sílabas.
	- Utilice únicamente la **pronunciación inglesa correcta** para las palabras de escritura. El anexo 1 contiene la pronunciación fonética para cada una de esas palabras. Por supuesto, cuando converse en su idioma natal, que sea distinto del inglés, tendrá un margen un poco más amplio.
- La estación de DX sólo copió una parte de sus indicativos y dice: '3ZZZ usted es 59, ¿QSL?'. Esto significa: la estación de los indicativos terminados en 3ZZZ, eres un 59, ¿me copias?
- En su respuesta usted ahora deberá enfatizar la parte faltante de su llamada: 'éste es \_golf tres, \_golf tres zulú zulú zulú, 59 OSL? ( \_ indica una ligera pausa adicional).
- Normalmente la estación de DX debe responder ´G3ZZZ gracias´, con lo cual confirma su llamada y finaliza el QSO. Si no confirmó la corrección de sus indicativos, llame de nuevo y pida: 'por favor confirme mis indicativos, G3ZZZ cambio'. Siga insistiendo en una confirmación para evitar que lo asienten incorrectamente en el *log*. Si no confirman su llamada, no hay motivo para no volver a llamarlo, hasta que escuche que la estación de DX diga sus indicativos correctamente.
- Si la estación de DX vuelve a equivocarse al decir sus indicativos, repita unas cuantas veces la parte donde ocurrió el error. Por ejemplo, él dice 'G3ZZW 59'. Contéstele, 'éste es G3ZZZ zulú zulú zulú G3ZZZ 59 cambio'. Lo normal sería que él contestara 'G3ZZZ gracias' o algo similar. Asegúrese de haber confirmado la corrección según se explicó aquí.
- Si la estación de DX contesta con unos indicativos parciales que no son los suyos o si le contesta a otra estación, entonces **guarde silencio y escuche**. Si usted continúa llamando, es probable que ocurra una de las siguientes cosas:
	- La estación de DX se dará cuenta de que usted no está siguiendo sus instrucciones y usted acabará en su *lista negra*, lo que significa que no podrá trabajarlo en los siguientes minutos debido a su *mal comportamiento* (a la estación de DX le encantaría trabajar pero no aprecia el ser molestado por usted intencional o no intencionalmente).
	- Alternativamente, puede que la estación de DX lo llame y le dé un reporte RS '00', según lo cual usted ha sido identificado y expuesto como ofensor.
- <span id="page-42-0"></span>• Si usted continúa llamando cuando no le corresponde y mientras la estación de DX está tratando de trabajar otra estación, usted únicamente le está causando QRM a esa estación y está haciendo que todo el proceso sea más lento. Esto no sólo lo padecerá la estación, sino que eventualmente usted también.
- Si la estación de DX llama '1ABC únicamente, usted es 59, cambio', esto significa que tiene un problema con las estaciones indisciplinadas que llaman cuando no les corresponde.
- Escuche atentamente para ver si la estación de DX está llamando a una región geográfica específica. 'Sólo Japón' significa que todas las estaciones que no sean de Japón deben abstenerse de llamar. **Guarde silencio** a menos que esté ubicado en Japón.
- Tal vez esté llamando *por números* (también se conoce como llamar *por indicativos*): 'atento sólo a seis' significa que sólo las estaciones que tienen un número 6 en sus indicativos son invitadas a llamarlo. Los demás: esperen, **guarden silencio**.
- Si usted es una estación de baja potencia (QRP), no llame así 'XE1KK *stroke* QRP'. La estación de DX ya tiene suficientes problemas con el *pileup*, no necesita el ruido lastre adicional del '*stroke* QRP'. No lo olvide, en muchos países, el uso de '*stroke* QRP' como sufijo de indicativos es ilegal.
- Cuando la estación de DX le conteste con un reporte ('XE1KK 59'), contéstele con una breve confirmación e reporte 'gracias, 59 también' (o '59 gracias') y nada más. Hay muchas otras estaciones esperando para hacer un QSO.

# *III.1.5. Pileup simplex en CW*

- En general las reglas y procedimientos explicados anteriormente, obviamente también son válidas para los contactos en CW.
- Jamás llame con 'DE DL9ZZZ'. La palabra *DE* es superflua y no contiene información. Las letras *DE* también podrían ser las primeras 2 letras de unos indicativos de Alemania y generar confusión.
- Nunca finalice su llamada con una 'K' al final (K como en invitación a enviar). Esto puede generar confusión. Si usted envía 'K' después de sus indicativos (tal vez después de un espacio demasiado breve) la estación de DX puede pensar que es la última letra de sus indicativos. Entonces, no envíe 'K'.
- Escuche el *pileup* para determinar la velocidad a la cual usted debe enviar. ¿La estación de DX trabaja las estaciones más lentas o las más veloces? No haga alarde enviando muy deprisa, como a veces se escucha. Esto seguramente será contraproducente.
- En CW, 'KN' al final de una transmisión significa 'cambio sólo para ti'. Cuando la estación de DX envíe: '…W1Z? KN' (o 'W1Z KN'), quiere escuchar únicamente a la estación con los indicativos que contienen los caracteres *W1Z*. Todos los demás: paciencia*.*
- Si la estación de DX envía 'CQ NA' o 'QRZ NA', significa que únicamente está buscando estaciones de Norteamérica (NA = Norteamérica, SA = Suramérica, AF = África, AS = Asia, PAC = Oceanía/Pacífico, EU = Europa, JA = Japón, USA = Estados Unidos de América). Así es que siga las instrucciones.

# *III.1.6. Pileup de split en fonía*

Si hay demasiadas estaciones llamando en la frecuencia de la estación de DX, ésta tendrá que pasar a operar en frecuencias separadas, lo cual le permitirá aumentar su tasa de QSO. ¿Cómo se hace esto? ¿Qué necesita saber y hacer para estar entre los primeros en trabajar la estación de DX en un *pileup de frecuencias separadas*?

- Comience por escuchar. Luego, ¡escuche aún más!
- Hay unas cuantas cosas que debe saber antes de comenzar a llamar:
	- ¿Dónde está escuchando la estación DX? ¿Lo hace en una sola frecuencia o en un rango de frecuencias?
	- *i*. Está atento a cualquier estación?
	- …o a ciertas áreas del mundo?
- …o por números (la cifra en sus indicativos)?
- ¿Cómo indica la estación de DX dónde está escuchando? Dice, por ejemplo, 'arriba', 'abajo', 'arriba 5', 'abajo 10', 'atento entre 200 y 210', etc.
- El mejor operador de DX indicará la frecuencia en la cual escucha **después de cada QSO;** sin embargo, no espere que esto ocurra siempre. Si el *pileup* es muy grande, la estación de DX puede pensar que puede aumentar su tasa de QSO (ganar 1 segundo por contacto) al no decirle a la multitud después de cada QSO dónde está escuchando. Sin embargo, no es buena práctica y pone nerviosas a las personas que acaban de llegar a la escena. Han oído a la estación de DX hacer varios contactos sin dar sus indicativos.
- Asegúrese de que ha entendido bien el rango en el que escucha, según lo especificado.
- Si indicó un **área específica** en la cual él está escuchando y no es donde usted está ubicado, relájese, búsquese un trago y ¡escuche!
- Tal vez él esté escuchando **por números**. Si el número que él especifica no corresponde con el de sus indicativos, relájese y quédese tranquilo.
- Si él especifica 'escucho en 14200 a 14225', es casi como jugar a la ruleta a menos que usted sepa exactamente dónde está escuchando. Por lo tanto, continúe escuchando y procurando averiguar la frecuencia exacta donde operan las estaciones que él está trabajando. La mayoría de las estaciones de DX se mueven lentamente en ese rango. Algunas saltan como canguros. En general usted tendrá la mejor oportunidad de atrapar a la estación de DX llamando ligeramente por encima o por debajo de la frecuencia en la cual ésta trabajó su última estación.
- Procure conocer todo lo que pueda acerca del modo de operación de la estación de DX. ¿Es del tipo canguro o de los que se mueven lentamente? Mientras más sepa acerca de su *modus operandi* mayores son sus probabilidades de ubicarlo rápidamente.
- Asegúrese de captar el **ritmo** y el **patrón** de la estación de DX. Un buen operador de DX utiliza un patrón fijo de QSO. Sepa las últimas palabras que envía antes de escuchar (usualmente sus indicativos o 'gracias' o '5 arriba', etc.).
- Antes de hacer una transmisión, asegúrese de que todos los controles de su radio estén ajustados correctamente. ¿Está su transceptor configurado para trabajar en frecuencias separadas y seguro de que su frecuencia de transmisión no está en la de la estación DX? ¡Revise dos veces!
- Si encontró el lugar en el que él hizo su último QSO, llámele ligeramente más arriba o más abajo (solo unos cientos hercios) dando sus indicativos **sólo una vez** y luego escuche.
- Si él no le responde en 1 o 2 segundos, llame de nuevo en la misma frecuencia. Repita este procedimiento hasta que oiga a la estación de DX contestándole a alguien (¡esperemos que a usted!).
- Si él le responde a otra estación, **deje de llamar** y comience a buscar donde transmite esa estación. Es un poco como jugar al gato y al ratón, sólo que hay un único gato grande y muchos ratoncitos, de los cuales usted es apenas uno.
- Desafortunadamente, siempre oirá estaciones que continúan llamando incansablemente, incluso mientras la estación de DX está trabajando a alguien. A veces pareciera que es así como trabajan la mayoría de las estaciones. La realidad es que al hacerlo así, estas estaciones causan QRM y hacen que el progreso sea mucho más lento de lo que sería con un poco de disciplina.
- Los operadores que trabajan de esa manera se generan rápidamente una reputación no-envidiable. Este procedimiento es la mejor garantía para que las estaciones permanezcan largo rato llamando. Es un ejemplo claro de lo que no debe hacerse.
- Tal vez el operador de la estación de DX los identificará como operadores pobres, respondiéndole a estos ofensivos aficionados que llaman sin cesar y dándoles un reporte RS '00'. Esperemos que ellos entiendan lo que esto significa. En todo caso ello es una actitud deplorable y evidencia poco respeto por

<span id="page-44-0"></span>sus colegas radioaficionados. En este caso ya no se trata de un problema de **procedimientos** sino de un problema **ético**.

# *III.1.7. Pileup de frecuencias separadas en CW*

- En general, las reglas y procedimientos explicados para operación separada en fonía y CW simplex también son aplicables.
- ¿Cómo indica la estación de DX que está operando en frecuencias separadas*?* Al final de cada contacto, enviará por ejemplo, 'ARRIBA', 'ABAJO', 'ARRIBA 5', 'ABAJO 10', 'QSX 3515', 'ARRIBA 10/20'. Un simple 'ARRIBA' o 'ABAJO' generalmente significa que la estación de DX oirá a 1 ó 2 kHz hacia arriba o hacia abajo de su frecuencia de transmisión.
- Sería ideal poder transmitir y escuchar a la vez, cosa a la cual nos aproximamos al operar *full break-in* (también llamado **QSK**). En *full break-in* podemos escuchar entre los *DITs* y *DAHs* de nuestra propia transmisión. Esto significa que podemos oír la estación de DX en el instante exacto en que comienza a transmitir. No todos los transmisores (y amplificadores), sin embargo, están equipados para QSK. También puede trabajar *semi break-in* (un *break-in* más despacio), en el cual el equipo pasa de transmitir a recibir y viceversa entre palabras o incluso letras. El tiempo de demora usualmente se puede ajustar a las preferencias de cada quien. El *full break-in* es una ventaja indiscutible cuando se llama en un *pileup* en frecuencias separadas*.* Puede evitar que transmita mientras la estación de DX está al aire. Después de todo queremos oír lo que envía la estación de DX, ¿no es así?

#### **LLAMADORES INCANSABLES ó EL SINDROME DEL COCODRILO**

(Una lengua enorme con diminutas orejas)

*II.* Sí, existen y hay muchos, muchos. Sólo quieren trabajar al nuevo, poco común, cuésteles lo que les estación informativa y apenas si escuchan. A menudo uno oye a la estación de DX que les contesta dos o tres veces, pero sin éxito. No escuchan a la estación de DX porque (casi) nunca escuchan y tal vez porque tienen una típica estación de 'cocodrilo'. Llamar a la estación de DX parece ser su afición, no trabajar la usualmente casi encima de esa estación. Literalmente, le está *pisando la cola.* cueste. No tienen la más mínima consideración con otras estaciones. Transmiten su llamada como una estación.

• Hablando estrictamente, la acción de hacer *tail ending* es incluso ilegal ya que se transmite intencionalmente en causa interferencia de otra esta esta práctica iample interesse no lo causaran.  $\epsilon$ -ne muchos casos casos no sólo no sólo pisa $\epsilon$ Todo esto no sería tan mal y triste si debido a esta práctica tan vergonzosa no le causaran mucho QRM a otras estaciones. Lo que hacen es puro y simple *jamming* intencional.

Esta llamadera sin fin es la **demostración suprema de conducta egoísta**; quienes lo hacen deberían avergonzarse.

# *III.2. TAIL ENDING*

- ¿Qué es *tail ending* **(llegar al final de la cola)**? Un *tail ender* procura ganarles a todos en la competición siendo más rápido que su sombra. Está escuchando a la estación que trabaja la estación de DX y una fracción de segundo antes de que esa estación le pase el cambio a la estación de DX, lanza su llamada, usualmente casi encima de esa estación. Literalmente, le está *pisando la cola.*
- Hablando estrictamente, la acción de hacer *tail ending* es incluso ilegal ya que se transmite intencionalmente encima de otra estación, y por ende se causa interferencia a esa estación.
- En muchos casos no sólo pisan la cola sino a la bestia completa.
- Este procedimiento operativo no es muy educado y es incluso agresivo. El consenso es: no lo haga.

# <span id="page-45-0"></span>*III.3. EXPEDICIONES*

- Muchos radioaficionados persiguen estaciones de DX o países raros o entidades que casi no tienen población de aficionados o población del todo.
- Lo que cuenta como *país* o mejor aún, como *entidad* ha sido establecido por la DXCC (DX Century Club), la organización que emite el muy codiciado premio DXCC. Vea [www.arrl.org/awards/dxcc/.](http://www.arrl.org/awards/dxcc/)
- Los radioaficionados que persiguen DX procuran trabajar (= hacer un QSO con) una estación que opera en cada una de estas entidades (casi 340 en la actualidad), y preferiblemente en diferentes bandas y en diferentes modos. Este es el deporte conocido como DXing o cazar DX.
- Para hacer posible trabajar las estaciones más raras, los radioaficionados organizan expediciones a esos lugares. Éstas se llaman expediciones de DX (en inglés *DXpeditions*). Las Expediciones de DX más grandes son organizadas por grupos de radioaficionados, a veces de una docena de operadores que hacen que ese país 'raro' esté disponible día y noche e incluso semanas enteras.
- ¡En las expediciones pudieran hacerse más de 100.000 contactos en sólo 2 semanas! En la mayoría de las expediciones multi-operadores hay varias estaciones activas simultáneamente en bandas y modos diferentes.
- Si usted quiere saber acerca de las expediciones que están activas, de las que se están en planificando y las que ocurrieron en el pasado, visite [ng3k.com/Misc/adxo.html.](http://www.ng3k.com/Misc/adxo.html)
- Durante las expediciones ciertas porciones de las bandas (HF) de aficionados pueden estar muy abarrotadas. Las Expediciones siempre deben tomar en cuenta a los demás usuarios de las bandas y no invadir la casi totalidad de una bandas con una actividad de DX en la cual no necesariamente están involucrados todos los radioaficionados.
- Los contactos con estas expediciones por lo general son tan cortos como los contactos durante un concurso: sólo se intercambian el indicativo y un breve reporte.
- Casi todos los contactos de las expediciones se hacen en modo *split.*
- La calidad y la pericia de los operadores de expediciones se juzgan a menudo por la cantidad de espectro que requieren para trabajar un *pileup* en *split.*
- Cuando hay expediciones importantes activas una cantidad de radioaficionados actúan como si se les hubiera llamado para completar una misión sagrada para hacer de **policías de frecuencia** *(*en inglés: *frequency cops*). No caiga en la tentación de convertirse en un policía de frecuencia ya tenemos suficientes (ver § III.12).
- Otros, principalmente mentes frustradas, parecen disfrutar en hacerle interferencia a estas expediciones deliberadamente. Si usted es testigo de esto, no reaccione, sólo ignórelo, se alejarán si no tienen público con el cual interactuar. A veces es difícil quedarse callado, pero hacer comentarios sólo empeora el caos.
- Si necesita información acerca de una expedición, no la pida en la frecuencia de la expedición. Revise la página web de la expedición o uno de los boletines de DX donde podrá encontrar todos los detalles: dirección de QSL, frecuencias de operación, operadores y, si es pertinente, los indicativos de posibles *estaciones piloto*.
- Estaciones piloto son los gerentes de relaciones públicas, así como personas de contacto para una expedición. Si necesita saber algo que usted no logra encontrar en la página web de la expedición, envíe un correo electrónico a la estación piloto. Es posible que éste pueda ayudarlo.
- Jamás pregunte en la frecuencia de la expedición cosas como 'QSL MGR?' o 'PSE SSB' o 'QSY 20M', etc. Mejor aún, jamás transmita en su frecuencia (suponiendo que se trate de operación en frecuencia separado*).*

# **III.4. REDES DX**

• Antes de que el internet no se hubiese popularizado entre la comunidad de radioaficionados, una serie de *Redes de Información de DX* operaban en diversas bandas HF de aficionados. Transmisiones diarias daban información acerca de actividades de DX tanto ocurridas recientemente como programadas para el

<span id="page-46-0"></span>futuro. Ya hace muchos años estas redes fueron sustituidas por distintos sistemas de información, disponibles por medio de *packet radio* y el Internet.

- Además de estas valiosas redes, hay otra forma de red de DX, orientada a ayudar a las estaciones a trabajar DX. Trabajar DX en redes de DX es como trabajar DX en *categoría asistida (= con ayuda).*
- Muchas redes de DX existen principalmente para inflar el ego de los operadores que controlan la red(en inglés: *net control)*.
- Así es como funciona generalmente:
	- Una estación de control de red o *Maestro de Ceremonias* lanza un llamado a estaciones que desean trabajar una estación de DX que espera en la frecuencia de la red.
	- En la mayoría de los casos, el MC solicitará a las estaciones que se reporten sólo con las últimas letras de sus indicativos, lo cual es una forma ilegal de identificación en la mayoría de los países. El MC hace una lista de estos operadores. Cuando la lista está compilada, las presentará una por una de DX. Si un QSO no tiene éxito de inmediato, el MC ayudará con gusto ('…estación SS, llama de nuevo…' hasta dar la mitad del reporte: '…te copio correctamente, pero la intensidad de tu señal es mejor de lo que indicaste…'). A menudo el MC está haciendo la mitad del QSO… No nos sorprende que a veces oigamos comentarios como 'adivina una vez más…'

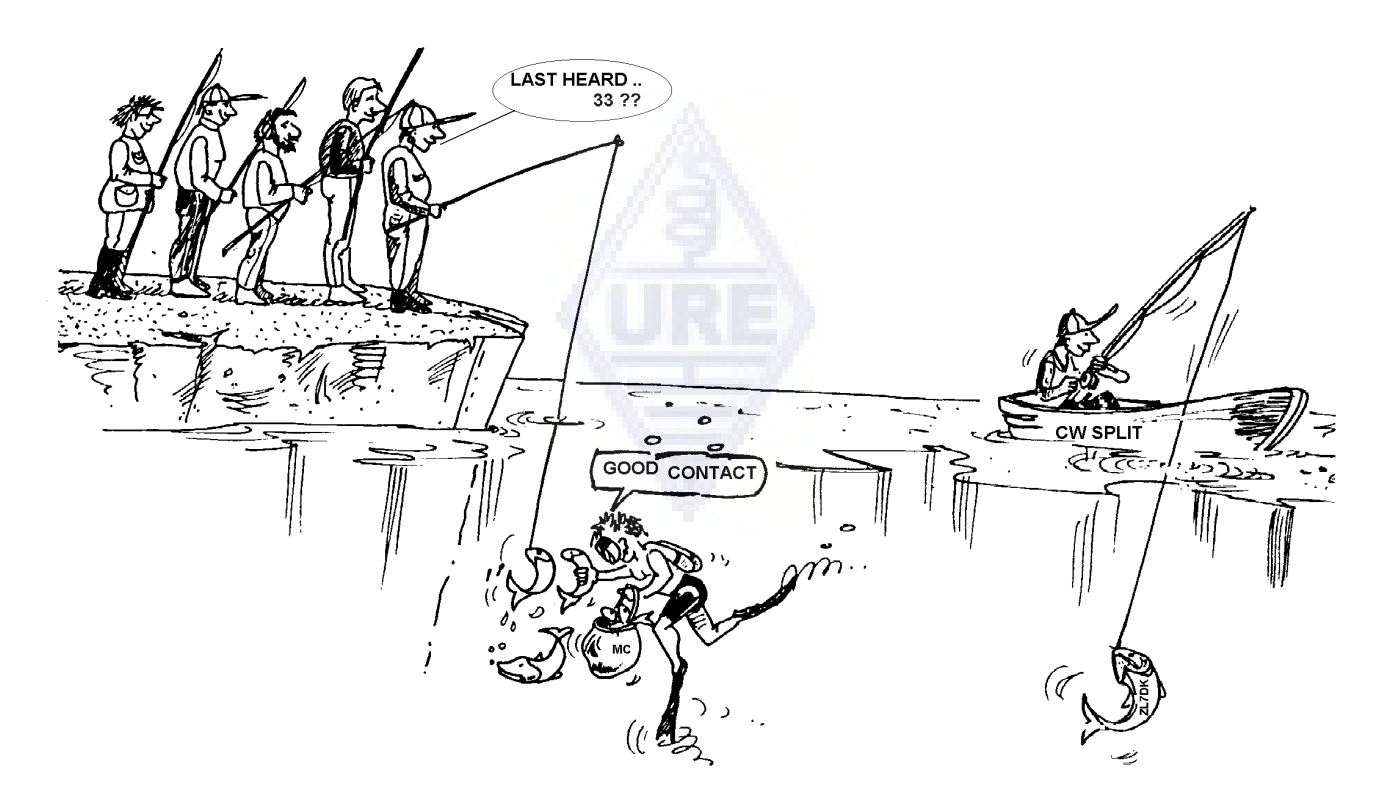

- ¡Es evidente que todo esto tiene poco que ver con el verdadero deporte del DX! Tanto los DXers serios como las estaciones de DX experimentadas se mantendrán alejadas de esas redes de DX si las pueden evitar.
- Esas redes de DX no son el lugar donde aprenderá el deporte de hacer DX ni donde aprenderá a mejorar su estación ni su capacidad operativa.

# **III.5. USO DE INDICATIVOS PARCIALES**

Hemos tocado este tema anteriormente y ya que es una costumbre tan mala y prueba insólita de una práctica operativa muy pobre, volvemos al tema:

- En la mayoría de las redes de DX, quienes llaman son invitados por el MC a llamar sólo con las últimas 2 letras de sus indicativos. Es inefectivo y además ilegal en la mayoría de los países (siempre debe identificarse con los indicativos completos tal cual como los recibió de la administración).

- <span id="page-47-0"></span>Las estaciones de control de redes usan como argumento que no quieren saber los indicativos completos de las estaciones que llaman para que no los digan en el aire y que la estación de DX los copien por medio de la estación de control. Pensamiento noble pero sin sentido.
- El *MC* puede pedirle a las estaciones que se identifiquen correctamente, es decir, con sus indicativos completos. Si la estación de DX en ese momento copia la estación que se está reportando, mejor para él.
- Si más adelante en el proceso el MC llama a las estaciones que se han identificado, **él** puede llamarlas por las últimas dos letras de sus indicativos, que es completamente legal.

Las reglas dicen cómo tiene que identificarse, no cómo tiene que llamar a otra estación.

Ejemplo:

- El MC dice: 'estaciones para ZK1DX, identifíquense por favor'.
- OH9ZZZ da sus indicativos (completos): 'OH9ZZZ'.
- Si más adelante el MC llama OH9ZZZ, simplemente dice 'estación con ZZ al final de los indicativos, haga su llamada'.
- ZK1DX ahora llama a la estación de DX: 'éste es OH9ZZZ, oscar hotel nueve zulú zulú llamando a ZK1DX, eres 55, cambio'.
- etc.

No podría ser más fácil y cada etapa en este procedimiento es legal.

- Algunos incluso han comenzado a usar este procedimiento de las 2 letras fuera de las redes de DX, por ejemplo, en *pileups* de DX.
- Además de ser ilegal, es ineficiente. ¿Por qué?
	- Algunas matemáticas simples nos dirán: supongamos que sus indicativos tienen 6 caracteres. Si sólo envía 2 letras, las probabilidades de que al menos parte de sus indicativos serán copiados son 3 veces menores que si hubiera dado los 6 caracteres.
	- Sus indicativos son únicos: dos letras de sus indicativos están lejos de ser únicas. Esto significa que este procedimiento a menudo generará confusión (varias estaciones con esas 2 letras llamando simultáneamente).
	- Si la estación de DX copió sus dos letras (confiemos en que usted sea el único con esas dos letras que está llamando en ese momento) aún tendrá que pedir el resto de sus indicativos. Es una gran pérdida de tiempo. Si él hubiera copiado dos letras, ¡habría grandes probabilidades de que hubiera copiado los 6 caracteres! Todo esto toma tiempo, crea confusión y aumenta las probabilidades de QRM.

Conclusión: Nunca envíe sólo parte de sus indicativos. ¿Está usted avergonzado de sus indicativos? Envíe siempre sus indicativos completos, ¡siéntase orgulloso de ellos! Si bajo cualquier circunstancia alguien le pidiera que se identificara por 2 letras de sus indicativos, dígalos completos y quizás también dígale que no puede hacer lo que le pide porque es ilegal.

# **III.6. CLUSTERS DE DX**

Los *Clusters de DX* han reemplazado en gran medida las redes de información de DX internacionales y locales (en VHF) de antaño.

# *III.6.1. Objetivo Principal*

• Informar acerca de cuales estaciones de DX están activas en un determinado momento y frecuencia.

- <span id="page-48-0"></span>• La diferencia principal con las antiguas redes de DX es que un sistema mundial con informaciones en tiempo en **tiempo real***.*
- Es un sistema bilateral:
	- **Anunciar** [spotting]: Introducir información de DX interesante para ser utilizada por otros.
	- Usar los *spots*: usted usa información acerca de DX que pueda interesarle.

# *III.6.2. ¿A quién anunciar?*

- Anunciar estaciones DX se llama **spotting** en inglés
- La regla general es simple: Se anuncian solo estaciones de DX raras, es decir que son interesantes para los cazadores de DX. Un ejemplo de spot: *14025 ZK1DX QSX UP 5*.
- No envíe *spots* que no tengan valor agregado. No identifique estaciones corrientes, por ejemplo, todas las estaciones de países donde hay abundante actividad tales como W, F, G, ON, etc., a menos que haya una buena razón para sostener que su *spot* es valioso. Usted puede por ejemplo, detectar W6RJ en 160m desde Europa ya que no se trabaja W6 todos los días desde Europa en 160 m.
- Antes de anunciar [spot] una estación de DX, revise que nadie más haya anunciado esos mismos previamente esos indicativos.
- Cuidado con los "errores de dedos" (en inglés: *tipos)*. En los logs a veces se encuentran indicativos equivocados porque el operador trabajó una estación sin siquiera haber escuchado sus indicativos, habiendo copiado 'ciegamente' unos indicativos incorrectos del *Cluster* de DX.

# *III.6.3. ¿Qué información está disponible? ¿Cómo se obtiene***?**

- **Información de la actividad**: Los *spots* de DX. Los *spots* aparecen automáticamente en su pantalla en orden **cronológico.** Se pueden obtener *spots* **por bandas** (por ejemplo, *sh/dx on 20m* muestra los últimos 10 *spots* en 20m, *sh/dx 25 en 20m* muestra los últimos 25 *spots* en 20m), **por indicativos** (por ejemplo, *sh/dx ZK1DX* o *sh/dx ZK1DX 20*) o por una **combinación de banda e indicativos** (por ejemplo, *sh/dx ZK1DX en 15m*). WWV (ver [http://en.wikipedia.org/wiki/WWV\\_\(radio\\_station](http://en.wikipedia.org/wiki/WWV_(radio_station) solo en inglés), **Índice de flujo solar** (en inglés: *Solar Flux Index*): los comandos corrientes son *sh/wwv* y *sh/wcy*.
- Información **de QSL**: En la mayoría de los Clusters de DX se puede obtener información de QSL usando *SH/QSL call*. Si esta función no existe, escriba *SH/DX call 25*. Ahora obtendrá los últimos 25 *spots* para esa estación y hay probabilidades de que uno de esos *spots* tenga la información de QSL en el campo de comentarios. Una tercera posibilidad es escribir *SH/DX call QSL*. Esto arrojará un listado de los últimos 10 *spots* para esa estación en la cual aparezca la palabra *QSL* o *via* en el campo de comentarios.
	- Puede que algunos clusters de DX no tengan todos estos comandos, en cuyo caso usted puede hallar la información de QSL por medio de un buscador de Internet.
	- No es buena práctica *spot* la estación para la cual necesita la información de QSL escribiendo *QSL info please* en el campo de comentarios. El propósito de este campo es proporcionar información adicional útil con respecto a la estación de DX. No es el lugar para hacer preguntas.
	- Según el programa del Cluster de DX, los comandos anteriormente mencionados pueden variar ligeramente. Vea su archivo de ayuda de Clusters de DX.

# *III.6.4. Se anuncia una entidad (country) nueva*

- Sobre todo no comience a llamar a la estación de DX de manera ciega.
- Asegúrese de copiar bien la estación DX para poder llamarla y verifique que el indicativo anunciado en el spot sea el correcto.
- <span id="page-49-0"></span>• Asegúrese primero de haber escuchado las instrucciones de la estación de DX antes de llamar (si está en Split y en cual frecuencia escucha, si está trabajando a todos indiscriminadamente o si trabaja por números o por áreas geográficas).
- Aplique las pautas según se explican en § III.1. (*Pileups*). ¡Buena suerte!

## *III.6.5. Cosas que no se hacen en un Cluster de DX*

- **Anunciarse a si mismo** (en inglés: *Self spotting*)
	- ¿Qué es eso? Es un aviso personal al mundo entero, diciendo: *Aquí estoy en esta frecuencia, por favor, llámenme*
	- No requiere explicación que esto simplemente no se hace en la radioafición. Si usted quiere hacer QSOs, llame CQ o responda a estaciones que llaman CQ.
	- Auto anunciarse *self spotting* es considerado una grave infracción y motivo de descalificación en concursos.
	- Anunciar una estación DX (previamente anunciada por otro) enfatizando *I finally made it,* solo para ponerse en evidencia, no es un signo de modestia y tampoco se hace.

#### • **Anunciarse a si mismo en forma encubierta**

Un ejemplo: usted trabaja una buena estación de DX que responde a su llamada de CQ. Al terminar su QSO, usted **anuncia** –*spot-* los indicativos de la estación que acaba de trabajar cuando en realidad esa estación ya se ha marchado. Este *spot* tiene cero valor agregado para la comunidad de DX, pero puede atraer un montón de DXers a su frecuencia, con la esperanza de que esto lo ayudará a trabajar alguna otra estación de DX. Esta práctica pone nerviosos a los DXers que se sienten defraudados.

#### • **Alardear**

- Un *spot* no es para decirle al mundo lo maravilloso que es usted: no *spot* una estación de DX (que de todos modos ha sido *spotted* varias veces) con un comentario: *Al fin lo logré…* En ese caso, usted no está anunciando la estación de DX, simplemente está alardeando y diciéndole al mundo lo maravilloso que es usted. La modestia es una buena virtud.

#### • **Anunciar un amigo**

Usted escucha a un buen compañero que llama CQ en la banda sin éxito. Usted desea ayudarle un poco y lo anuncia en el DX-Cluster, aunque no sea realmente una estación DX. No lo haga eso no le presta servicio a ni a Usted ni a su amigo y menos a la comunidad de DX.

#### • **Hacerse anunciar por un amigo**

- Es *self spotting* encubierto. *Self spotting* no debe hacerse, así es que no le pida a su amigo que lo haga por usted.

#### • **Ser Animador:**

- Aquellos que de manera continua *spot* su estación de predilecta durante un concurso. Es como los hincha que aúpan a los ciclistas durante una carrera en las montañas. No es justo y es antideportivo.

#### • **Enviar un** *spot* **que en realidad es un mensaje privado**

- <span id="page-50-0"></span>- Debemos entender que cada *spot*, cada mensaje en un Cluster de DX se envía a miles de radioaficionados alrededor del mundo. Los Clusters de DX se han conectado a Internet desde hace algunos años y su Cluster de DX ya no es local sino parte de una red global.
- Desafortunadamente, algunos *spots* son mensajes privados como en este ejemplo: HA7xx envía un *spot*: *VK3I0 en 1827*, con un comentario *QRV???*, el cual evidentemente no es un *spot* sino un mensaje privado (escrito en el campo de comentarios).
- Otro ejemplo: *UAOxxx spots ZL2yyy en 3505 kHz* y agrega *ur 339, my RST 449? Pse confirm*. ¡Este tipo está haciendo el ridículo! ¡Su reputación entre los DXers está destruida!

#### **• Usar los Clusters de DX como canal de chateo mundial**

- Con la función **TALK** (habla) usted puede enviar mensajes individuales a otro radioaficionado en su Cluster de DX local. Algunos Cluster de DX tienen una función de habla similar en la cual usted puede chatear en privado con un usuario de otro Cluster de DX, por supuesto siempre y cuando esos clusters estén vinculados (por un enlace de radio o internet, por ejemplo).
- La función de **Announce Full (To All)** es una historia enteramente distinta. Cualquier mensaje enviado usando esta función será enviado a usuarios de todos los clusters vinculados a escala mundial y eso puede ser miles en un momento determinado. Sea **muy cuidadoso** al usar esta función. La mayoría de los anuncios *To All* en realidad están dirigidos a una persona en particular y otras 9.999 se ven obligados a leer un mensaje que carece de valor para ellos. Ejemplo: un mensaje *To All* de ON7xxx se lee como *ON4xxx, buenos días Frans*. Otro ejemplo: *To All* de DF0xx: *wir warten auf K3714*. Sea lo que sea que eso signifique. Y, por desgracia, hay miles de ejemplos más.

**Jamás utilice la función** *Announce Full* **como canal de chateo.** Tampoco use esta función para aclarar una discusión o para insultar a alguien. ¡El mundo lo está mirando!

Sólo envíe mensajes que son de interés para la vasta mayoría de DXers. Ejemplo: usted puede anunciar que la expedición se ha mudado de banda o de frecuencia o que pronto estarán en tal o cual frecuencia a tal o cual hora, etc.

La regla general es: Los mensajes *To All* deben ser de interés *para todos*. Si un mensaje no es de interés para todos (o para una vasta mayoría), no lo envíe por medio de la función *To All.* 

#### **• Usar los indicativos de otro radioaficionado en el Cluster de DX**

 Parece que algunas mentes perturbadas entran [check into] un Cluster de DX con los indicativos de otra persona y hacen cosas totalmente inaceptables. Esto es aún peor que las transmisiones anónimas, ya que, además se están difamando los indicativos de un radioaficionado inocente. Jamás reaccione en el Cluster de DX si se topa con una situación semejante.

## **III.7. VENTANAS DE DX**

- El Plan de Bandas de IARU es un *pacto de caballeros* aceptado universalmente, al cual se adhiere 99% de los radioaficionados.
- Este Plan de Bandas enlista un par de ventanas de DX formales, en las cuales se ha acordado darle prioridad a los trabajos de larga distancia (contactos de DX).

# *III.7.1. Ventanas de DX en las bandas HF*

- Actualmente hay tres ventanas de este tipo en **IARU R1** (Europa, África y el Medio Oriente): **35000- 3510 kHz** (CW), **3775-3800 kHz** (SSB) y **14190-14200 kHz** (SSB).
- Las ventanas de DX en 80m: al mediodía estas frecuencias pueden ser usadas para tráfico *local*, ya que no hay propagación de larga distancia a esa hora. Pero debemos estar conscientes de que incluso poco después del mediodía, los contactos locales en la ventana de DX de esa banda pueden causar problemas

<span id="page-51-0"></span>a las estaciones que están de 1000 a 2000 km en la dirección del *terminator* (la línea que separa el hemisferio oscuro del iluminado). Ejemplo: 13:00 UTC en Bélgica a mediados del invierno. Son 3 horas antes de la puesta de sol. A esa hora es imposible trabajar DX desde Bélgica. Pero nuestras señales se pueden escuchar con muy buena fuerza en Escandinavia, a sólo 1000 o 2000 km, donde la puesta de sol es varias horas más temprano. Aunque no escuchemos estaciones de DX a esa hora, muy bien podríamos causar QRM a otras estaciones que están mucho más cerca de la puesta de sol. Conclusión: manténgase alejado de estas ventanas en todo momento, a menos que esté procurando trabajar DX.

- Cuando las Expediciones están activas, estas estaciones tienen la total prioridad en el uso de las ventanas de DX de 20m anteriormente mencionadas. En esas circunstancias, todas las demás estaciones deben dejar libres esas frecuencias y hacerlo con el verdadero espíritu del pacto de caballeros de IARU. Esta ventana de expedición de 20m fue creada en 2005 como resultado de continuos problemas causados por una estación IT-9.
- Además de estas ventanas *formales*, hay una cantidad de ventanas de DX *de facto*:
	- En SSB: 28490-28500, 21290-21300, 18145, 14190-14200, 7045 y 1845 kHz.
	- En CW: los primeros 5 kHz de cada banda y también: 28020-28025, 24895, 21020-21025, 18075, 14020-14030 y 1830-1835 kHz.
	- En RTTY:  $\pm 28080$ ,  $\pm 21080$  y  $\pm 14080$  kHz.

Evite hacer contactos locales en esas ventanas. Estos son rangos de frecuencia donde puede buscar interesantes estaciones de DX.

# *III.7.2. En VHFUHF*

Ver el Plan de Bandas oficial de IARU: [www.iaru.org/iaru-soc.html](http://www.iaru.org/iaru-soc.html)

# **III.8. PROCEDIMIENTOS OPERATIVOS ESPECÍFICOS PARA VHF Y MÁS ARRIBA**

- Están basados en los mismos principios que se aplican a las bandas HF.
- Para QSOs via propagación troposférica (local o vía inversión de temperatura) en las bandas de 50, 144 y 430 MHz, los procedimientos son exactamente los mismos que en HF. La única diferencia es que a menudo las frecuencias de llamadas se usan para iniciar un contacto. Una vez que se establece un contacto, las estaciones se mudarán a otra frecuencia.
- Localizador de QTH: en VHF y más arriba, la ubicación de las estaciones usualmente son especificadas por el uso del Localizador de QTH, también llamado *Maidenhead locator.* El Localizador de QTH es un conjunto de coordenadas simplificadas (por ejemplo, JO11) que permite al usuario determinar rápidamente la dirección y la distancia de la estación que está trabajando.
- Hay procedimientos operativos particulares aplicables a modos muy específicos, usados en su mayoría en VHF y más arriba, tales como:
	- Contactos vía satélite.
	- QSOs EME (reflejo por medio de la luna).
	- QSOs *Meteor scatter*: reflejo cerca de los polos durante la Aurora.
	- ATV (televisión de banda ancha para aficionados).
- Escapa del alcance de este manual entrar en detalles acerca de esos temas. En todo caso, la conducta operativa continúa basándose en los principios explicados en § I.2.

# <span id="page-52-0"></span>**III.9. SITUACIONES DE CONFLICTO**

Como se explica en § I.2., el hecho de que todos (somos varios cientos de miles de radioaficionados en el mundo) *jugamos* nuestro "hobby" en un mismo campo, el éter, puede casi inevitablemente conducir a situaciones de conflicto. ¿Cómo los manejamos? ¡Esa es la pregunta!

Nuestra conducta en las bandas debe estar basada en el **sentido común, buenos modales** y **respeto mutuo.** 

- Regla # 1: **Jamás haga o diga lo que no le gustaría que su mejor amigo ni ni nadie en el mundo supieran lo que usted haya dicho o hecho**
- El problema es que las transmisiones de radio pueden hacerse de manera **anónima.** Una persona que hace transmisiones no identificadas con malas intenciones no merece ser radioaficionado.
- No interfiera jamás intencionalmente las transmisiones de otra estación. Tales prácticas pueden ser y de hecho lo son, la mayor parte del tiempo hechas de manera anónima, constituyen la más extrema expresión de cobardía. Este juicio está basado solamente en consideraciones éticas. Causar interferencias de manera intencional es moralmente censurable.
- Simplemente no hay excusa para semejante conducta, incluso si usted piensa que una estación merece ese tratamiento.
- Entonces, tal vez haya una situación que en su opinión requiere ser corregida. Tal vez usted esté en lo cierto, pero deténgase a pensar cuál será el valor agregado para SU afición, para su reputación antes de comenzar a hacer o decir algo.
- No inicie jamás **discusiones** en el aire. Es probable que otros se le unan y en corto tiempo lo que comenzó como una discusión más o menos amistosa degenere. Deje los conflictos personales fuera del aire. Arregle sus diferencias por teléfono, Internet o en persona.

# **III. 10 POLICÍAS (DE FRECUENCIA)**

- Los policías auto-designados creen que deben corregir inmediatamente a otros radioaficionados que cometen un error en el aire.
- A veces es necesario que un *ofensor* continuo (por ejemplo alguien que llama sin cesar en la frecuencia de transmisión de una estación de DX que trabaja en frecuencias separadas) se le diga que está causando un problema. Pero hay maneras de hacerlo.
- Una y otra vez observamos que los policías interventores causan mucho más caos que la estación a la cual quieren corregir.

# *III.10.1. Tipos de 'policías'*

- La mayoría de los policías tienen buenas intenciones y no usan malas palabras ni son groseros. Son educados y generalmente tienen éxito en su intento por mantener libre una frecuencia.
- Algunos policías podrían también tener buenas intenciones pero al usar un lenguaje y modales groseros, no logran su meta de mantener una frecuencia libre. Estos policías crean caos en vez de calma.
- Una tercera categoría consiste en aquellos que usan lenguaje grosero con la finalidad de crear caos. Su mal lenguaje y modales atraen comentarios de otros policías, lo cual resulta en un caos total.
- No reaccione si escucha a alguno de estos individuos en acción. Mantenga la distancia e ignórelos completamente. Es la única manera de hacer que se detengan.

# *III.10.2. Cuando aparecen los " policías"*

• Los policías, en su mayoría, aparecen en frecuencias de estaciones de DX o Expediciones raras, generalmente cuando esta estación está trabajando en frecuencias separadas*.*

<span id="page-53-0"></span>• Lo que detona su aparición es cuando un operador olvida activar la función de frecuencias separadas en su transceptor y comienza a llamar la estación de DX en su frecuencia de transmisión. Éste es el momento en el cual los policías comienzan a disparar/gritar.

## *III.10.3. Los pecadores buenos…*

- Muchos radioaficionados simplemente no saben el modo correcto de operar en todas las posibles circunstancias. No es que no quieran ser buenos operadores, sino que simplemente no saben cómo serlo. Tienen que aprender el oficio cayéndose y volviendo a ponerse en pie. La razón es que nunca les enseñaron. Estos son los *pecadores buenos*.
- *Errare humanum est* (errar es de humanos): incluso los llamados expertos cometen errores. No hay un solo ser humano que sea perfecto. Todos en algún momento han transmitido con el VFO equivocado (lo cual significa en la frecuencia de transmisión de una estación de DX que trabaja en frecuencias separadas). Tal vez porque no prestamos suficiente atención. Tal vez estábamos cansados o distraídos; después de todo sólo somos humanos.
- Lo primero que hay que considerar en una situación en la cual el error que alguien cometa **tiene** que ser corregido es **cómo pasar el mensaje.**
- Cuando un policía lo llama a uno al orden gritándole: "arriba, idiota", a veces es difícil resistir la tentación de contestarle en el momento "¿nunca te has equivocado, policía arrogante?"
- Sin embargo, usted no debe reaccionar en ese caso, siempre será contraproducente.
- Es así como generalmente se instala el caos.

# *III.10.4 …y los pecadores malos*

- Algunos radioaficionados parecen deleitarse en tener hábitos operativos muy pobres. En este caso viene bien la expresión *Perseverare diabolicum (perseverar - en el error - es diabólico).*
- Parece haber más y más personas perturbas que literalmente se entretienen haciéndole la vida difícil a los operadores que se comportan correctamente. Estos son los tipos que procuran perturbar a los DXers con todos los medios que están a su alcance. En algunos casos, son radioaficionados frustrados quienes, debido a la falta de conocimientos y sabiduría, no tienen éxito en contactar a la estación de DX y quienes ventilan su frustración en sus colegas más exitosos.
- A veces somos testigos del uso más descarado de vulgaridades y obscenidades por parte de estos sujetos.
- Lo único que quieren es hacer reaccionar a los demás a fin de que estalle el caos en la frecuencia.
- Un buen consejo: **nunca reaccione** cuando se encuentre con algo como esto. Si nadie reacciona, estos personajes se irán por falta de público.
- Tampoco reacciones via el Cluster de DX. Puede tener la certeza de que también están viendo los Clusters de DX.

# *III.10.5. ¿Realmente quieres ser otro policía más?*

- Cuando oye a alguien cometer un error grande o de manera repetida, recuerde que usted también ha cometido errores en el pasado, ¿no es así? ¡Sea tolerante e indulgente!
- Si realmente tiene que decir algo (para corregir un error que se repite), dígalo de manera amigable y positiva, sin insultar ni sonar como si dijera un sermón. Si ON9XYZ por error transmite repetidamente en el VFO equivocado, diga '9xyz arriba por favor', no 'arriba, idiota'. El insulto no le agrega valor al mensaje. Sólo nos dice algo acerca de la persona que lo hace.
- ¡Entienda que su intervención puede causar más interferencia que el error mismo que procura corregir!
- Antes de jugar al policía, piense dos veces de qué manera su acto tendrá valor agregado positivo. Si aún así considera que debe hacerlo, tuérzase la lengua tres veces antes de continuar.
- Sea siempre educado y constructivo.
- <span id="page-54-0"></span>• Si necesita decirle a alguien que está transmitiendo con el VFO equivocad, agregue siempre parte de los indicativos de esa estación. ¿De qué otra manera va a saber que su mensaje está dirigido a él? Diga '9XYZ arriba por favor', no simplemente 'arriba por favor' ni 'arriba, arriba, arriba arriba'.
- Si usted resulta ser la estación 9xyz, no se sienta demasiado avergonzado, *errare humanum est* errar es de humanos y su disculpa sólo causará más QRM.
- No olvide que todo policía, al actuar como policía, está actuando ilegalmente: ¿Ha oído a muchos policías de frecuencia identificarse como es debido?
- Otro pensamiento: un buen policía puede ser una bendición, dos policías son una multitud.

## *III.10.6. ¿Qué debemos hacer en el medio de todo eso?*

Siendo un DXer, rápidamente captará que se logra más no reaccionando en absoluto ante los policías. Procure añadirle algo negativo a algo positivo. Siga **escuchando** (¡he aquí la palabra mágica de nuevo!) a la estación de DX en medio del tumulto y en muchos casos usted podrá anotar la estación en su log, mientras los policías se divierten a su manera.

## **III.11. SUGERENCIAS PARA ESTACIONES DE DX Y OPERADORES DE EXPEDICIONES**

Tal vez tarde o temprano estará operando en el otro extremo de un *pileup.* ¡Tal vez usted será operador en una Expedición, un sueño de muchos radioaficionados! Para los operadores serios, hay una serie de pautas y procedimientos que podarían aplicarse también si quiere ser un operador exitoso. He aquí algunos trucos y consejos*:* 

- De sus indicativos después de **cada** QSO. Si tiene unos indicativos muy largos (por ejemplo SV9/XE1KK/P), dígalo al menos después de algunos QSOs.
- Si usted trabaja simplex y no puede distinguir todos los indicativos lo suficientemente bien (porque demasiadas estaciones llaman simultáneamente en la misma frecuencia), cámbiese al modo de frecuencias separadas *Split* y distribuya a quienes lo llaman. No olvide que, especialmente en las bandas bajas donde las señales de estaciones de DX lejanas pueden ser muy débiles, usted estará totalmente "cubierto" por las estaciones que llaman, las cuales fácilmente pueden llegar a ser 50 dB más fuertes que usted. Una estación de DX rara debe operar en frecuencias separadas.
- Antes de cambiar a modo de frecuencias separadas, revise que estén libres las frecuencias que quiere usar para escuchar.
- Si usted trabaja en frecuencias separadas*,* menciónelo **después de cada QSO**. Por ejemplo, en CW: 'ARRIBA 5, UPS/10, QSX 1820', etc. En SSB: 'escuchando 5 arriba, escuchando 5 a 10 arriba, escuchando en 14237, arriba 5, abajo 12', etc.
- En frecuencias separadas en CW, escuche **al menos 2 kHz** más arriba (o más abajo) de su frecuencia de transmisión, para evitar interferencia en su señal de los *clics* de manipulación generadas por quienes le llaman. Una frecuencia separada por sólo 1 kHz, como se hace usualmente, no es suficiente.
- En SSB, esto debe ser **siquiera 5, preferiblemente 10 kHz**. Algunas señales de estaciones que llaman pueden ser muy amplias y causar mucho *splatter* en su frecuencia de transmisión.
- Si, como frecuencia de DX, usted opera en frecuencias separadas en la ventana de DX de 80m (3.5 3.51 MHz en CW o 3.775 – 3.8 MHz en fonía), **escuche al** *pileup* **fuera de la ventana de DX.** Si usted transmite por ejemplo, en 3.795 MHz, escuche al *pileup* debajo de 3.775 MHz (en CW por encima de 3.51 MHz).
- Mantenga su ventana de escucha tan estrecha como sea posible para evitar interferencia a otros usuarios de banda.
- Si en SSB usted copió sólo parte de unos indicativos, responda con esos indicativos parciales, más un reporte, por ejemplo, 'yankee oscar 59'. No diga 'yankee oscar de nuevo por favor'. ¡Esto, sin duda,

atraerá todo un lote de yankee oscars! Si tienen un reporte 59, usted ya hizo la mitad del QSO y habrá menos colegas llamando de manera desordenada.

- En CW, en un caso similar, nunca envíe un signo de interrogación si usted copió unos indicativos parciales (por ejemplo, 3TA). Un signo de interrogación hará que la mitad del *pileup* se desate a llamarlo. Envíe '3TA 599', y no: '?3TA 599'. Nunca envíe signos de interrogación en situaciones de *pileup.*
- Lo siguiente aplica para todos los modos: si usted al comienzo sólo copió unos indicativos parciales, repita siempre los indicativos completos una vez que los tenga, de tal manera que la estación que lo llamó tenga la certeza de que lo trabajó a usted y lo pueda poner en su log. Por ejemplo: supongamos que usted primero copió un parcial: '3TA'. Envíe '3TA 599' (en fonía diga '3TA 59'). Él confirma: 'TU DE OH, OH3TA 599' (en fonía: 'oscar hotel, oscar hotel tres tango alfa eres 59 QSL?'). Si usted ahora confirma con 'QSL TU' (en fonía: 'QSL gracias'), no hay manera de que OH3TA pueda tener la certeza de que usted lo trabajó. Por lo tanto, confirme con: 'OH3TA TU' (en fonía: 'OH3TA gracias').
- Una vez que le responda a unos indicativos parciales con un reporte, manténgase con esa estación y no le permita a otras estaciones 'taparlo' con su potencia. Usted es el jefe en la frecuencia, demuéstrelo. Usted decide quién va en el log, nadie más. El *pileup* puede ser muy indisciplinado, pero a menudo esto se debe a una falta de autoridad del operador de la estación de DX. Si la multitud observa que usted se mantiene con la primera estación y que su llamada fuera de turno no es correspondida, eventualmente dejarán de hacerlo y mostrarán más disciplina.
- Si usted deja a la estación original y atiende a una de las estaciones indisciplinada, está admitiendo que quienes llaman de esa manera desenfrenada están a cargo de la frecuencia. Ahora usted está en problemas. En muchos casos, el caos resultante se debe a que el operador de DX no muestra su autoridad o no actúa en correspondencia con sus propias reglas.
- Si desaparece la estación a la cual usted originalmente respondió, no atienda una de las estaciones indisciplinadas que le ha estado causando problemas en los últimos minutos. Sólo llame CQ de nuevo y escuche unos cuantos kHz más arriba o abajo. **Jamás dé la impresión de que ahora está llamando a una de las estaciones indisciplinadas**. Muéstreles que sus llamadas indisciplinadas fueron inútiles.
- Usted vuelve a atender a una estación específica del *pileup* (por ejemplo, JA1ZZZ) y lo ha puesto en el log. Sin embargo, él lo sigue llamando, evidentemente porque no escuchó cuando usted le dio su reporte. **No** le conteste 'JA1ZZZ usted está en el log' (en fonía) o 'JA1ZZZ QSL' (CW) sino que debe **llamarlo de nuevo y darle su reporte otra vez**. ¡Obviamente quiere oír su reporte!
- Siga siempre un **patrón estándar** en sus transmisiones. Por ejemplo, (usted es ZK1DX):

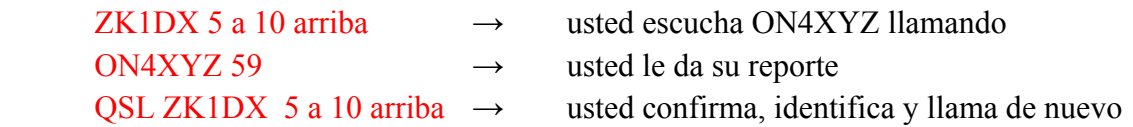

- Si usted sigue ese mismo patrón, el *pileup* sabrá rápidamente que cuando usted dice 'ZK1DX 5 a 10 arriba', ello querrá decir tres cosas: que usted es ZK1DX, que usted escucha de 5 a 10 kHz arriba y que usted está listo para escuchar. Mantenga siempre ese mismo patrón, la misma velocidad, el **mismo ritmo**. De esta manera todos sabrán exactamente cuándo llamar.
- Si el *pileup* sigue indisciplinado, no se altere demasiado. Si la situación no mejora, simplemente cámbiese a otro modo o banda pero hágaselo saber al *pileup*.
- Siempre manténgase en calma, no comience a regañar o insultar al *pileup.* Todo lo que puede y debe hacer es firmemente mostrarle al *pileup* que usted está a cargo y que usted establece las reglas. Es importante que de usted emane autoridad.
- No trabaje las llamadas estaciones de dos letras. Si escucha esas estaciones, dígales que quiere oír 'sólo indicativos completos'.
- Si en la operación en frecuencias separadas muchas de las estaciones que llaman no lo copian bien a usted, es probable que su frecuencia de transmisión tenga interferencia. Si esta situación persiste, en SSB

intente cambiar su frecuencia de transmisión 5 kHz e infórmele al *pileup* de su cambio. En CW, moverse 0.5 kHz generalmente es suficiente.

- En CW, 40 WPM es aproximadamente la máxima velocidad que se usará durante un *pileup* que avanza de manera fluida. En las bandas de HF más bajas (40-160m) es mejor usar una velocidad de envío un poco más baja (20-30 WPM, según las circunstancias).
- Mantenga siempre informado al *pileup* de sus planes. Cuando necesite ir QRT, dígales. Cuando necesite una pausa*,* dígales: 'QRX 5' o *standby 5 minutes*. Si se mueve a otra banda, infórmele al grupo.
- Si quiere mantener al *pileup* calmado y más o menos disciplinado y mantener su frecuencia de transmisión limpia, la forma más efectiva de hacerlo es mantener contentos a los que llaman. Déjeles saber qué está haciendo. Sepa que todos ellos (con la excepción de uno o dos) quieren trabajar con usted. ¡Usted es muy popular en ese momento!
- El operador de la estación de DX a veces trabaja por números o áreas de indicativos. Esto significa que sólo le responderá a las estaciones que tienen en su prefijo el números que él especificó. ¡Estadísticamente, el *pileup* debería ser unas 10 veces más pequeño!
- Evite en lo posible trabajar por números, no es un sistema muy bueno.
- Si de cualquier manera quiere aplicar este método, siga las siguientes reglas:
	- Una vez que haya comenzado a trabajar por números, pase todos los números al menos una vez. Si entra en QRT en medio de una secuencia o comienza a trabajar los números por azar en medio de una secuencia de numeración, creará una conmoción y se hará de unos cuantos enemigos.
	- ¡Cuando trabaje por números nunca olvide que el 90% de los DXers están sin hacer nada, mordiéndose las uñas! Le tienen la vista encima a usted y cuidadosamente cuentan cuántas estaciones trabaja de cada número y puede tener la certeza de que algunos operadores perderán el control si no llega pronto a su número.
	- Siempre comience una secuencia con 0 y suba en números de uno en uno. Sin inventos. Mantenga las cosas simples.
	- No especifique números al azar: Primero los 0s, luego los 5s, después los 8s, entonces los 1s, etc. Esto volverá loco al *pileup*. Si sigue una secuencia lógica, el *pileup* podrá predecir más o menos cuándo será su turno. Un sistema azaroso los pondrá completamente nerviosos.
	- Trabaje máximo 10 estaciones de cada número. Asegúrese de trabajar aproximadamente el mismo número de estaciones por número. Si logra hacer 5 estaciones por minuto, le tomará 20 minutos completar el círculo. Esto significa que algunas estaciones tendrán que esperar sin hacer nada durante casi 20 minutos, lo cual es mucho tiempo. En promedio, el tiempo de espera es 10 minutos. ¡No olvide que las condiciones de propagación pueden cambiar mucho en 20 o incluso 10 minutos!
	- Siempre dígale al *pileup* cuántas estaciones trabajará de cada número y repita la información cada vez que aumente el número de estaciones.
- El método de llamar por números rara vez se usa en CW.
- Una mejor técnica para hacer que el *pileup* sea un poco más pequeño es trabajar por continentes o áreas geográficas. Esto también da una mejor oportunidad de trabajar regiones remotas del mundo, donde las señales son a menudo débiles y las ventanas de acceso más breves.
- En este caso, usted especificará un continente, lo cual significa que insista en que sólo deberán llamarlo las estaciones de esa región. Por ejemplo: si sólo quiere trabajar con estaciones de Norte América, llame 'CQ North America ONLY' o en CW: 'CQ NA'.
- Use esta técnica ante todo para alcanzar las áreas del mundo que tienen propagación pobre o ventanas de acceso breves para usted.
- Si usa esta técnica porque el *pileup* es demasiado denso, rote rápidamente entre los continentes o áreas. Una buena pauta es que uno no debe quedarse con la misma área más de 15 a máximo 30 minutos.
- Infórmele al *pileup* de sus planes, dígales exactamente cómo rotará entre áreas y siga su planificación.
- Vuelva a continuar trabajando todas las áreas/continentes en cuanto las condiciones se lo permitan.
- Ambas técnicas anteriormente mencionadas deben evitarse hasta donde sea posible, con una excepción: cuando esté buscando áreas difíciles de contactar.
- El problema principal con estos métodos selectivos es que la gran mayoría de radioaficionados están sentados sin hacer nada y poniéndose nerviosos. Los DXers nerviosos pueden convertirse fácilmente en policías agresivos. Si queda QRT o cambia de banda justo antes de que llegara el turno del número de uno de ellos, tenga la certeza de que lo insultarán en su frecuencia de transmisión.
- Hemos sido testigos operadores de DX que procuran trabajar por países. Esto debe evitarse en todo momento. Ahora ha puesto en espera al 99% de los DXers que quieren trabajarlo a usted. Esta forma de operar garantiza el caos en corto tiempo.
- Cuidado con usar trato preferencial con sus amigos o estaciones de su país natal. Hágalo de manera muy discreta y asegúrese de que ocurra de manera *invisible*. Mejor aún, no lo haga.

#### **¿FUERZA LEGAL?**

¿Están los radioaficionados legalmente obligados a seguir los procedimientos operacionales descritos en este documento? Para la mayoría de ellos, la respuesta es no.

Unos cuantos ejemplos: en la mayoría de los países uno debería identificar cada 5 (en algunos 10) minutos. Esta regla existe para que las estaciones de monitoreo y autoridades puedan identificar las transmisiones. Estos 5 minutos son un mínimo legal, pero la buena práctica y las costumbres sensatas, así como la procura de eficiencia y buenos modales, en síntesis, la 'práctica operativa correcta', dictan que también debemos identificar en cada QSO, especialmente si son contactos cortos, por ejemplo, durante un concurso o cuando trabajemos un *pileup*. Estos procedimientos operativos **han sido establecidos únicamente para hacer posible la cohabitación harmoniosa del más gran número de radioaficionados en nuestras bandas.** 

Otro ejemplo similar: es el Plan de Bandas de IARU, que es un instrumento de trabajo, que claramente sirve para hacer más agradable la presencia simultánea de un gran número de radioaficionados en nuestras bandas.

No ocuparse de aplicar los procedimientos operativos según se presentan en este documento probablemente no hará que lo lleven preso, pero sin duda resultará en una práctica operativa inferior de su parte.

#### **Anexo 1: Alfabeto fonético aeronáutico**

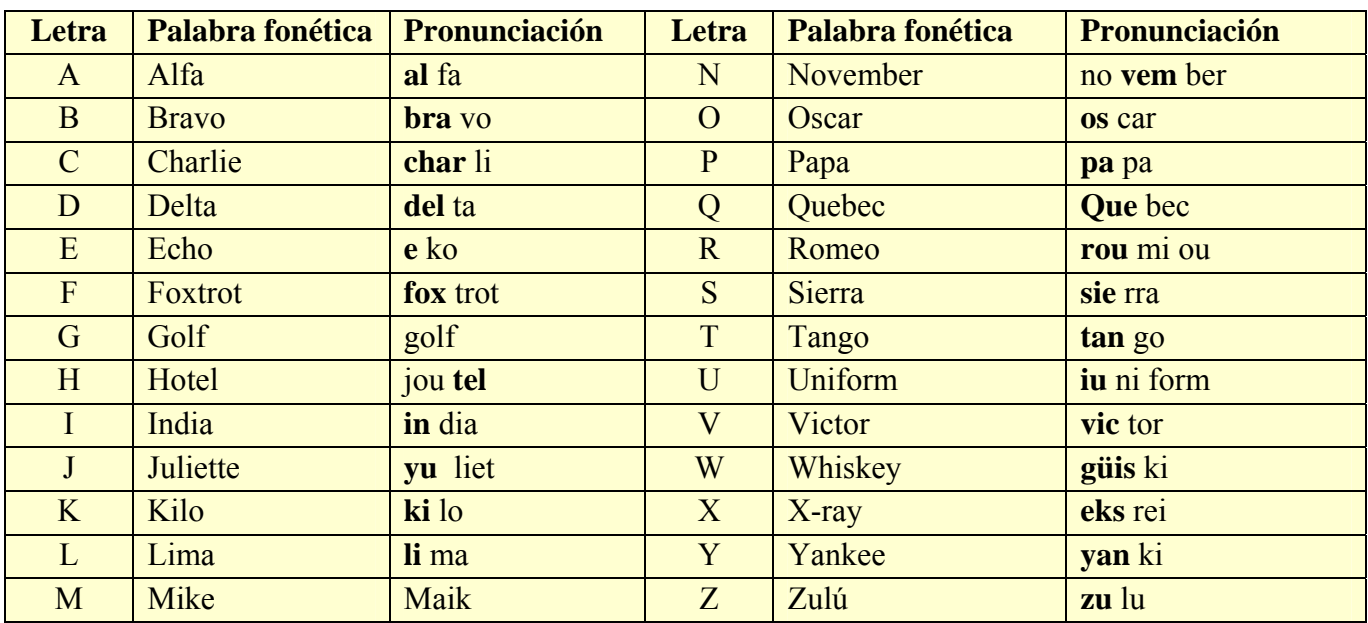

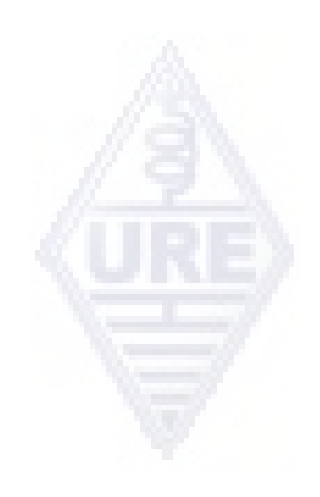

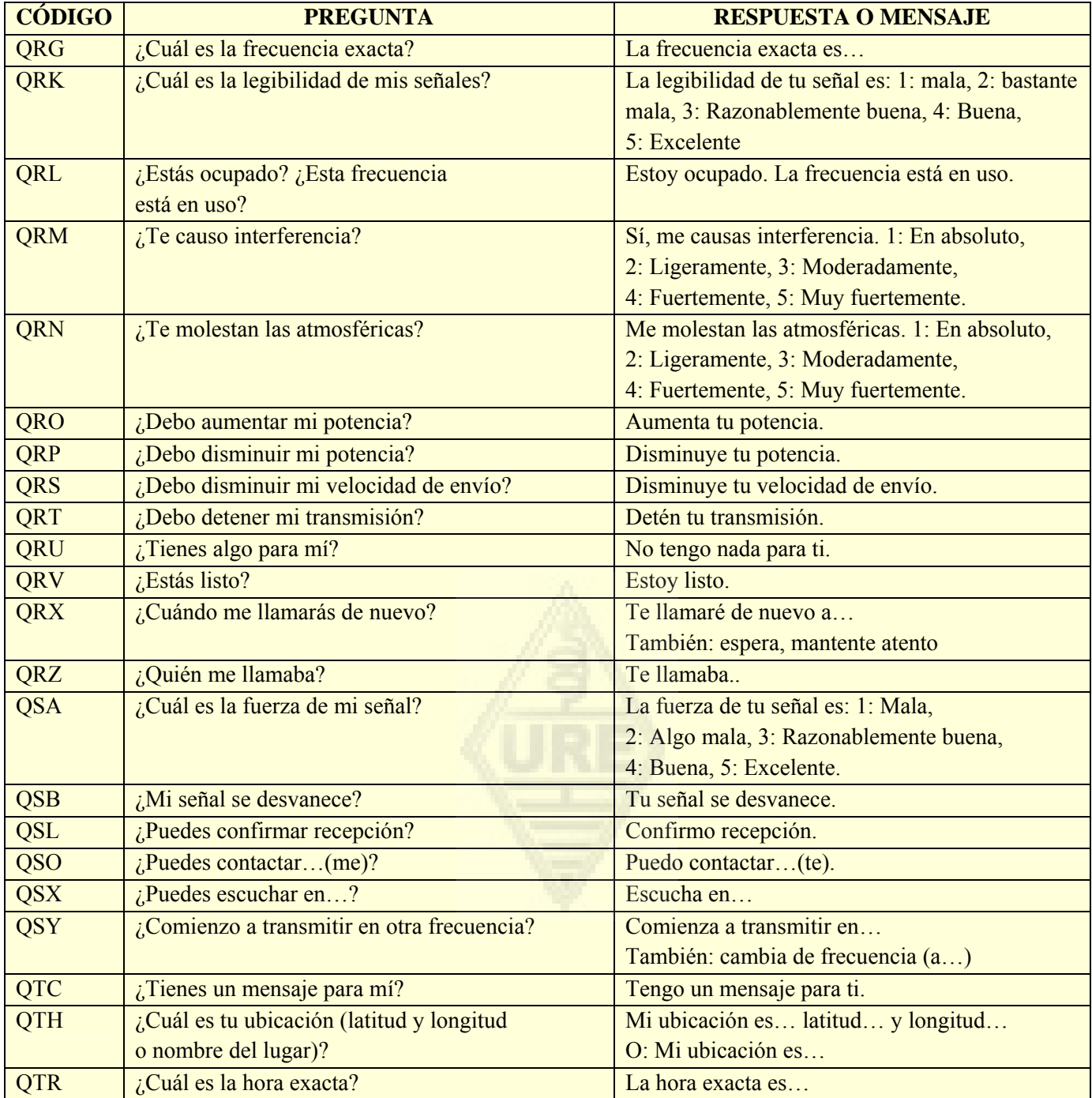

#### **LOS AUTORES:**

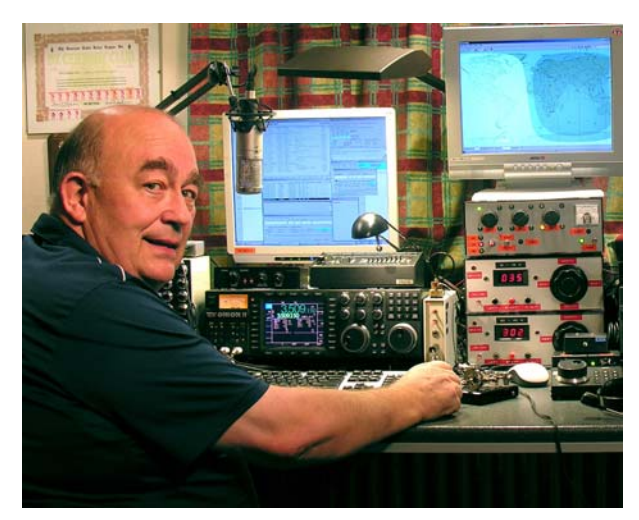

John **ON4UN** fue presentado al maravilloso mundo de la radioafición por su tío Gaston ON4GV. John tenía apenas 10 años. Diez años después obtuvo sus indicativos, ON4UN. El interés de John en la tecnología y la ciencia lo llevó a convertirse en ingeniero e hizo toda su carrera profesional en el mundo de las telecom. Durante todo ese tiempo, se mantuvo activo en las bandas, lo cual ha resultado en casi medio millón de contactos en sus logs. En 1962, un año después de recibir sus indicativos, participó en su primer concurso, el UBA de CW, el cual ganó. Éste fue el comienzo de una carrera de radioafición de casi 50 años, en la cual la participación en concursos y la actividad de

DX, especialmente en las bandas HF más bajas han jugado un rol significativo. En 80 metros John tiene el más alto número de países de DXCC confirmados a escala mundial (tiene el mérito de ser el DXCC #1 en 80m con más de 355 países confirmados) y en 160m tiene el más alto total de países fuera de EEUU con más de 300 países confirmados. John también fue la primera estación del mundo que obtuvo el prestigioso premio 5B-WAZ.

En 1996, ON4UN representó a Bélgica en WRTC (*World Radio Team Championship*-Campeonato Mundial de Grupos/parejas de Radioaficionados) en San Francisco junto con su amigo Harry ON9CIB. WRTC es conocido como *Los Juegos Olímpicos de los Concursos de Radio*.

Un punto resaltante en la carrera de radioaficionado de John fue sin duda su inducción en el *CQ Contest Hall of Fame* (Salón de la Fama de los Concursos CQ) en 1997 y en el *CQ DX Hall of Fame* (Salón de la fama CQ del DX) en 2009, honores que hasta entonces sólo habían sido otorgados a un puñado de radioaficionados no-estadounidenses.

John ha escrito una cantidad de libros técnicos acerca de nuestra afición, la mayoría de los cuales han sido publicados en inglés por la ARRL (la Sociedad Miembro IARU de los Estados Unidos) y subsecuentemente traducidos a otros idiomas como el japonés, ruso y alemán. Estos versan principalmente en torno a antenas, propagación y aspectos operativos pertinentes a las bandas HF más bajas. También ha escrito programas (software) técnicos en el tema de las antenas, incluyendo el diseño mecánico de antenas y torres.

Junto con Rik ON7YD, es el co-autor del Manual para la licencia HAREC\* de la Unión Belga de Aficionados. Ya en 1963, siendo un radioaficionado muy joven, se involucró en asuntos de la sociedad de radioafición y se convirtió en gerente HF de la UBA por un breve período. Más recientemente, John sirvió como Presidente de la UBA entre 1998 y 2007.

John combinó su experiencia y pericia con la de su amigo Mark ON4WW, para escribir este manual único, *Ética y Procedimientos de Operación para el Radioaficionado*. Un detonante para escribir este libro fue el enorme éxito del artículo de ON4WW titulado *Práctica Operativa*, el cual fue incorporado en el manual UBA HAREC. *Práctica Operativa* está disponible en más de 15 idiomas en la página web de Mark y ha sido publicado a escala mundial en una cantidad de revistas de radioafición.

Mark **ON4WW** también tenía apenas 10 años cuando lo picó el bicho de la radioafición. Sus primeros indicativos en 1988 fueron ON4AMT, los cuales cambió por ON4WW unos años después. Desde el comienzo, Mark estaba particularmente interesado en participar en concursos, lo cual puede justificar su particular interés en los procedimientos operativos correctos en las bandas. En 1991 conoció a ON4UN y después de algunas visitas a la casa de John, rápidamente se convirtió en un experto en CW y, además, en apoyo de las bandas de HF más difíciles, 80 y 160m. En la mitad de la década de los 90, Mark fue uno de los operadores clave en la estación de concurso OTxT en club UBA

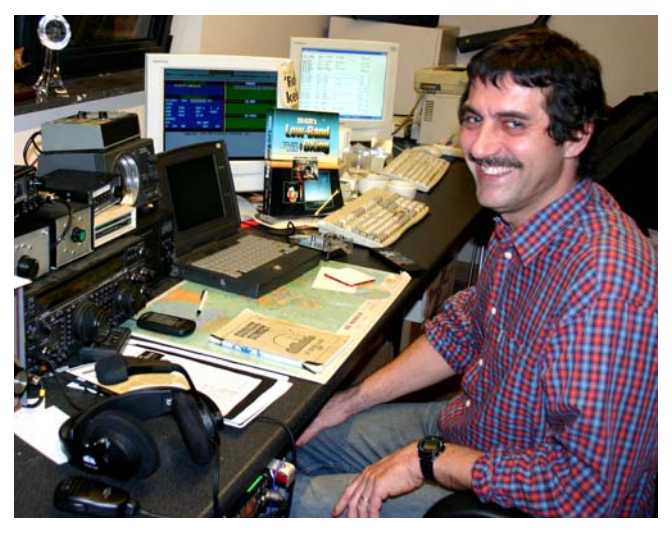

local TLS, una estación de concurso ubicada en la casa de ON4UN. En ese período, esta estación ganó primer lugar mundial (*multi-single*) tres veces, así como los primeros lugares para Europa en varios otros concursos CQWWW.

En 1995 Mark se unió a las Naciones Unidas y fue en una misión a Ruanda. En los años siguientes fue enviado en misiones de la ONU a otros países africanos y siempre estuvo activo en las bandas, especialmente en 160m y 80m (9X4WW, S07WW, EL2WW, etc.). Más adelante apareció desde Pakistán (AP2ARS) y Afganistán (YA5T), así como desde Iraq (YI/ON4WW). Otros indicativos que Mark usó en ese período fueron JY8WW y 9K2/ON4WW. La última misión de Mark para la ONU fue en Gambia (C5WW) en 2003.

En 2000 Mark hizo realidad uno de sus sueños, ir en una expedición grande. Formó parte de la expedición, que estableció récords, FO0AAA a la isla de Clipperton en el Pacífico, donde el grupo hizo 75.000 QSOs en sólo 6 días. Ese mismo año también formó parte de la expedición A52A a Bután. Y ese mismo año representó a Bélgica, junto con Peter ON6TT, en el WRTC en Eslovenia, donde alcanzaron el primer lugar mundial en la categoría SSB y dos años después, de nuevo en WRTC en Finlandia.

En el transcurso de los años Mark ha adquirido una tremenda cantidad de experiencia operativa. Específicamente, ha operado por períodos largos en ambos extremos del *pileup*. Ha sido testigo de mucha práctica operativa que era y hoy sigue siendo posible mejorar enormemente. Por ello, la publicación de su artículo *Práctica Operativa* y ahora esta contribución a una publicación más elaborada.

<sup>\* &</sup>quot;Harmonized Amateur Radio Examination Certificate" es el intento de la Conferencia Europea de Administraciones de Correo y Telecomunicaciones para lograr reglas y exámenes similares en todos los países miembros.